### **UCHWAŁA NR 2730/17 ZARZĄDU WOJEWÓDZTWA ŚWIĘTOKRZYSKIEGO Z DNIA 21 CZERWCA 2017r.**

### **W SPRAWIE:**

**zmiany Uchwały nr 2614/17 z dnia 26 maja 2017 roku w sprawie przyjęcia** *Regulaminu dwuetapowego konkursu zamkniętego nr RPSW.07.01.00IZ.0026135/17 w ramach Osi priorytetowej VII "Sprawne usługi publiczne" Działania 7.1 "Rozwój espołeczeństwa (w zakresie typu projektów: Rozwój ezdrowia) Regionalnego Programu Operacyjnego Województwa Świętokrzyskiego na lata 2014 – 2020 wraz z załącznikami.*

### **NA PODSTAWIE:**

art. 9 ust.1 pkt 2, art. 41 ustawy z dnia 11 lipca 2014 r. o zasadach realizacji programów w zakresie polityki spójności finansowanych w perspektywie finansowej 2014–2020 (Dz. U. z 2016 r. poz. 217).

art. 41 ust. 1 i ust. 2 pkt 4 ustawy z dnia 5 czerwca 1998 r. o samorządzie województwa (Dz. U. z 2016r., poz. 486).

#### **§1.**

Wprowadza się zmianę w *Regulaminie dwuetapowego konkursu zamkniętego nr RPSW.07.01.00IZ.00 26135/17 w ramach Osi priorytetowej VII "Sprawne usługi publiczne" Działania 7.1 "Rozwój espołeczeństwa (w zakresie typu projektów: Rozwój ezdrowia) Regionalnego Programu Operacyjnego Województwa Świętokrzyskiego na lata 2014 – 2020.*

#### **§ 2.**

Wykaz zmian do *Regulaminu dwuetapowego konkursu zamkniętego numer RPSW.07.01.00IZ.0026 135/17* stanowi załącznik nr 1 do niniejszej uchwały.

**§3.**

Zaktualizowany *Regulamin dwuetapowego konkursu zamkniętego nr RPSW.07.01.00IZ.0026135/17* stanowi załącznik nr 2 do niniejszej uchwały.

**§4.**

Zaktualizowane *Ogłoszenie dot. dwuetapowego konkursu zamkniętego nr RPSW.07.01.00IZ.0026 135/17* stanowi załącznik nr 3 do niniejszej uchwały.

**§5.**

Wykonanie uchwały powierza się Dyrektorowi Departamentu Wdrażania Europejskiego Funduszu Rozwoju Regionalnego oraz Dyrektorowi Departamentu Polityki Regionalnej.

### **§6.**

Uchwała wchodzi w życie z dniem podjęcia.

### **WICEMARSZAŁEK WOJEWÓDZTWA ŚWIĘTOKRZYSKIEGO**

### **JAN MAĆKOWIAK**

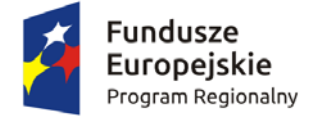

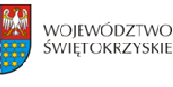

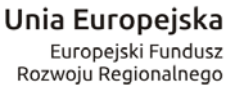

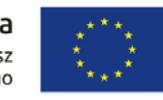

Załącznik nr 3 do Uchwały Zarządu Województwa Świętokrzyskiego nr 2730/17 z dnia l 21 czerwca 2017 roku

**ZARZĄD WOJEWÓDZTWA ŚWIĘTOKRZYSKIEGO** jako Instytucja Zarządzająca Regionalnym Programem Operacyjnym Województwa Świętokrzyskiego na lata 2014‐2020 pełniąca funkcję Instytucji Organizującej Konkurs:

ogłasza dwuetapowy konkurs zamknięty nr: **RPSW.07.01.00IZ.0026135/17** na składanie wniosków o dofinansowanie projektów ze środków Regionalnego Programu Operacyjnego Województwa Świętokrzyskiego na lata 2014‐2020 w ramach Europejskiego Funduszu Rozwoju Regionalnego w ramach Osi Priorytetowej **VII "Sprawne usługi publiczne"** Działanie **7.1** *"Rozwój espołeczeństwa" ( w zakresie typu projektów: Rozwój ezdrowia)*

### **Informacja o naborze**

#### **l.** Instytucja Organizująca Konkurs

Instytucją Organizującą Konkurs jest Instytucja Zarządzająca Regionalnym Programem Operacyjnym Województwa Świętokrzyskiego na lata 2014 – 2020, którą stanowi Zarząd Województwa Świętokrzyskiego, obsługiwany przez Urząd Marszałkowski Województwa Świętokrzyskiego Departament Wdrażania Europejskiego Funduszu Rozwoju Regionalnego, ul. Sienkiewicza 63, 25-002 Kielce.

#### II. Przedmiot konkursu, w tym typ projektów podlegających dofinansowaniu

Projekty składane w ramach konkursu muszą być zgodne z postanowieniami Szczegółowego Opisu Osi Priorytetowych Regionalnego Programu Operacyjnego Województwa Świętokrzyskiego na lata 2014-2020 w zakresie Osi priorytetowej VII "Sprawne usługi publiczne" Działanie 7.1 *"Rozwój espołeczeństwa".*

Podmio tami uprawnionymi do złożenia wniosku o dofinansowanie w ramach konkursu zamkni ętego nr RPSW.07.01.00‐IZ.00‐26‐135/17 są:

- podmioty lecznicze wykonujące na terenie województwa świętokrzyskiego działalność leczniczą finansowaną ze środków publicznych;
- jednostki samorządu terytorialnego z terenu województwa świętokrzyskiego oraz jednostki działające w ich imieniu;
- jednostki administracji rządowej w województwie.

#### **W r ach am niniejszego konkursu przewidziano wsparcie na:**

- **rożenie i wymianę elektronicznej dokumentacji medycznej**, w tym; a) **wd**
	- i. rozbudowa istniejących systemów informatycznych umożliwiających wytworzenie, przetwarzanie, przechowywanie, udostępnianie elektronicznej dokumentacji medycznej (EDM);
	- ii. budowa systemów informatycznych umożliwiających wytworzenie, przetwarzanie, przechowywanie, udostępnianie elektronicznej dokumentacji medycznej w podmiotach nieposiadających systemów informatycznych umożliwiających wytworzenie elektronicznej dokumentacji medycznej (EDM).
- iii. zakup infrastruktury wyposażenia serwerowni (serwery, urządzenia sieciowe, urządzenia zasilania i podtrzymania zasilania, ochrony sieci) niezbędne do zapewnienia bezpieczeństwa i ciągłości działania systemów informatycznych.

**Komentarz [SK1]:** Zgodnie z Fiszką konkursową, nr konkursu w Planie Działań RPO WSW.7.K.7 oraz zapisami

**Komentarz [SK2]:** Zgodnie z Fiszką konkursową, nr konkursu w Planie Działań RPO WSW.7.K.7 - przyjęte Uchwałą Komitetu Sterującego z dnia 16 marca 2017 roku

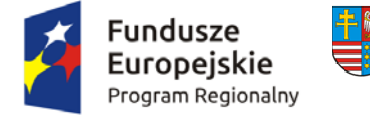

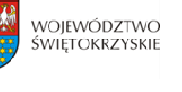

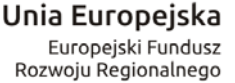

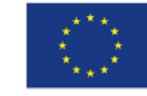

iv. komputery i inny sprzęt komputerowy pod warunkiem uzasadnienia potrzeb w zakresie wdrożenia systemów wymienionych w ppkt i. lub ppkt. ii.

b) **ws arc p ie rozwoju elektronicznych usług publicznych**, w tym:

i. aplikacji, repozytoriów cyfrowych i systemów bazodanowych, interoperacyjnych z funkcjonującymi systemami i/lub budowanymi z zakresu e‐zdrowia;

c) **rozwój systemów i infrastruktury informatycznej, służącej poprawie efektywności zarządzania podmiotami wykonującymi na terenie województwa działalność leczniczą finansowaną ze środków publicznych**

**Przedsięwzięcia realizowane w ramach niniejszego konkursu będą mogły uzyskać**  wsparcie w ramach RPO wyłącznie pod warunkiem, iż projekt nie będzie miał zasięgu **krajowego.**

**Projekty z zakresu ezdrowia powinny być zgodne z Planem Działań w sektorze zdrowia, uzgodnionym przez Komitet Sterujący**

**Inwestycja musi być realizowana na terenie województwa świętokrzyskiego.**

#### **III. Kwota przeznaczona na dofinansowanie projektów w konkursie**

Poziom dostępnej alokacji do zakontraktowania w ramach konkursu nr RPSW.07.01.00‐IZ.00‐ 26‐135/17 wynosi ogółem **50 500 000,00 zł.**

#### **IV. Maksymalny dopuszczalny poziom dofinansowania projektu**

Maksymalna intensywność dofinansowania wynosi do **85%** wartości kosztów kwalifikowalnych projektu.

W przypadku, gdy wsparcie projektu stanowi pomoc publiczną, maksymalny poziom dofinansowania projektu wynika z odpowiednich przepisów, regulujących zasady udzielania pomocy publicznej.

#### **V. Termi , miejsce i forma sk dania w iosku d dof ansowania pro n ła n o in jektu**

Wnioski o dofinansowanie należy przesłać za pośrednictwem *[Lokalnego](https://lsi.rpo-swietokrzyskie.pl/apps/new?rec_id=18) Systemu [Informatycznego](https://lsi.rpo-swietokrzyskie.pl/apps/new?rec_id=18)* [\(LSI\) dostępnego na stronac](http://www.funduszeeuropejskie.gov.pl/)h internetowych www.2014‐2020.rpo‐ [swietokrzyskie.pl,](http://www.2014-2020.rpo-swietokrzyskie.pl/) www.funduszeeuropejskie.gov.pl oraz osobiście w [dwóch egzemplarzach](http://www.2014-2020.rpo-swietokrzyskie.pl/) wersji papierowej wraz z wymaganymi załącznikami do Sekretariatu Naboru Wniosków II Departamentu Wdrażania Europejskiego Funduszu Rozwoju Regionalnego Urzędu Marszałkowskiego Województwa Świętokrzyskiego mieszczącego się przy ul. Sienkiewicza 63, 25‐002 Kielce, III piętro, pokój 313.

Wersję elektroniczną wniosku o dofinansowanie realizacji projektu należy składać poprzez LSI od dnia 30.06.2017 roku (od godziny 7.30) do dnia 28.08.2017 roku (do godziny 12:00 ‐ **po godzinie 12.00 w ostatnim dniu naboru, możliwość wysłania wersji elektronicznej wniosku w systemie LSI zostanie zablokowana**).

**Komentarz [SK3]:** Zapis z RPO

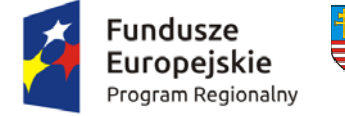

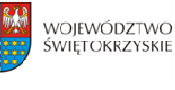

Unia Europeiska Europeiski Fundusz Rozwoju Regionalnego

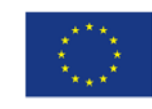

Wnioski o dofinansowanie w wersji papierowej wraz z wymaganymi załącznikami, należy składać w siedzibie Departamentu Wdrażania Europejskiego Funduszu Rozwoju Regionalnego od poniedziałku do piątku w godzinach od 7:30 do 15:30 do dnia **28.08.2017 roku. Po wyznaczonej godzinie wnioski nie będą przyjmowane.**

**Suma kontrolna wniosku przekazanego przez LSI i suma kontrolna wniosków w wersji papierowej musi być tożsama.**

#### **VI. Sposób i miejsce udostepnienia regulaminu konkur su**

Szczegółowe informacje o konkursie zawarte zostały w *Regulaminie dwuetapowego konkursu zamkniętego nr RPSW.07.01.00IZ.0026135/16 w ramach Osi Priorytetowej* VII "Sprawne usługi publiczne" Działania 7.1 *"Rozwój espołeczeństwa" (w zakresie typu projektów: Rozwój ezdrowia) Regionalnego Programu Operacyjnego Województwa Świętokrzyskiego na lata 2014 – 2020*, który wraz z załącznikami został z[amieszczony na stronie internetowej](http://www.2014-2020.rpo-swietokrzyskie.pl/)  Instytucji Zarządzającej RPOWŚ na lata 2014‐2020 tj. www.2014‐2020.rpo‐swietokrzyskie.pl oraz portalu Funduszy Europejskich [www.funduszeeuropejskie.gov.pl.](http://www.funduszeeuropejskie.gov.pl/)

**VII. Szczegółowych informacji na temat konkursu, do czasu zakończenia naboru, udzielają:**

Pracownicy **Oddziału Wdrażania Projektów II w Departamencie Wdrażania Europejskiego Funduszu Rozwoju Regionalnego** w każdy piątek pod numerami telefonów: 41 365 81 57, 41 365 81 43, 41 365 81 44, 41 365 81 46,

**Główny Punkt Informacyjny o Funduszach Europejskich** – ul. Św. Leonarda 1, 25‐311 Kielce (tel.: 41 343 22 95, 41 340 30 25, 41 301 01 18, infolinia 800 800 440),

**Lokalny Punkt Informacyjny w Sandomierzu** – ul. Mickiewicza 34, pokój nr 2 i 3, 27‐600 Sandomierz (tel.: 15 832 33 54, 15 864 20 74),

**Lokalny Punkt Informacyjny w BuskuZdroju** – Al. Mickiewicza 15, pokój nr 5, 28‐100 Busko‐ Zdrój (tel.: 41 378 12 06, 41 370 97 17).

#### **VIII. Termin rozstrzygnięcia konkursu**

**Orientacyjny** termin rozstrzygnięcia konkursu przypada na **luty 2018 roku,** pod warunkiem nie przedłużenia terminów oceny przez Marszałka Województwa/Członka Zarządu (stosowna informacja w tej s[prawie zostanie zamieszczona na](http://www.funduszeeuropejskie.gov.pl/) stronie internetowej www.2014-2020.rposwietokrzyskie.pl, www.funduszeeuropejskie.gov.pl).

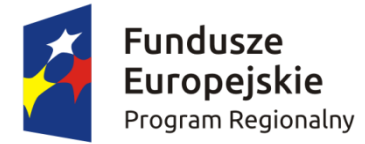

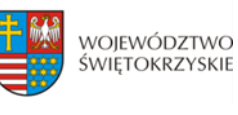

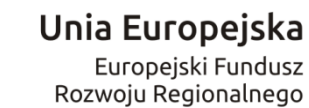

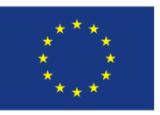

Załącznik nr 2 do Uchwały Zarządu Województwa Świętokrzyskiego nr /17 z dnia 2017 roku

**REGULAMIN DWUETAPOWEGO KONKURSU ZAMKNIĘTEGO nr RPSW.07.01.00-IZ.00-26-135/17 w ramach Osi Priorytetowej VII – Sprawne usługi publiczne Działania 7.1 Rozwój e-społeczeństwa (w zakresie typu projektów: Rozwój e-zdrowia) Regionalnego Programu Operacyjnego Województwa Świętokrzyskiego na lata 2014 – 2020**

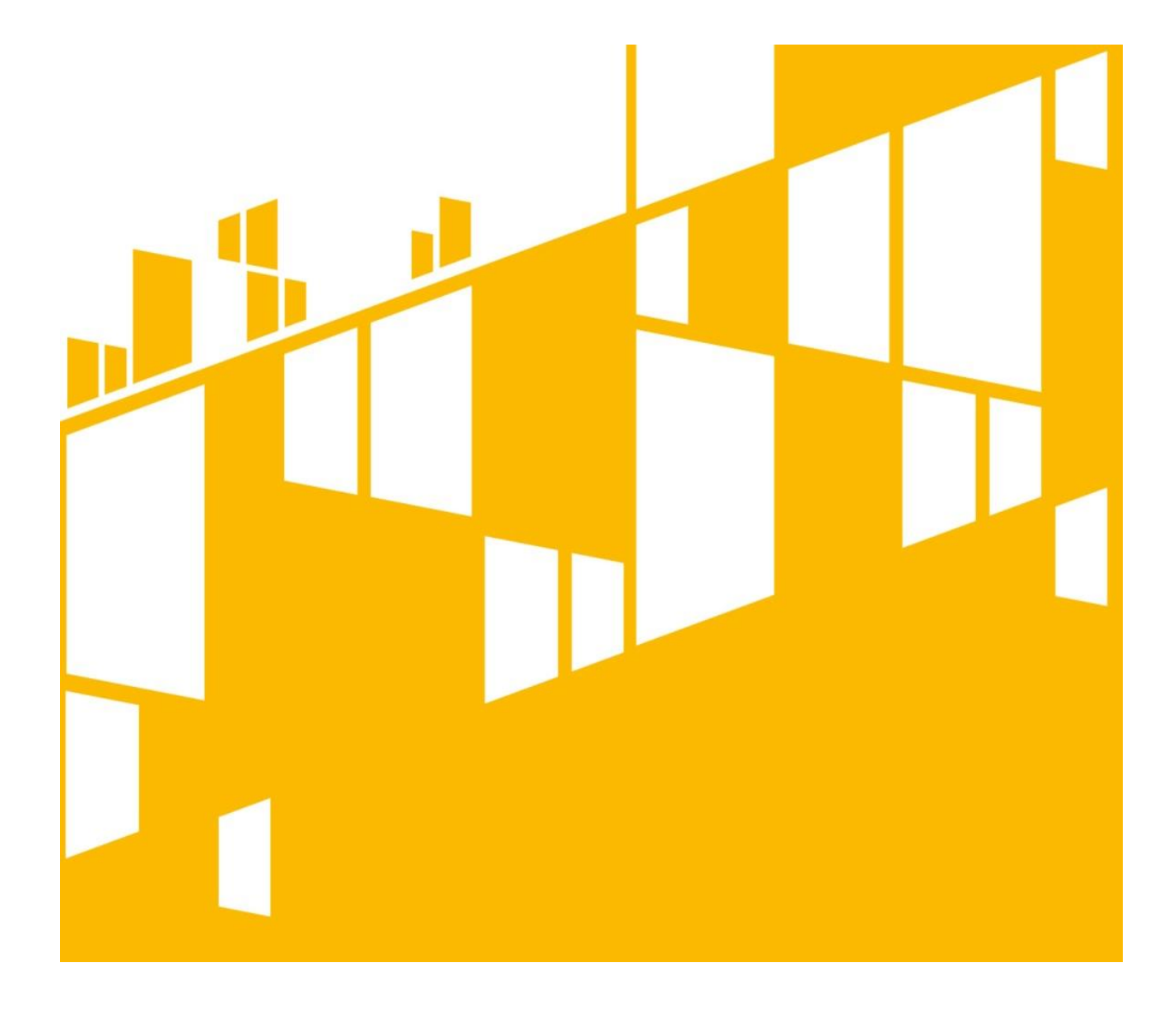

**Termin naboru: 30.06.2017 r. – 28.08.2017r. Kielce, czerwiec 2017 r.**

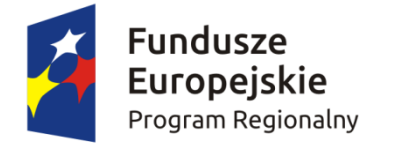

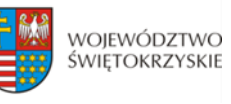

# Unia Europejska ر<br>Europejski Fundusz<br>Rozwoju Regionalnego

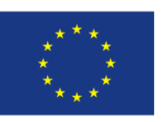

# **Spis treści**

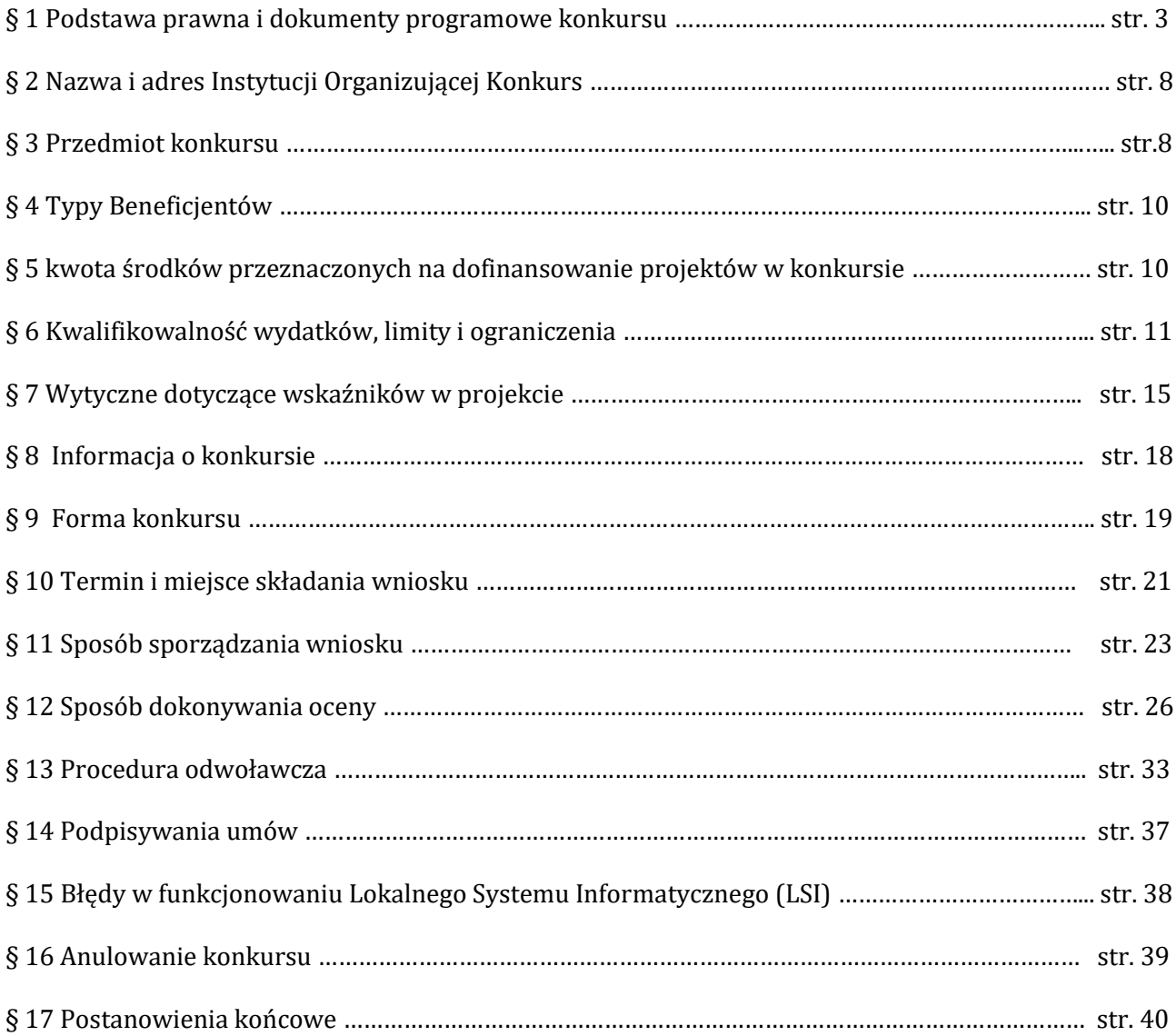

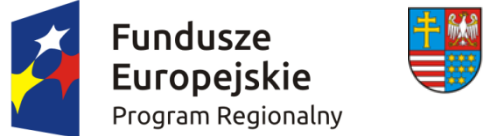

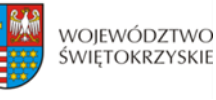

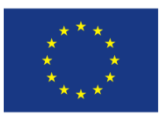

# *Jest to jedyny konkurs w ramach Działania 7.1 "Rozwój e-społeczeństwa" w zakresie typu projektów: Rozwój e -zdrowia.*

## **§ 1 PODSTAWA PRAWNA I DOKUMENTY PROGRAMOWE KONKURSU**

Działając na podstawie ustawy z dnia 11 lipca 2014r. o zasadach realizacji programów w zakresie polityki spójności finansowanych w perspektywie finansowej 2014-2020 (Dz. U. z 2016r. poz.217) do postępowania przewidzianego w przepisach niniejszego Regulaminu nie stosuje się przepisów ustawy z dnia 14 czerwca 1960r. – Kodeks Postępowania Administracyjnego (t.j. Dz. U. z 2016r., poz. 23 z późn. zm.), z wyjątkiem przepisów dotyczących wyłączenia pracowników organu, doręczeń i sposobu obliczania terminów.

## **I. Akty prawa UE:**

- 1. Rozporządzenie Parlamentu Europejskiego i Rady (UE) nr 1301/2013 z dnia 17 grudnia 2013r. w sprawie Europejskiego Funduszu Rozwoju Regionalnego i przepisów szczególnych dotyczących celu "Inwestycje na rzecz wzrostu i zatrudnienia" oraz w sprawie uchylenia rozporządzenia (WE) nr 1080/2006 (Dz. Urz. UE z 20.12.2013r., Nr L 347/289) zwane dalej: *Rozporządzenie EFRR*;
- 2. Rozporządzenie Komisji (UE) nr 1407/2013 z dnia 18 grudnia 2013r*.* w sprawie stosowania art. 107 i 108 Traktatu o funkcjonowaniu Unii Europejskiej do pomocy *de minimis* (Dz. Urz. UE L 352/1 z 24.12.2013);
- 3. Rozporządzenie Parlamentu Europejskiego i Rady (UE) nr 1303/2013 z dnia 17 grudnia 2013r. ustanawiające wspólne przepisy dotyczące Europejskiego Funduszu Rozwoju Regionalnego, Europejskiego Funduszu Społecznego, Funduszu Spójności, Europejskiego Funduszu Rolnego na rzecz Rozwoju Obszarów Wiejskich oraz Europejskiego Funduszu Morskiego i Rybackiego oraz ustanawiające przepisy ogólne dotyczące Europejskiego Funduszu Rozwoju Regionalnego, Europejskiego Funduszu Społecznego, Funduszu Spójności i Europejskiego Funduszu Morskiego i Rybackiego oraz uchylające rozporządzenie (WE) 1083/2013 – zwane dalej Rozporządzeniem ogólnym (Dz. Urz. UE L 347/320 z 20.12.2013r.);
- 4. Rozporządzenie Delegowane Komisji (UE) nr 480/2014 z dnia 3 marca 2014r. uzupełniające rozporządzenie Parlamentu Europejskiego i Rady (UE) nr 1303/2013 z dnia 17 grudnia 2013r. ustanawiające wspólne przepisy dotyczące Europejskiego Funduszu Rozwoju Regionalnego, Europejskiego Funduszu Społecznego, Funduszu Spójności, Europejskiego Funduszu Rolnego na rzecz Rozwoju Obszarów Wiejskich oraz Europejskiego Funduszu Morskiego i Rybackiego oraz

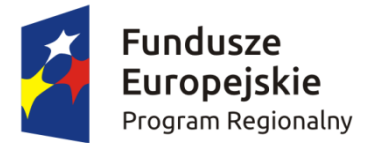

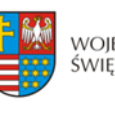

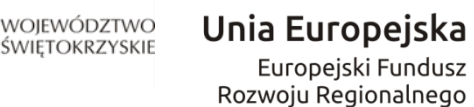

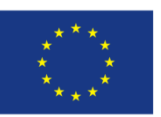

ustanawiające przepisy ogólne dotyczące Europejskiego Funduszu Rozwoju Regionalnego, Europejskiego Funduszu Społecznego, Funduszu Spójności i Europejskiego Funduszu Morskiego i Rybackiego (Dz. Urz. UE L 138/5 z 13.5.2014);

- 5. Rozporządzenie Wykonawcze Komisji (UE) Nr 215/2014 z dnia 7 marca 2014r. ustanawiające zasady wykonania rozporządzenia Parlamentu Europejskiego i Rady (UE) nr 1303/2013 z dnia 17 grudnia 2013r. ustanawiające wspólne przepisy dotyczące Europejskiego Funduszu Rozwoju Regionalnego, Europejskiego Funduszu Społecznego, Funduszu Spójności, Europejskiego Funduszu Rolnego na rzecz Rozwoju Obszarów Wiejskich oraz Europejskiego Funduszu Morskiego i Rybackiego oraz ustanawiające przepisy ogólne dotyczące Europejskiego Funduszu Rozwoju Regionalnego, Europejskiego Funduszu Społecznego, Funduszu Spójności i Europejskiego Funduszu Morskiego i Rybackiego w zakresie metod wsparcia w odniesieniu do zmian klimatu, określenia celów pośrednich i końcowych na potrzeby ram wykonania oraz klasyfikacji kategorii interwencji w odniesieniu do europejskich funduszy strukturalnych i inwestycyjnych (Dz. Urz. UE L 69/65 z 8.3.2014);
- 6. Rozporządzenie Komisji (UE) nr 651/2014 z dnia 17 czerwca 2014r. uznające niektóre rodzaje pomocy za zgodne z rynkiem wewnętrznym w zastosowaniu art. 107 i 108 Traktatu (Dz. Urz. UE L 187/1 z 26.06.2014);
- 7. Dyrektywa nr 2004/18/WE Parlamentu Europejskiego i Rady z dnia 31 marca 2004r. w sprawie koordynacji procedur udzielenia zamówień publicznych na roboty budowlane, dostawy i usługi (Dz. Urz. UE z dnia 30.04.2004r., Nr L 134/114 z późn. zm.);
- 8. Dyrektywa 2003/98/WE Parlamentu Europejskiego i Rady z dnia 17 listopada 2003 roku w sprawie ponownego wykorzystania informacji sektora publicznego (Dz. Urz. UE L 345, 31.12.2003);
- 9. Wytyczne w sprawie pomocy regionalnej na lata 2014-2020 (Tekst mający znaczenie dla EOG) (2013/C 209/01)

### **II. Akty prawa krajowego:**

- 1. Ustawa z dnia 11 lipca 2014r. o zasadach realizacji programów w zakresie polityki spójności finansowanych w perspektywie finansowej 2014-2020, (Dz. U z 2016 r., poz.217 t.j.) – zwana dalej: *ustawą wdrożeniową*
- 2. Ustawa z dnia 29 stycznia 2004r. Prawo zamówień publicznych (t.j. Dz. U. z 2015r., poz. 2164) zwana dalej: *PZP*;
- 3. Ustawa z dnia 27 sierpnia 2009r. o finansach publicznych (t.j. Dz. U. z 2013r. poz. 885, z późn. zm.) – zwana dalej: *ufp*;
- 4. Ustawa z dnia 29 września 1994r. o rachunkowości (t.j. Dz. U. z 2016r., poz. 1047);

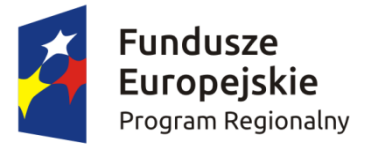

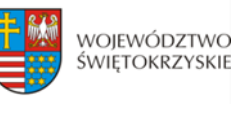

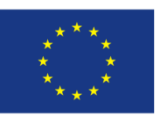

- 5. Ustawa z dnia 29 sierpnia 1997r. Ordynacja podatkowa (t.j.Dz. U. z 2015r., poz. 613, z późn. zm.) zwana dalej: Ordynacja podatkowa;
- 6. Ustawa z dnia 27 kwietnia 2001r. Prawo ochrony środowiska (t.j. Dz. U. z 2016r., poz. 672 z późn. zm.);
- 7. Ustawa z dnia 7 lipca 1994r. Prawo budowlane (t.j. Dz. U. z 2016 r., poz. 290 z późn. zm.);
- 8. Ustawa z dnia 5 czerwca 1998r. o samorządzie województwa (Dz. U. z 2016r., poz. 486);
- 9. Ustawa z dnia 2 lipca 2004r. o swobodzie działalności gospodarczej (t.j. Dz. U. z 2015r., poz. 584 z późn. zm.);
- 10. Ustawa z dnia 11 marca 2004 roku o podatku od towarów i usług (t.j. Dz. U. z 2016 r., poz. 710 z późn. zm.);
- 11. Ustawa z dnia 29 sierpnia 1997 roku o ochronie danych osobowych (t.j. Dz.U. 2016 poz. 922);
- 12. Ustawa z dnia 6 września 2001 roku o dostępie do informacji publicznej (t.j. Dz.U. 2015 poz. 2058 z późn. zm.);
- 13. Ustawa z dnia 17 grudnia 2004 roku o odpowiedzialności za naruszenie dyscypliny finansów publicznych (t.j. Dz. U. z 2013 r., poz. 168);
- 14. Ustawa z dnia 30 kwietnia 2004r. o postępowaniu w sprawach dotyczących pomocy publicznej (Dz. U. z 2007r., nr 59, poz. 404 późn. zm.);
- 15. Rozporządzenie Rady Ministrów z dnia 11 sierpnia 2004 r. w sprawie szczegółowego sposobu obliczania wartości pomocy publicznej udzielanej w różnych formach (Dz.U. 2004 nr 194 poz. 1983);
- 16. Rozporządzenie Rady Ministrów z dnia 29 marca 2010 r. w sprawie zakresu informacji przedstawianych przez podmiot ubiegający się o pomoc inną niż pomoc *de minimis* lub pomoc *de minimis* w rolnictwie lub rybołówstwie (Dz. U. z 2014r., poz. 1543);
- 17. Rozporządzenie Ministra Infrastruktury z dnia 18 maja 2004r. w sprawie określenia metod i podstaw sporządzania kosztorysu inwestorskiego, obliczania planowanych kosztów prac projektowych oraz planowanych kosztów robót budowlanych określonych w programie funkcjonalno-użytkowym (Dz. U. z 2004r. Nr 130, poz. 1389);
- 18. Ustawa z dnia 3 października 2008r. o udostępnianiu informacji o środowisku i jego ochronie, udziale społeczeństwa w ochronie środowiska oraz o ocenach oddziaływania na środowisko (t.j. Dz. U. 2016, poz. 353 z późn. zm.);
- 19. Ustawa z dnia 15 kwietnia 2011 r. o działalności leczniczej [\(Dz.U. z 2015 poz. 618\)](http://prawo.legeo.pl/prawo/ustawa-z-dnia-15-kwietnia-2011-r-o-dzialalnosci-leczniczej/?on=20.04.2017);
- 20. Ustawa z dnia 4 marca 2010 r. o infrastrukturze informacji przestrzennej (Dz. U. Nr 76, poz. 489 z późn. zm.);

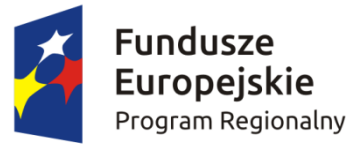

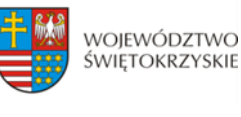

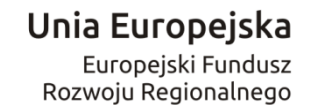

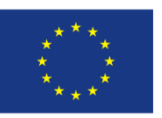

- 21. Ustawa z dnia 28 kwietnia 2011 r. o systemie informacji w ochronie zdrowia (Dz. U. z 2016 r. poz.1535);
- 22. Ustawa z dnia 17 lutego 2005 r. o informatyzacji podmiotów realizujących zadania publiczne
- 23. Rozporządzenie Rady Ministrów z dnia 12 kwietnia 2012 r. w sprawie Krajowych Ram Interoperacyjności, minimalnych wymagań dla rejestrów publicznych i wymiany informacji w postaci elektronicznej oraz minimalnych wymagań dla systemów teleinformatycznych (Dz.U. 2012 poz. 526)

### **III. Dokumenty horyzontalne oraz wytyczne Ministra Rozwoju:**

- 1. Umowa Partnerstwa 2014-2020 z dnia 23 maja 2014r.;
- 2. Wytyczne w zakresie kwalifikowalności wydatków w ramach Europejskiego Funduszu Rozwoju Regionalnego, Europejskiego Funduszu Społecznego oraz Funduszu Spójności na lata 2014-2020;
- 3. Wytyczne w zakresie trybów wyboru projektów na lata 2014-2020;
- 4. Wytyczne w zakresie wybranych zagadnień związanych z przygotowaniem projektów inwestycyjnych, w tym projektów generujących dochód i projektów hybrydowych na lata 2014- 2020;
- 5. Wytyczne w zakresie sprawozdawczości na lata 2014-2020;
- 6. Wytyczne w zakresie warunków gromadzenia i przekazywania danych w formie elektronicznej na lata 2014-2020;
- 7. Wytyczne w zakresie sposobu korygowania i odzyskiwania nieprawidłowych wydatków oraz raportowania nieprawidłowości w ramach programów operacyjnych polityki spójności na lata 2014-2020;
- 8. Wytyczne w zakresie monitorowania postępu rzeczowego realizacji programów operacyjnych na lata 2014-2020;
- 9. Wytyczne w zakresie informacji i promocji programów operacyjnych polityki spójności na lata 2014-2020;
- 10. Wytyczne w zakresie procesu kontroli realizacji programów operacyjnych na lata 2014-2020;
- 11. Wytyczne w zakresie warunków certyfikacji oraz przygotowania prognoz wniosków o płatność do Komisji Europejskiej w ramach programów operacyjnych na lata 2014 – 2020;
- 12. Wytyczne w zakresie ewaluacji polityki spójności na lata 2014-2020;
- 13. Wytyczne w zakresie realizacji zasady równości szans i niedyskryminacji, w tym dostępności dla osób z niepełnosprawnościami oraz zasady równości szans kobiet i mężczyzn w ramach funduszy unijnych na lata 2014-2020.

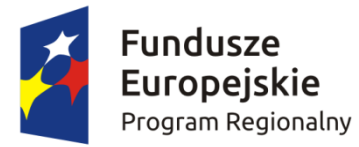

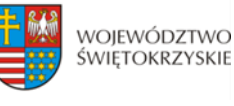

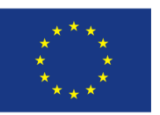

### **IV**. **Wytyczne Ministra Zdrowia:**

1. Krajowe ramy strategiczne Policy Paper dla ochrony zdrowia na lata 2014-2020;

2. Uchwala Nr 17/2017/XII Komitetu Sterującego do spraw koordynacji interwencji EFSI w sektorze zdrowia z dnia 16 marca 2017 r. w sprawie przyjęcia Planu działań w sektorze zdrowia na rok 2017 w zakresie Regionalnego Programu Operacyjnego Województwa Świętokrzyskiego

### **V. Uchwały Zarządu Województwa Świętokrzyskiego:**

- 1. Regionalny Program Operacyjny Województwa Świętokrzyskiego na lata 2014 2020 (RPOWŚ) przyjęty decyzją Nr C(2015) 906 przez Komisję Europejską w porozumieniu z Rzeczpospolitą Polską w dniu 12 lutego 2015r. oraz Uchwałą Zarządu Województwa Świętokrzyskiego nr 24/14 z dnia 10 grudnia 2014r. zwanego dalej "RPOWŚ 2014-2020" oraz zmieniony DECYZJĄ WYKONAWCZĄ KOMISJI z dnia 11.8.2016 r. Nr C(2016)5288 zatwierdzającą niektóre elementy programu operacyjnego "Regionalnego Programu Operacyjnego Województwa Świętokrzyskiego na lata 2014-2020" do wsparcia z Europejskiego Funduszu Rozwoju Regionalnego i Europejskiego Funduszu Społecznego w ramach celu "Inwestycje na rzecz wzrostu i zatrudnienia" dla regionu świętokrzyskiego w Polsce;
- 2. Uchwała nr 2475/17 Zarządu Województwa Świętokrzyskiego z dnia 5 kwietnia 2017 r. w sprawie przyjęcia zaktualizowanego Harmonogramu konkursów na rok 2017 w ramach Regionalnego Programu Operacyjnego Województwa Świętokrzyskiego na lata 2014-2020;
- 3. Uchwała nr 2600/17 Zarządu Województwa Świętokrzyskiego z dnia 26 maja 2017 roku w sprawie przyjęcia Szczegółowego Opisu Osi Priorytetowych Regionalnego Programu Operacyjnego Województwa Świętokrzyskiego na lata 2014 – 2020 (wersja 2);
- 4. Uchwała nr 2426/17 Zarządu Województwa Świętokrzyskiego z dnia 22 marca 2017 r. w sprawie przyjęcia Opisu Funkcji i Procedur dla Regionalnego Programu Operacyjnego Województwa Świętokrzyskiego na lata 2014 – 2020 (wersja 4).

### **VI. Uchwały Komitetu Monitorującego:**

Kryteria wyboru projektów w ramach Regionalnego Programu Operacyjnego Województwa Świętokrzyskiego na lata 2014-2020, przyjęte Uchwałą Komitetu Monitorującego Regionalnego Program Operacyjny Województwa Świętokrzyskiego na lata 2014-2020 Nr 113/2017 z dnia 22 maja 2017 r.

### **VII. Uchwały Komitetu Sterującego:**

Uchwała nr 23/2016 Komitetu Sterującego do spraw koordynacji interwencji EFSI w sektorze zdrowia z dnia 29 kwietnia 2016 r. w sprawie rekomendacji dla kryteriów wyboru projektów z sektora

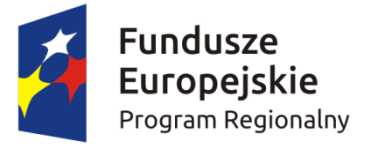

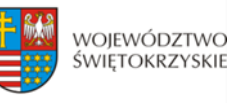

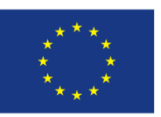

zdrowia w ramach Priorytetu Inwestycyjnego 2c "Wzmocnienie zastosowań TIK dla e-administracji, e-uczenia się, e-włączenia społecznego, e-kultury i e-zdrowia"

## **§ 2 NAZWA I ADRES INSTYTUCJI ORGANIZUJĄCEJ KONKURS**

**Instytucją Organizującą Konkurs (IOK)** jest Instytucja Zarządzająca Regionalnym Programem Operacyjnym Województwa Świętokrzyskiego na lata 2014 – 2020, którą stanowi Zarząd Województwa Świętokrzyskiego, obsługiwany przez Urząd Marszałkowski Województwa Świętokrzyskiego Departament Wdrażania Europejskiego Funduszu Rozwoju Regionalnego, adres: ul. Sienkiewicza 63, 25-002 Kielce.

## **§ 3 PRZEDMIOT KONKURSU**

- 1. Regulamin dwuetapowego konkursu zamkniętego nr RPSW.07.01.00-IZ.00-26-135/17 przeprowadzanego w ramach Działania 7.1 **Rozwój e-społeczeństwa (w zakresie typu projektów: Rozwój e-zdrowia)** Osi Priorytetowej VII Sprawne usługi publiczne (Priorytet inwestycyjny 2c) Regionalnego Programu Operacyjnego Województwa Świętokrzyskiego (RPOWŚ) na lata 2014 – 2020, zwany dalej "Regulaminem", określa warunki uczestnictwa w konkursie, zasady ogłaszania konkursu, sposób sporządzania i doręczania wniosków o dofinansowanie dla Działania 7.1 **Rozwój e-społeczeństwa (w zakresie typu projektów: Rozwój e-zdrowia)** Regionalnego Programu Operacyjnego Województwa Świętokrzyskiego na lata 2014 – 2020, zwanego w dalszej części "wnioskiem o dofinansowanie" wraz z dokumentacją, sposób i miejsce złożenia, sposób oceny złożonych wniosków, zasady podejmowania decyzji o przyznaniu bądź nie przyznaniu dofinansowania oraz procedurę odwoławczą.
- 2. Konkurs przeprowadzany jest jawnie z zapewnieniem publicznego dostępu do informacji o zasadach jego przeprowadzania i listy projektów wybranych do dofinansowania.
- 3. Przystąpienie do konkursu jest równoznaczne z akceptacją przez Wnioskodawcę postanowień niniejszego Regulaminu oraz jego załączników.
- 4. Członkowie KOP oraz eksperci przed przystąpieniem do oceny projektu są zobowiązani podpisać oświadczenie o bezstronności w odniesieniu do każdego ocenianego przez siebie projektu. Nie podpisanie oświadczenia pozbawia członka KOP/eksperta możliwości oceny danego projektu.

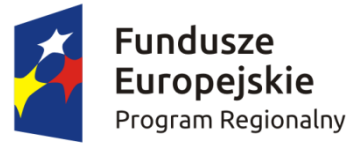

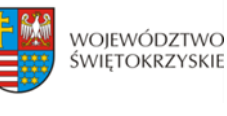

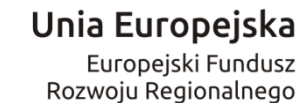

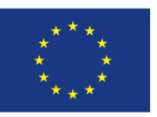

- 5. Ocena poszczególnych projektów dokonywana jest przy zachowaniu zasady anonimowości osób dokonujących oceny. Po rozstrzygnięciu konkursu, na stronie internetowej zostanie zamieszczona informacja o składzie osobowym komisji oceny projektów.
- 6. Do dofinansowania nie może zostać wybrany projekt, m.in. :
	- którego Wnioskodawca został wykluczony z możliwości otrzymania dofinansowania;
	- który został zakończony zgodnie z art. 65 ust. 6 Rozporządzenia ogólnego
- 7. **W ramach niniejszego konkursu przewidziano wsparcie na:**
	- a) **wdrożenie i wymianę elektronicznej dokumentacji medycznej**, w tym;
		- i. rozbudowa istniejących systemów informatycznych umożliwiających wytworzenie, przetwarzanie, przechowywanie, udostępnianie elektronicznej dokumentacji medycznej (EDM);
		- ii. budowa systemów informatycznych umożliwiających wytworzenie, przetwarzanie, przechowywanie, udostępnianie elektronicznej dokumentacji medycznej w podmiotach nieposiadających systemów informatycznych umożliwiających wytworzenie elektronicznej dokumentacji medycznej (EDM).
		- iii. zakup infrastruktury wyposażenia serwerowni (serwery, urządzenia sieciowe, urządzenia zasilania i podtrzymania zasilania, ochrony sieci) niezbędne do zapewnienia bezpieczeństwa i ciągłości działania systemów informatycznych.
		- iv. komputery i inny sprzęt komputerowy pod warunkiem uzasadnienia potrzeb w zakresie wdrożenia systemów wymienionych w ppkt i. lub ppkt. ii zgodnie z pkt. III ust1. Załącznika do Uchwały Nr 23 /2016 z dnia 29 kwietnia 2016 r o której mowa w §1 ust VII niniejszego Regulaminu.
	- b) **wsparcie rozwoju elektronicznych usług publicznych**, w tym:
		- i. aplikacji, repozytoriów cyfrowych i systemów bazodanowych, interoperacyjnych z funkcjonującymi systemami i/lub budowanymi z zakresu e-zdrowia;

c) **rozwój systemów i infrastruktury informatycznej, służącej poprawie efektywności zarządzania podmiotami wykonującymi na terenie województwa działalność leczniczą finansowaną ze środków publicznych**

**Przedsięwzięcia realizowane w ramach niniejszego konkursu będą mogły uzyskać wsparcie w ramach RPO wyłącznie pod warunkiem, iż projekt nie będzie miał zasięgu krajowego.**

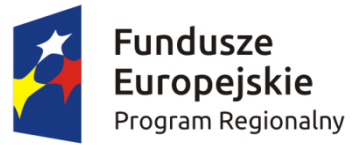

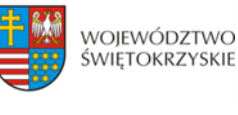

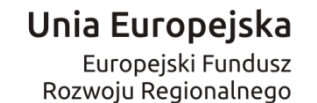

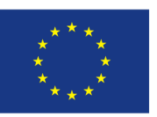

7. Kategoriami interwencji (zakresem interwencji) dla niniejszych typów projektu są kategorie:

**081** (Rozwiązania informatyczne na rzecz aktywnego i zdrowego starzenia się oraz usługi i aplikacje w zakresie e-zdrowia (w tym e-opieka i nowoczesne technologie w służbie osobom starszym) oraz **101** (Finansowanie krzyżowe w ramach EFRR (wsparcie dla przedsięwzięć typowych dla EFS, koniecznych dla zadowalającego wdrożenia części przedsięwzięć związanej bezpośrednio z EFRR)

## **§ 4**

## **TYPY BENEFICJENTÓW**

Podmiotami uprawnionymi do złożenia wniosku o dofinansowanie w ramach konkursu RPSW.07.01.00-IZ.00-26-135/17 Działania 7.1 **Rozwój e-społeczeństwa (w zakresie typu projektów: Rozwój e-zdrowia)** są:

- podmioty lecznicze wykonujące na terenie województwa świętokrzyskiego działalność leczniczą finansowaną ze środków publicznych2;
- jednostki samorządu terytorialnego z terenu województwa świętokrzyskiego oraz jednostki działające w ich imieniu;
- jednostki administracji rządowej w województwie.

### **§5**

## **KWOTA ŚRODKÓW PRZEZNACZONYCH NA DOFINANSOWANIE PROJEKTÓW W KONKURSIE**

1. Poziom dostępnej alokacji do zakontraktowania w ramach konkursu nr RPSW.07.01.00-IZ.00-26- 135/17 wynosi ogółem **50 500 000,00 zł.**

2. Maksymalna intensywność dofinansowania wynosi do **85%** wartości kosztów kwalifikowalnych projektu.

3. W przypadku, gdy wsparcie projektu stanowi pomoc publiczną, maksymalny poziom dofinansowania projektu wynika z odpowiednich przepisów, regulujących zasady udzielania pomocy publicznej. W rozumieniu Rozporządzenia Ministra Infrastruktury i Rozwoju z dnia 3 września 2015 r. w sprawie udzielania regionalnej pomocy inwestycyjnej w ramach regionalnych programów operacyjnych na lata 2014-2020 intensywność wsparcia dla poszczególnych Beneficjentów wynosi:

<u>.</u>

<sup>2</sup> Zgodnie z ustawą z dnia 15 kwietnia 2011 r. o działalność leczniczej

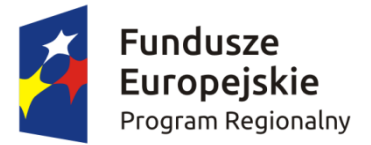

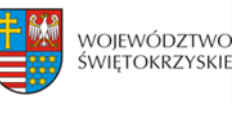

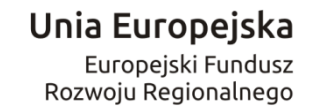

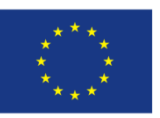

- do **55%** wydatków kwalifikowalnych w ramach projektu **dla mikro i małych przedsiębiorstw**;
- do **45%** wydatków kwalifikowalnych w ramach projektu **dla średnich przedsiębiorstw**
- do **35%** wydatków kwalifikowalnych w ramach projektu **dla dużych przedsiębiorstw**

W przypadku zastosowania zapisów Rozporządzenia Ministra Infrastruktury i Rozwoju z dnia 3 września 2015 r. w sprawie udzielania regionalnej pomocy inwestycyjnej w ramach regionalnych programów operacyjnych na lata 2014–2020, konieczne jest spełnienie wszystkich warunków określonych w tym rozporządzeniu, np. "efektu zachety" i "inwestycji początkowej".

4. Minimalny udział wkładu własnego Wnioskodawcy wynosi min. 15% wydatków kwalifikowalnych projektu (w przypadku projektów objętych pomocą publiczną lub projektów generujących dochód poziom wkładu własnego Beneficjenta zależny będzie od poziomu dofinansowania ustalonego z uwzględnieniem odrębnych przepisów prawnych).

5. Po rozstrzygnięciu konkursu Instytucja Zarządzająca Regionalnym Programem Operacyjnym Województwa Świętokrzyskiego na lata 2014-2020 może zwiększyć kwotę środków przeznaczoną na dofinansowanie projektów, które spełniają kryteria i uzyskały wymaganą liczbę punktów ale z uwagi na wyczerpanie kwoty przeznaczonej na konkurs, nie uzyskały dofinansowania.

## **§6 KWALIFIKOWALNOŚĆ WYDATKÓW, LIMITY I OGRANICZENIA**

### 1. **Ocena kwalifikowalności wydatku:**

- a) ocena kwalifikowalności wydatku polega na analizie zgodności jego poniesienia z obowiązującymi przepisami prawa unijnego i prawa krajowego, umową o dofinansowanie i Wytycznymi oraz innymi dokumentami, do których stosowania beneficjent zobowiązał się w umowie o dofinansowanie.
- b) ocena kwalifikowalności poniesionego wydatku dokonywana jest przede wszystkim w trakcie realizacji projektu poprzez weryfikację wniosków o płatność oraz w trakcie kontroli projektów, w szczególności kontroli w miejscu realizacji projektu lub siedzibie beneficjenta. Nie mniej, na etapie oceny wniosku o dofinansowanie dokonywana jest ocena kwalifikowalności planowanych wydatków. Przyjęcie danego projektu do realizacji i podpisanie z beneficjentem umowy o dofinansowanie nie oznacza, że wszystkie wydatki, które beneficjent przedstawi we wniosku o płatność w trakcie realizacji projektu, zostaną poświadczone, zrefundowane lub rozliczone (w przypadku systemu zaliczkowego). Ocena kwalifikowalności poniesionych wydatków jest prowadzona także po zakończeniu realizacji

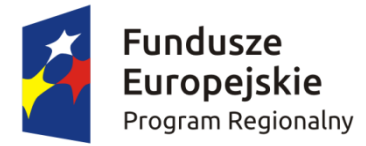

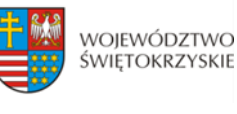

Unia Europejska Europejski Fundusz Rozwoju Regionalnego

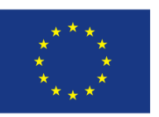

projektu w zakresie obowiązków nałożonych na beneficjenta umową o dofinansowanie oraz wynikających z przepisów prawa.

### 2. **Wytyczne dotyczące kwalifikowalności wydatków**

Ponoszone koszty muszą być wydatkowane zgodnie z zasadami określonymi w *Wytycznych w zakresie kwalifikowalności wydatków w ramach Europejskiego Funduszu Rozwoju Regionalnego, Europejskiego Funduszu Społecznego oraz Funduszu Spójności na lata 2014-2020* oraz Rozporządzeniu Komisji (UE) nr 651/2014 z dnia 17 czerwca 2014r. uznające niektóre rodzaje pomocy za zgodne z rynkiem wewnętrznym w zastosowaniu art. 107 i 108 Traktatu.

### 3**. Wymogi i ograniczenia dotyczące inwestycji:**

- projekt musi być realizowany na terenie województwa świętokrzyskiego;
- projekt może być realizowany w partnerstwie, definiowanym zgodnie z art. 33 *ustawy wdrożeniowej*. Art.33 ust.5 *ustawy wdrożeniowej* stanowi, iż porozumienie oraz umowa o partnerstwie określają w szczególności:

a)przedmiot porozumienia albo umowy ; b) prawa i obowiązki stron;

c) zakres i formę udziału poszczególnych partnerów w projekcie;

d) partnera wiodącego uprawnionego do reprezentowania pozostałych partnerów projektu;

e) sposób przekazywania dofinansowania na pokrycie kosztów ponoszonych przez poszczególnych partnerów projektu, umożliwiający określenie kwoty dofinansowania udzielonemu każdemu z podmiotów;

f) sposób postępowania w przypadku naruszenia lub niewywiązania się stron z porozumienia lub umowy.

Ponadto, zgodnie z art.33 ust. 6 *ustawy wdrożeniowej* porozumienie lub umowa o partnerstwie nie mogą być zawarte między podmiotami powiązanymi w rozumieniu załącznika I do Rozporządzenia Komisji (UE) nr 651/2014 z dnia 17 czerwca 2014 roku uznającego niektóre rodzaje pomocy za zgodne z rynkiem wewnętrznym w zastosowaniu art.107 i 108 Traktatu. Dodatkowo, zgodnie z art.33 ust. 7 *ustawy wdrożeniowej* stroną porozumienia oraz umowy o partnerstwie nie może być podmiot wykluczony z możliwości otrzymania dofinansowania.

**EXECUTE:** Początkiem okresu kwalifikowalności wydatków jest 1 stycznia 2014 roku zaś końcową datą kwalifikowalności wydatków jest 31 grudnia 2023 roku. W przypadku projektów objętych pomocą publiczną początek okresu kwalifikowalności wydatków wynika z odpowiednich przepisów dotyczących tej pomocy;

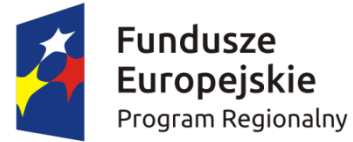

1

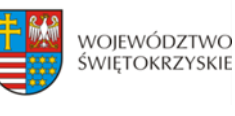

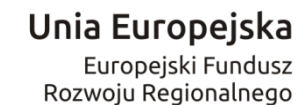

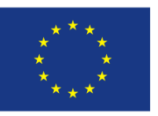

- do współfinansowania ze środków UE nie można przedłożyć projektu, który został fizycznie ukończony (w przypadku robót budowlanych) lub w pełni zrealizowany (w przypadku dostaw i usług) przed przedłożeniem IZ wniosku o dofinansowanie, niezależnie od tego, czy wszystkie dotyczące tego projektu płatności zostały przez beneficjenta dokonane – z zastrzeżeniem zasad określonych dla pomocy publicznej. Przez projekt ukończony/zrealizowany należy rozumieć projekt, dla którego przed dniem złożenia wniosku o dofinansowanie nastąpił odbiór ostatnich robót, dostaw lub usług;
- $\geq$  do dofinansowania zostana wybrane wyłącznie projekty, w których Wnioskodawca zapewni, iż nie będą one obarczone ryzykiem braku realizacji lub opóźnień związanych np. z niedostostosowanymi regulacjami prawnymi w kraju;
- do dofinansowania zostaną wybrane projekty, których zakres interwencji nie pokrywa się z działaniami przewidzianymi do wsparcia w ramach Programu Operacyjnego Polska Cyfrowa oraz Programu Operacyjnego Wiedza, Edukacja i Rozwój;
- wsparcie uzyskają projekty o największym oczekiwanym zwrocie gospodarczym dla przedsiębiorców i obywateli, skutkujące np. uproszczeniami administracyjnymi;
- wsparcie uzyskają m.in. projekty komplementarne w odniesieniu do inwestycji realizowanych w ramach poprzedniego okresu programowania 2007-2013;
- zgodnie z rekomendacjami Ministerstwa Cyfryzacji wymagane minimum stanowi 3 stopień e-dojrzałości usługi, **natomiast priorytetowo traktowane będą projekty, w wyniku których powstanie usługa on-line o stopniu dojrzałości 4-transakcja;**
- $\triangleright$  w zakresie systemów teleinformatycznych dofinansowanie będą mogły uzyskać projekty zapewniające interoperacyjność z funkcjonującymi systemami (zgodnie z zapisami aktów prawnych regulujących kwestie interoperacyjności w szczególności w odniesieniu do Krajowych Ram Interoperacyjności);
- projekty polegające na dostosowaniu systemów informatycznych świadczeniodawców do wymiany z Systemem Informacji Medycznej będą weryfikowane pod kątem komplementarności oraz nie dublowania funkcjonalności przewidzianych w krajowych platformach (P1 Elektroniczna Platforma Gromadzenia, Analizy i Udostępniania Zasobów Cyfrowych o Zdarzeniach Medycznych i P2 Platforma Udostępniania On-line Przedsiębiorcom Usług i Zasobów Cyfrowych Rejestrów Medycznych) 3;
- wszystkie działania, w szczególności projekty związane z elektroniczną publikacją informacji (e-usługi, strony internetowe) powinny zakładać stosowanie standardów

<sup>&</sup>lt;sup>3</sup> Dokument opisujący funkcjonalności przewidziane w krajowych Platformach P1, P2 dostępny jest na stronie internetowej Centrum Systemów Informacyjnych Ochrony Zdrowia https://www.csioz.gov.pl/

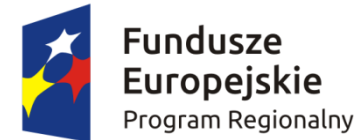

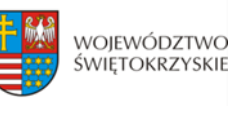

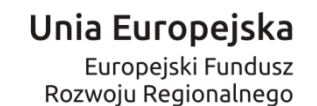

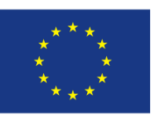

w tworzeniu stron internetowych dostępnych dla osób z różnymi rodzajami niepełnosprawności;

- projekty dotyczące prowadzenia oraz wymiany (udostępniania) elektronicznej dokumentacji medycznej w rozumieniu *Ustawy o systemie informacji w ochronie zdrowia (EDM)*, w tym indywidualnej dokumentacji medycznej (wewnętrznej i zewnętrznej) powinny uwzględniać rozwiązania umożliwiające zbieranie przez podmiot udzielający świadczeń opieki zdrowotnej jednostkowych danych medycznych w elektronicznym rekordzie pacjenta oraz utworzenie EDM zgodnej ze standardem HL7 CDA, opublikowanym przez właściwego ministra ds. zdrowia lub przez Centrum Systemów Informacyjnych Ochrony Zdrowia, bądź też uregulowanych innymi aktami prawnymi.
	- **w ramach konkursu nie będą wspierane duże projekty.** Zgodnie z definicją zawartą w art. 100 *Rozporządzenia ogólnego* za *duży projekt* uznaje się niepodzielne zadanie o sprecyzowanym charakterze gospodarczym lub technicznym, które posiada jasno określone cele i którego całkowite koszty kwalifikowalne przekraczają kwotę 50 mln EURO, a w przypadku operacji przyczyniających się do osiągnięcia Celu Tematycznego 7 kwotę 75 mln EURO.
	- do dofinansowania mogą być przyjęte wyłącznie projekty zgodne z odpowiednim narzędziem zdefiniowanym w dokumencie *Krajowe ramy strategiczne. Policy paper dla ochrony zdrowia na lata 2014-2020*:

**Narzędzie 26 – Upowszechnienie wymiany elektronicznej dokumentacji medycznej.** 

 $\triangleright$  projekty z zakresu e-zdrowia powinny być zgodne z Planem Działań w sektorze zdrowia, uzgodnionym przez Komitet Sterujący

### 4**. W zakresie realizacji w/w typów projektów obowiązują następujące limity wydatków:**

- $\triangleright$  wydatki związane z budową, rozbudową, przebudową lub adaptacją pomieszczeń będą kwalifikowalne do wysokości 10% wydatków kwalifikowalnych;
- **wydatki bezpośrednie związane z zarządzaniem projektem i jego obsługą nie mogą przekroczyć łącznie 3% wydatków kwalifikowalnych;**
- **wydatki związane z promocją projektu nie mogą przekroczyć 2,5% kwoty dofinansowania i nie mogą być jednocześnie wyższe niż 100 tyś zł;**
- **koszty nadzoru inwestorskiego oraz autorskiego nad projektem nie mogą przekroczyć 2% kosztów kwalifikowalnych w projekcie.**

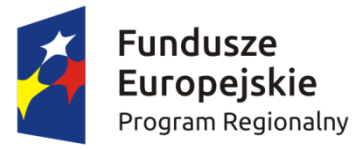

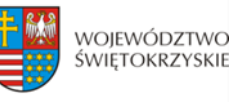

Unia Europejska Europejski Fundusz Rozwoju Regionalnego

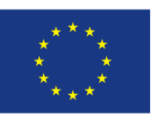

### 5. **Do wydatków niekwalifikowanych zaliczamy między innymi:**

- $\triangleright$  wydatki związane z bieżącą eksploatacją i utrzymaniem utworzonej infrastruktury;
- opłaty za usługi dodatkowe, tj. prowadzenie serwisu www, kont poczty elektronicznej, serwerów, rejestracja i utrzymanie domen, dostępu do Internetu;
- wydatki na zakup nieruchomości.

6. W ramach konkursu przewiduje się wykorzystanie mechanizmu cross-financingu w wysokości nie przekraczającej 10% kosztów kwalifikowalnych w ramach projektu. Finansowanie krzyżowe może dotyczyć jedynie takich wydatków, których poniesienie jest ściśle związane z realizacją projektu i wynika z potrzeb jego realizacji. Beneficjent musi wykazać, że koszty (wynikające z zastosowania mechanizmu finansowania krzyżowego) są niezbędne dla właściwego wdrożenia projektu i są z nim bezpośrednio powiązane.

### **§7**

### **WYTYCZNE DOTYCZĄCE WSKAŹNIKÓW W PROJEKCIE**

**Beneficjent jest zobowiązany do wyboru wskaźników produktu i rezultatu, adekwatnych dla realizowanego projektu** wskazanych w *Szczegółowym Opisie Osi Priorytetowych Regionalnego Programu Operacyjnego Województwa Świętokrzyskiego na lata 2014 – 2020, tj.:*

**a) Lista wskaźników rezultatu bezpośredniego:** 

 **Liczba pobrań/uruchomień aplikacji opartych na ponownym wykorzystaniu informacji sektora publicznego i e-usług publicznych [szt./rok]** – wskaźnik kluczowy

*Wskaźnik należy definiować jako liczbę pobrań (w przypadku aplikacji instalowanych na urządzeniu użytkownika) lub uruchomień (w przypadku aplikacji dostępnych zdalnie z serwera) aplikacji opartych na ponownym wykorzystaniu informacji sektora publicznego i e-usług publicznych w ciągu roku od daty zakończenia realizacji projektu.* 

*Jako aplikację należy rozumieć program wykonujący konkretne zadania, wyposażony w interfejs użytkownika (zarówno program instalowany na urządzeniu użytkownika - takim jak np. komputer, tablet czy telefon komórkowy; jak i program pracujący na serwerze internetowym, dostępny przez przeglądarkę www).*

*Jako ponowne wykorzystanie informacji sektora publicznego należy rozumieć "wykorzystywanie przez osoby fizyczne lub prawne dokumentów będących w posiadaniu organów sektora publicznego, do celów komercyjnych lub niekomercyjnych innych niż ich pierwotne przeznaczenie* 

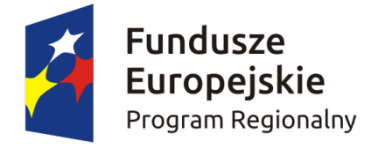

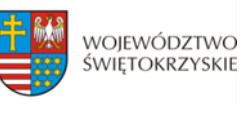

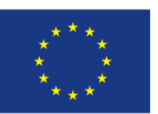

*w ramach zadań publicznych, dla których te dokumenty zostały wyprodukowane" (art. 2 ust. 4, dyrektywa 2003/98/WE).*

 **Liczba pobrań/odtworzeń dokumentów zawierających informacje sektora publicznego [szt.] -** wskaźnik kluczowy

*Wskaźnik należy definiować jako liczbę pobranych lub odtworzonych za pośrednictwem internetu dokumentów, w okresie roku od zakończenia realizacji projektu. "Dokument" oznacza (na podstawie dyrektywy 2003/98/WE) jakąkolwiek treść niezależnie od zastosowanego nośnika (zapisaną na papierze lub zapisaną w formie elektronicznej lub zarejestrowaną w formie dźwiękowej, wizualnej albo audiowizualnej).*

*Metoda pomiaru: Jeden utwór w rozumieniu ustawy o prawie autorskim i prawach pokrewnych powinien być zliczany jako jeden dokument, niezależnie od liczby części (plików), w których został udostępniony.* 

### **b) Lista wskaźników produktu:**

 **Liczba uruchomionych systemów teleinformatycznych w podmiotach wykonujących zadania publiczne** [szt.] – wskaźnik kluczowy\*<sup>4</sup>

*Przez system teleinformatyczny należy rozumieć zespół współpracujących ze sobą urządzeń informatycznych i oprogramowania zapewniający przetwarzanie, przechowywanie, a także wysyłanie i odbieranie danych przez sieci telekomunikacyjne*.

**Przestrzeń dyskowa serwerowni [TB]** - wskaźnik kluczowy

*Wyrażona w terabajtach przestrzeń dyskowa nowopowstałych lub zmodernizowanych serwerowni.*

 **Liczba usług publicznych udostępnionych on-line o stopniu dojrzałości co najmniej 4 - transakcja [szt.]** - wskaźnik kluczowy

*Usługa on-line o stopniu dojrzałości 4 umożliwia pełne załatwienie danej sprawy drogą elektroniczną, łącznie z ewentualną płatnością. W ramach wskaźnika należy ujmować również usługi o stopniu dojrzałości 5, czyli takie, które oprócz możliwości pełnego załatwienia danej sprawy zawierają dodatkowo mechanizmy personalizacji, tj. dostosowania sposobu świadczenia do szczególnych uwarunkowań i potrzeb klienta (np. oferowanie częściowo wypełnionych formularzy, poinformowanie klienta sms-em o zbliżającej się potrzebie wykonania danej czynności urzędowej). W ramach wskaźnika należy ujmować usługi:*

*- nowe lub istotnie udoskonalone*

1

<sup>4</sup> Wskaźnik odpowiada wskaźnikowi z Regionalnego Programu Operacyjnego Województwa Świętokrzyskiego na lata 2014-2020 pn*. Liczba uruchomionych systemów teleinformatycznych w instytucjach publicznych [szt.] –* specyficzny dla programu

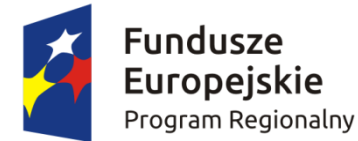

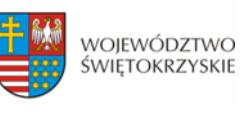

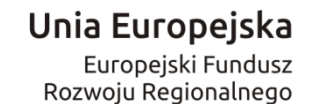

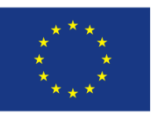

*- skierowane do klientów spoza administracji publicznej: obywateli (usługi A2C, Administration to Citizen) i/lub przedsiębiorców (A2B, Administration to Business). Powyższe warunki należy traktować łącznie. Metoda pomiaru: Należy zliczyć udostępnione on-line usługi o stopniu dojrzałości co najmniej 4, których wykonanie bez wykorzystania technologii informacyjnej jest niemożliwe w formie ogólnodostępnych serwisów informacyjnych.*

*Nie należy wliczać usług udostępnionych on-line o stopniu dojrzałości 3.*

### **Liczba utworzonych API [szt.]** - wskaźnik kluczowy

*API (ang. Application Programming Interface) należy rozumieć jako interfejs programowania aplikacji, zaprojektowany i wdrożony przez podmiot udostępniający informacje sektora publicznego. Interfejs łączy w sobie metody programowania, specyfikacje techniczne i dokumentację, aby umożliwić zarejestrowanym użytkownikom uzyskanie dostępu do informacji sektora publicznego, w celu ich ponownego wykorzystania. Interfejs API definiuje się podając zestaw procedur dostępnych programom użytkowników, a także ich parametry wywołania oraz różnego rodzaju typy danych. W ten sposób określa on funkcje dostępne użytkownikowi oraz pozwala np. na tworzenie własnych aplikacji budowanych i automatycznie aktualizowanych, w oparciu o udostępnione informacje sektora publicznego.*

 **Liczba usług publicznych udostępnionych on-line o stopniu dojrzałości 3- dwustronna interakcja [szt.] –** wskaźnik specyficzny dla programu

*Liczba usług publicznych udostępnionych on-line o stopniu dojrzałości 3 –dwustronna interakcja, w wyniku realizowanego projektu.*

*Należy zliczyć udostępnione on-line usługi o stopniu dojrzałości 3, których wykonanie bez wykorzystania technologii informacyjnej jest niemożliwe w formie ogólnodostępnych serwisów informacyjnych.*

*Nie należy wliczać usług udostępnionych on-line o stopniu dojrzałości 4 i 5.* 

## **Liczba usług publicznych udostępnionych on-line o stopniu dojrzałości co najmniej 3** [szt.].

*Należy zliczyć udostępnione on-line usługi o stopniu dojrzałości 3, których wykonanie bez wykorzystania technologii informacyjnej jest niemożliwe w formie ogólnodostępnych serwisów informacyjnych.*

*Nie należy wliczać usług udostępnionych on-line o stopniu dojrzałości 4 i 5.* 

 **Liczba podmiotów, które udostępniły on-line informacje sektora publicznego [szt.]** *Liczba podmiotów (wymienionych zgodnie z art. 9 ustawy o finansach publicznych), które w wyniku interwencji udostępniły on-line informacje sektora publicznego.* 

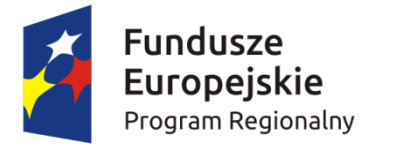

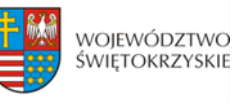

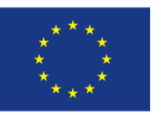

W ramach konkursu Wnioskodawca **zobligowany** jest do wyboru następujących wskaźników:

- $\triangleright$  liczba uruchomionych systemów teleinformatycznych w podmiotach wykonujących zadania publiczne;
- liczba usług publicznych udostępnionych on-line o stopniu dojrzałości 3 dwustronna interakcja;
- $\triangleright$  liczba podmiotów, które udostępniły on-line informacje sektora publicznego

Ponadto, Beneficjent jest zobowiązany wybrać wszystkie wskaźniki horyzontalne (produktu i rezultatu), wskazane w *Instrukcji wypełniania wniosku o dofinansowanie w ramach Osi Priorytetowych 1-7 Regionalnego Programu Operacyjnego Województwa Świętokrzyskiego na lata 2014-2020 w Lokalnym Systemie Informatycznym (LSI)*, nawet jeżeli wartości dla tych wskaźników będą zerowe, tj.:

### **a) Lista horyzontalnych wskaźników produktu:**

- Liczba obiektów dostosowanych do potrzeb osób z niepełnosprawnościami (szt.)
- Liczba osób objętych szkoleniami/ doradztwem w zakresie kompetencji cyfrowych (osoby)
- Liczba projektów, w których sfinansowano koszty racjonalnych usprawnień dla osób z niepełnosprawnościami (szt.);

### **b) Lista horyzontalnych wskaźników rezultatu:**

- Wzrost zatrudnienia we wspieranych podmiotach (innych niż przedsiębiorstwa) (EPC)
- Liczba utrzymanych miejsc pracy (EPC)
- Liczba nowo utworzonych miejsc pracy pozostałe formy (EPC).

## **§ 8 INFORMACJA O KONKURSIE**

- 1. Wyjaśnień w kwestiach dotyczących konkursu, **do czasu zakończenia naboru**, udzielają pracownicy Oddziału Wdrażania Projektów II w Departamencie Wdrażania Europejskiego Funduszu Rozwoju Regionalnego w każdy piątek pod numerami telefonów: 41 365 81 143, 41 365 81 44, 41 365 81 46, 41 365 81 57. Pytania w sprawach dotyczących niniejszego konkursu można również przesyłać za pomocą poczty elektronicznej na adres: [katarzyna.pomiankowska@sejmik.kielce.pl](mailto:katarzyna.pomiankowska@sejmik.kielce.pl) (w tytule wiadomości należy wpisać numer naboru podany w ogłoszeniu o konkursie).
	- 2. Informacji dotyczących prowadzonego naboru udzielają pracownicy Punktów Informacyjnych:

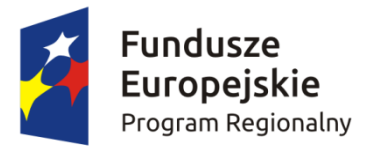

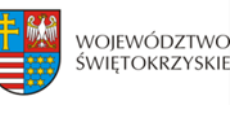

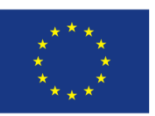

- c) Głównego Punktu Informacyjnego o Funduszach Europejskich ul. Św. Leonarda 1, 25-311 Kielce (tel.: 41 343 22 95, 41 340 30 25, 41 301 01 18, infolinia 800 800 440), godziny pracy: poniedziałek od 8:00 do 18:00, wtorek – piątek od 8:00 do 16:00, Obsługuje powiaty: kielecki, skarżyski, starachowicki, konecki, włoszczowski oraz Miasto Kielce
- d) Lokalnego Punktu Informacyjnego w Sandomierzu ul. Mickiewicza 34, pokój nr 2 i 3, 27-600 Sandomierz (tel.: 15 832 33 54, 15 864 20 74), godziny pracy: poniedziałek: od 7:00 do 17:00, wtorek – piątek: od 7:00 do 15:00, Obsługuje powiaty: sandomierski, ostrowiecki, opatowski, staszowski
- e) Lokalnego Punktu Informacyjnego w Busku Zdroju Al. Mickiewicza 15, pokój nr 5, 28-100 Busko-Zdrój (tel.: 41 378 12 06, 41 370 97 17), godziny pracy: poniedziałek od 7:30 do 17:30, wtorek – piątek od 7:30 do 15:30, Obsługuje powiaty: buski, pińczowski, kazimierski, jędrzejowski.

3. Zadawane pytania nie mogą dotyczyć kwestii rozstrzygających w zakresie oceny wniosku oraz jej wyniku. Ocena pod kątem spełnienia kryteriów należy do kompetencji Komisji Oceny Projektów i może być dokonywana wyłącznie na tym etapie

## **§ 9 FORMA KONKURSU**

Nabór w ramach Działania 7.1 **Rozwój e-społeczeństwa (w zakresie typu projektów: Rozwój ezdrowia)** prowadzony będzie w formie dwuetapowego konkursu zamkniętego.

Przebieg konkursu składa się z:

- 1. **Naboru wniosków o dofinansowanie –** składanie wniosków w ramach niniejszego konkursu trwa od dnia **30.06.2017r**. (dzień otwarcia naboru) do dnia **28.08.2017r**. (do godz. 15.00 – dzień zamknięcia naboru).
- 2. **Oceny wniosków na I etapie konkursu obejmującej:**
	- a) **Weryfikację wymogów formalnych oraz ocenę formalną na I etapie konkursu** przeprowadzaną w terminie nie dłuższym niż 60 dni roboczych od dnia zakończenia naboru. W uzasadnionych przypadkach termin ten może zostać wydłużony. Decyzję o przedłużeniu terminu oceny formalnej na I etapie podejmuje Marszałek Województwa/Członek Zarządu nadzorujący pracę DWEFRR. Informacja o przedłużeniu terminu oceny formalnej zamieszczona będzie na stronie internetowej [www.2014-2020.rpo-swietokrzyskie.pl](http://www.2014-2020.rpo-swietokrzyskie.pl/) oraz portalu [www.funduszeeuropejskie.gov.pl;](http://www.funduszeeuropejskie.gov.pl/)
	- b) **Ocenę merytoryczną na I etapie konkursu** przeprowadzaną w terminie do 60 dni roboczych licząc od dnia następującego po dniu przekazania wszystkich projektów, które pozytywnie

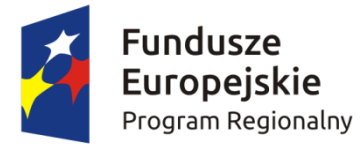

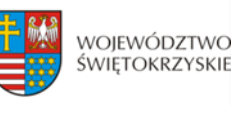

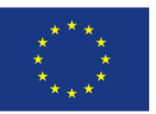

przeszły ocenę formalną. W uzasadnionych przypadkach termin ten może zostać wydłużony. Decyzję o przedłużeniu terminu oceny merytorycznej na I etapie podejmuje Marszałek Województwa/Członek Zarządu nadzorujący pracę DWEFRR. Informacja o przedłużeniu terminu oceny formalnej zamieszczona będzie na stronie internetowej [www.2014-2020.rpo](http://www.2014-2020.rpo-swietokrzyskie.pl/)[swietokrzyskie.pl](http://www.2014-2020.rpo-swietokrzyskie.pl/) oraz portalu [www.funduszeeuropejskie.gov.pl;](http://www.funduszeeuropejskie.gov.pl/)

**3. Wyboru projektów do dofinansowania przez Zarząd Województwa Świętokrzyskiego oraz podpisania Pre-umów.**

Uchwała Zarządu o wyborze projektów jest podstawą do zawarcia Pre-umowy o dofinansowanie stanowiącej załącznik nr 10, przygotowywanej w terminie 21 dni kalendarzowych liczonych od dnia podjęcia Uchwały. W pre-umowie zostanie wskazany termin złożenia dokumentacji na II etap konkursu.

### **4. Oceny wniosków na II etapie konkursu obejmującej:**

- a) **Weryfikację wymogów formalnych oraz ocenę formalną na II etapie konkursu** przeprowadzaną w terminie nie dłuższym niż 60 dni roboczych liczonych od dnia złożenia zaktualizowanego wniosku wraz z załącznikami wymaganymi na II etapie konkursu. Gdy do pełnej oceny projektu konieczne jest uzyskanie dodatkowych informacji bądź korekta dokumentów, termin przeprowadzenia oceny formalnej na II etapie konkursu wydłuża się o kolejne 30 dni robocze.
- b) **Ocenę merytoryczną na II etapie konkursu** przeprowadzaną w terminie do 60 dni roboczych licząc od dnia następującego po dniu przekazania zaakceptowanego pod względem formalnym projektu. Gdy do pełnej oceny projektu konieczne jest uzyskanie dodatkowych wyjaśnień, brakujących/uzupełniających dokumentów, ekspertyz lub opinii, termin przeprowadzenia oceny wydłuża się maksymalnie o 60 dni roboczych licząc od dnia następującego po dniu uzyskania powyższych dokumentów. Termin przeprowadzenia oceny wydłuża się również maksymalnie o 60 dni roboczych w przypadku przekazania projektu do ponownej oceny formalnej, licząc od dnia następującego po dniu ponownego przekazania projektu do oceny merytorycznej.

### **5. Podpisanie umowy o dofinansowanie**

Należy mieć na względzie, iż zgodnie z przyjętymi procedurami oraz zapisami §11 wzoru umowy o dofinansowanie, Beneficjent jest zobowiązany do wniesienia zabezpieczenia realizacji projektu w jednej lub kilku formach zabezpieczenia na wartość realną, nie mniejszą niż 140 % kwoty udzielonego dofinansowania. Weksel własny in blanco wraz z deklaracją wekslową lub weksel własny in blanco wraz z deklaracją wekslową i poręczeniem wekslowym nie mogą stanowić jedynego zabezpieczenia.

### 6. **Przewidywany termin rozstrzygnięcia konkursu: luty 2018 r.**

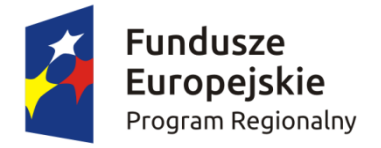

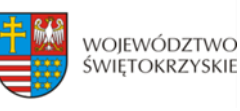

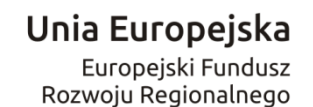

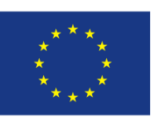

### **§ 10**

### **TERMIN I MIEJSCE SKŁADANIA WNIOSKU**

- 1. Konkurs przeprowadzany jest w sposób przejrzysty, rzetelny i bezstronny oraz z zapewnieniem Wnioskodawcom równego dostępu do informacji o warunkach i sposobie wyboru projektów do dofinansowania.
- 2. **Nabór wniosków o dofinansowanie projektów prowadzony będzie od dnia 30.06.2017r. (dzień otwarcia naboru) do dnia 28.08.2017r. (do godz. 15.00 – dzień zamknięcia naboru).** Zachowanie powyższego terminu oznacza złożenie wniosku do IOK w wersji papierowej oraz elektronicznej za pośrednictwem Lokalnego Systemu Informatycznego (LSI).
- 3. Wnioskodawca jest zobligowany wypełnić wniosek o dofinansowanie w LSI, który będzie dostępny w dniu ogłoszenia konkursu na stronach [www.2014-2020.rpo-swietokrzyskie.pl](http://www.2014-2020.rpo-swietokrzyskie.pl/) oraz [www.funduszeeuropejskie.gov.pl](http://www.funduszeeuropejskie.gov.pl/) w zakładce *"Zobacz ogłoszenia o naborach wniosków"* w ramach ogłoszenia dla przedmiotowego konkursu. Instrukcja obsługi LSI w zakresie procesu rejestracji i logowania znajduje się w **załączniku nr 4** do niniejszego Regulaminu. Wzór formularza wniosku o dofinansowanie projektu znajduje się w **załączniku nr 2** do niniejszego Regulaminu. Instrukcja wypełnienia formularza wniosku o dofinansowanie projektu w LSI znajduje się w **załączniku nr 3** do niniejszego Regulaminu.
- 4. Wnioskodawca jest zobowiązany do dostarczenia 2 egzemplarzy wniosku o dofinansowanie w wersji papierowej wraz z załącznikami do:

### **Sekretariatu Naboru Wniosków II**

## **Departamentu Wdrażania Europejskiego Funduszu Rozwoju Regionalnego Urzędu Marszałkowskiego Województwa Świętokrzyskiego ul. Sienkiewicza 63, 25-002 Kielce, III piętro, pokój 313**

5. Wersję elektroniczną wniosku o dofinansowanie projektu należy przesłać poprzez LSI od dnia 30.06.2017r. (od godziny 7.30) do dnia 28.08.2017r. (do godziny 12:00 – **po godzinie 12.00 w ostatnim dniu naboru, możliwość wysłania wersji elektronicznej wniosku w systemie LSI zostanie zablokowana**).

Natomiast wniosek o dofinansowanie w wersji papierowej wraz z wymaganymi załącznikami, należy składać w siedzibie Departamentu Wdrażania Europejskiego Funduszu Rozwoju Regionalnego również od poniedziałku do piątku w godzinach od 7:30 do 15:30 w Sekretariacie

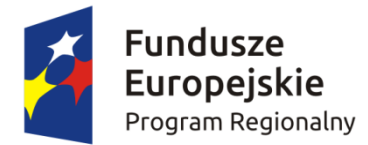

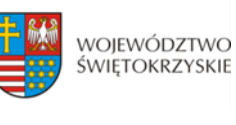

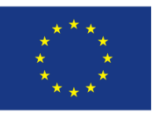

Naboru Wniosków II (III piętro – pok. 313), **z zastrzeżeniem, że w ostatnim dniu naboru tj. 28.08.2017r., złożenie wniosku w wersji papierowej będzie możliwe do godz. 15.00. Po wyznaczonej godzinie wnioski nie będą przyjmowane.** Wnioskodawca może otrzymać z IOK potwierdzenie złożenia wersji papierowej wniosku na przedłożonym przez siebie piśmie. bądź w przypadku jego braku, na specjalnie przygotowanym przez Oddział Wdrażania Projektów II formularzu wpływu.

- 6. O dacie złożenia wniosku o dofinansowanie decyduje data wpływu wersji papierowej wniosku do IOK, a nie data jego nadania. **Za datę wpływu wniosku o dofinansowanie projektu uznaje się datę wpływu wersji papierowej wniosku do Departamentu Wdrażania Europejskiego Funduszu Rozwoju Regionalnego – data stempla Sekretariatu Naboru Wniosków II.** Wnioskodawca ponosi ryzyko przesłania za pośrednictwem kuriera/operatora pocztowego wniosku o dofinansowanie na adres pocztowy siedziby głównej Urzędu Marszałkowskiego Województwa Świętokrzyskiego, tj. Al. IX Wieków Kielc 3, 25-516 Kielce. W takim przypadku, za datę wpływu wniosku o dofinansowanie uznaje się datę wpływu wersji papierowej wniosku do Departamentu Wdrażania Europejskiego Funduszu Rozwoju Regionalnego mieszczącego się przy ul. Sienkiewicza 63 w Kielcach (a nie datę wpływu do Kancelarii Głównej Urzędu Marszałkowskiego Województwa Świętokrzyskiego).
- 7. Dokumentację aplikacyjną, o której mowa powyżej w formie papierowej można dostarczyć :
	- a) osobiście lub przez posłańca (dostarczyciel otrzyma dowód wpływu przesyłki opatrzony podpisem i datą);
	- b) poprzez nadanie w polskiej placówce pocztowej lub w firmie kurierskiej.

**Data wpływu wniosku jest datą dostarczenia wersji papierowej wniosku do Sekretariatu Naboru Wniosków II.**

- 8. **Wnioski, które wpłyną po terminie naboru nie będą podlegać ocenie formalnej tj. pozostają bez rozpatrzenia.**
- 9. Od momentu złożenia wniosku o dofinansowanie do momentu podpisania umowy o dofinansowanie Wnioskodawcy przysługuje prawo do wycofania wniosku. Wycofanie projektu skutkuje rezygnacją z ubiegania się o dofinansowanie.
- 10. Wycofanie wniosku o dofinansowanie odbywa się na pisemną prośbę Wnioskodawcy, która powinna zawierać następujące informacje:
	- a) jasną deklarację chęci wycofania złożonego wniosku o dofinansowanie realizacji projektu,
	- b) tytuł wniosku i jego sumę kontrolną oraz numer wniosku (jeżeli został już nadany przez IOK),
	- c) pełną nazwę i adres Wnioskodawcy.

Pismo zawierające wolę wycofania wniosku powinno zostać podpisane czytelnie przez osobę upoważnioną do podejmowania decyzji w imieniu Wnioskodawcy wskazaną we wniosku

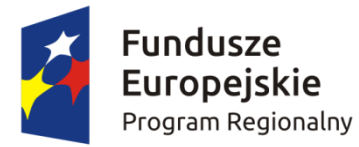

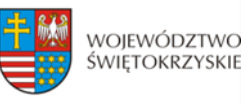

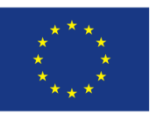

o dofinansowanie.

- 11. Wnioski, które zostały wycofane z oceny nie będą odsyłane Wnioskodawcom, lecz przechowywane w IOK. Istnieje możliwość osobistego odbioru obu egzemplarzy wniosków w terminie do 14 dni kalendarzowych od daty wpływu do IOK pisma wycofującego wniosek.
- 12. **Pracownik przyjmujący wniosek o dofinansowanie wraz z załącznikami nie dokonuje weryfikacji kompletności złożonych dokumentów.**

### **§ 11**

## **SPOSÓB SPORZĄDZENIA WNIOSKU O DOFINASOWANIE WRAZ Z WYMAGANYMI ZAŁĄCZNIKAMI**

- 1. Przed sporządzeniem wniosku o dofinansowanie Wnioskodawca jest zobowiązany do zapoznania się z dokumentami, zamieszczonymi na stronie internetowej [www.2014-2020.rpo-swietokrzyskie.pl](http://www.2014-2020.rpo-swietokrzyskie.pl/) oraz [www.funduszeeuropejskie.gov.pl:](http://www.funduszeeuropejskie.gov.pl/)
	- Regionalny Program Operacyjny Województwa Świętokrzyskiego na lata 2014-2020;
	- > "Szczegółowy Opis Osi Priorytetowych RPOWŚ na lata 2014 2020", przyjęty Uchwałą Zarządu nr 2600/2017 r. z dnia 26 maja 2017 r.;
	- $\triangleright$  "Instrukcja wypełnienia wniosku o dofinansowanie w ramach Osi Priorytetowych 1-7 RPOWŚ na lata 2014-2020 w Lokalnym Systemie Informatycznym (LSI)",
	- $\triangleright$  Kryteria wyboru projektów w ramach Regionalnego Programu Operacyjnego Województwa Świętokrzyskiego na lata 2014 – 2020 przyjęte Uchwałą Komitetu Monitorującego Regionalny Program Operacyjny Województwa Świętokrzyskiego na lata 2014-2020 Nr 113/2017 z dnia 22 maja 2017 roku,
	- [Wytyczne w zakresie kwalifikowalności wydatków w ramach Europejskiego Funduszu](https://www.funduszeeuropejskie.gov.pl/media/2155/Wytyczne_kwalifikowalnosc_wydatkow_EFFR_EFS_FS_2014_20.pdf)  [Rozwoju Regionalnego, Europejskiego Funduszu Społecznego oraz Funduszu Spójności na lata](https://www.funduszeeuropejskie.gov.pl/media/2155/Wytyczne_kwalifikowalnosc_wydatkow_EFFR_EFS_FS_2014_20.pdf)  [2014-2020, o](https://www.funduszeeuropejskie.gov.pl/media/2155/Wytyczne_kwalifikowalnosc_wydatkow_EFFR_EFS_FS_2014_20.pdf)raz
	- dokumentami stanowiącymi załączniki do niniejszego Regulaminu.
- 2. Wnioskodawca jest zobligowany sporządzić wniosek o dofinansowanie w formie dokumentu elektronicznego za pośrednictwem Lokalnego Systemu Informatycznego (LSI) udostępnionego na stronie internetowej [www.2014-2020.rpo-swietokrzyskie.pl](http://www.2014-2020.rpo-swietokrzyskie.pl/) oraz [www.funduszeeuropejskie.gov.pl](http://www.funduszeeuropejskie.gov.pl/) na obowiązującym formularzu *Wniosku o dofinansowanie realizacji projektu w ramach Osi Priorytetowych 1-7 Regionalnego Programu Operacyjnego Województwa Świętokrzyskiego na lata 2014 – 2020,* stanowiącym **załącznik nr 2** do niniejszego Regulaminu.
- 3. Sposób wypełniania wniosku o dofinansowanie określa *Instrukcja wypełnienia wniosku o dofinansowanie w ramach Osi 1-7 RPOWŚ na lata 2014-2020 w Lokalnym Systemie*

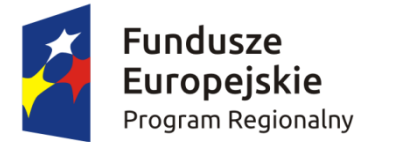

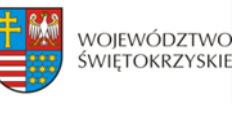

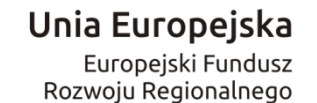

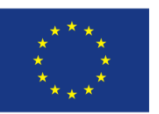

*Informatycznym (LSI) Regionalnego Programu Operacyjnego Województwa Świętokrzyskiego na lata 2014 – 2020* stanowiąca **załącznik nr 3***.* 

- 4. Wniosek o dofinansowanie musi być wypełniony w formie dokumentu elektronicznego w Lokalnym Systemie Informatycznym (LSI) dostępnym na stronie internetowej [www.2014-](http://www.2014-2020.rpo-swietokrzyskie.pl/) [2020.rpo-swietokrzyskie.pl](http://www.2014-2020.rpo-swietokrzyskie.pl/) oraz [www.funduszeeuropejskie.gov.pl](http://www.funduszeeuropejskie.gov.pl/) w języku polskim. Wersja papierowa wniosku musi być tożsama z wersją dokumentu elektronicznego przesłanego za pośrednictwem Lokalnego Systemu Informatycznego (LSI), co oznacza że suma kontrolna wniosku przekazanego przez LSI i suma kontrolna wniosku w wersji papierowej musi być taka sama. W przypadku różnicy w sumie kontrolnej pomiędzy dokumentem elektronicznym a wersją papierową, wniosek zostaje zarejestrowany jedynie w systemie kancelaryjnym, bez nadania numeru LSI (nie będzie uznawany za skutecznie złożony co będzie skutkować brakiem jego oceny).
- 5. W przypadku, gdy wniosek o dofinansowanie w wersji papierowej nie jest tożsamy z wnioskiem o dofinansowanie w wersji elektronicznej (różna suma kontrolna) lub w sytuacji, gdy wniosek o dofinasowanie zostanie przesłany wyłącznie w formie dokumentu elektronicznego lub złożony wyłącznie w wersji papierowej lub wersja papierowa wniosku złożona zostanie po określonym wyżej terminie, wniosek o dofinansowanie nie będzie traktowany za skutecznie złożony i nie będzie zarejestrowany, co skutkuje brakiem przeprowadzenia oceny wniosku o dofinasowanie.
- 6. Sposób wypełniania załączników do wniosku o dofinansowanie określa *Instrukcja wypełnienia załączników w ramach Regionalnego Programu Operacyjnego Województwa Świętokrzyskiego na lata 2014 – 2020,* stanowiąca **załącznik 12**.
- 7. Wszystkie dokumenty składane przez Wnioskodawcę w wersji papierowej (wniosek o dofinansowanie oraz załączniki) muszą być podpisane przez osobę/osoby wskazane w sekcji VII *Osoby upoważnione do podpisania umowy/zaciągania zobowiązań* wniosku o dofinansowanie, wraz z pieczęcią firmową.
- 8. Ostatnia strona wniosku o dofinansowanie, musi być podpisana i opatrzona pieczęcią firmową przez uprawnioną osobę/ osoby, wskazaną we wniosku o dofinansowanie, bez konieczności parafowania każdej strony formularza.
- 9. Podpisy na ostatniej stronie wniosku składają osoby wymienione do reprezentowania we właściwych dokumentach/aktach powołujących np. Krajowy Rejestr Sądowy, Ewidencja Działalności Gospodarczej, umowa spółki. Dopuszcza się sytuację, w której upoważnia się inną osobę do podpisywania wniosku o dofinansowanie projektu. W takim przypadku do wniosku o dofinansowanie projektu powinno zostać dołączone pisemne poświadczone notarialnie upoważnienie do podpisywania wniosku o dofinansowanie i zaciągania zobowiązań finansowych.
- 10. Ostatnia strona *Listy załączników do wniosku o dofinansowanie realizacji projektu w ramach osi*

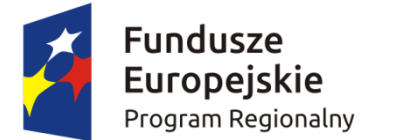

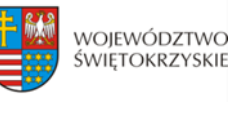

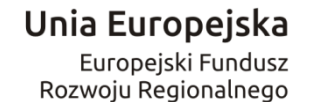

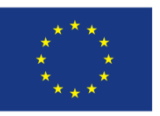

*priorytetowych 1-7 Regionalnego Programu Operacyjnego Województwa Świętokrzyskiego na lata 2014 – 2020* powinna zostać podpisana i opatrzona pieczęcią firmową przez uprawnioną osobę/ osoby.

- 11. Wszystkie załączniki należy poświadczyć zamieszczając **na pierwszej stronie dokumentu**:
	- podpis czytelny lub parafkę z imienną pieczątką osoby/osób określonych we wniosku o dofinansowanie;
	- pieczęć firmową Wnioskodawcy;
	- ogólną liczbę stron dokumentów stanowiących jeden załącznik.

Jednocześnie należy pamiętać, iż pierwszą stroną załącznika nie jest karta informacyjna.

- 12. W przypadku, gdy załącznikiem do wniosku o dofinansowanie jest kopia dokumentu należy go poświadczyć **na pierwszej stronie** "za zgodność z oryginałem" lub "za zgodność z odpisem" z podaniem liczby stron "od str... do str..." oraz daty poświadczenia.
- 13. Oryginały załączonych dokumentów np. studium wykonalności, projekt budowlany, kosztorys inwestorski muszą być podpisane przez autora.
- 14. Załączniki sporządzone w językach obcych należy przedłożyć wraz z tłumaczeniem na język polski.
- 15. W przypadku załączników będących oświadczeniami, Wnioskodawca wypełnia formularz odpowiednimi danymi. Wzory oświadczeń znajdują się w Instrukcji wypełniania załączników (…) oraz jako inne załączniki do Regulaminu.
- 16. Wniosek o dofinansowanie wraz z załącznikami należy złożyć w segregatorach w następującej kolejności: wniosek o dofinansowanie, Lista załączników, załączniki w kolejności zgodnej z Listą załączników. Każdy załącznik wpięty do segregatora należy poprzedzić kartą informacyjną, zgodną z załącznikiem **nr 14** do niniejszego Regulaminu. W miejsce załącznika, który nie dotyczy danego projektu należy umieścić właściwą kartę informacyjną z adnotacją "Nie dotyczy". W przypadku inwestycji, które z uwagi na swój charakter nie wymagają dostarczenia dokumentacji związanej z oceną oddziaływania na środowisko, Instytucja Zarządzająca RPOWŚ na lata 2014-2020 dopuszcza możliwość załączenia jednej karty informacyjnej z adnotacją "załącznik nr 1 b do 1 q nie dotyczy".
- 17. Wniosek o dofinansowanie wraz z załącznikami należy złożyć w segregatorach, przy czym wszystkie segregatory muszą mieć ten sam kolor. Na grzbietach segregatorów należy umieścić etykietę zgodną z **załącznikiem nr 13** do niniejszego Regulaminu. Etykietę należy uzupełnić o nazwę Wnioskodawcy oraz tytuł projektu.
- 18. Formularz wniosku o dofinansowanie oraz załączniki muszą być umieszczone w sposób trwale spięty, umożliwiający jednocześnie swobodny dostęp do dokumentów, niepowodujący ich zniszczenia w trakcie użytkowania.

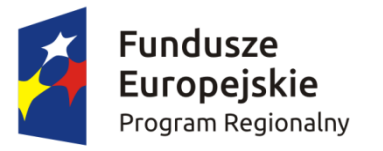

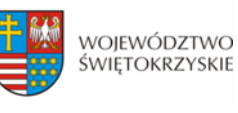

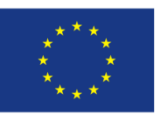

## 19. **Pracownik przyjmujący wniosek o dofinansowanie wraz z załącznikami nie dokonuje weryfikacji kompletności złożonych dokumentów.**

## **§ 12 SPOSÓB DOKONYWANIA OCENY**

### **I. Weryfikacja wymogów formalnych**

- 1. Każdy złożony wniosek o dofinansowanie weryfikowany jest pod kątem spełnienia wymogów formalnych w oparciu o *Kartę weryfikacji wymogów formalnych wniosku o przyznanie dofinansowania ze środków Europejskiego Funduszu Rozwoju Regionalnego w ramach Regionalnego Programu Operacyjnego Województwa Świętokrzyskiego na lata 2014-2020*, stanowiącą **załącznik nr 6** do niniejszego Regulaminu.
- 2. W przypadku stwierdzenia niedopełnienia przez Wnioskodawcę wymogów formalnych, Wnioskodawca wzywany jest jednokrotnie do uzupełnienia braków formalnych w wyznaczonym, zgodnie z art. 43 ust. 1 ustawy wdrożeniowej, terminie 7 dni kalendarzowych, liczonych od dnia otrzymania informacji, pod rygorem pozostawienia wniosku bez rozpatrzenia.
- 3. Możliwe do jednorazowego uzupełnienia braki formalne dotyczą sytuacji, gdy wniosek nie został złożony w dwóch egzemplarzach w oryginale.
- 4. Brak uzupełnienia wniosku o dofinansowanie, w zakresie i terminie wskazanym w piśmie, skutkuje pozostawieniem wniosku bez rozpatrzenia. IOK niezwłocznie informuje Wnioskodawcę w formie pisemnej o pozostawieniu wniosku bez rozpatrzenia i braku możliwości wniesienia protestu, zgodnie z art. 43 ust. 1 ustawy wdrożeniowej. Wnioskodawca ma możliwość odebrania jednego egzemplarza złożonego wniosku w terminie 14 dni od otrzymania pisma o negatywnej ocenie

### **II. Ocena formalna**

- 1. Po weryfikacji wymogów formalnych następuje ocena formalna projektów dokonywana w oparciu o *Kartę oceny formalnej wniosku o przyznanie dofinansowania ze środków Europejskiego Funduszu Rozwoju Regionalnego w ramach Regionalnego Programu Operacyjnego Województwa Świętokrzyskiego na lata 2014-2020* stanowiącą **załącznik nr 7** do niniejszego Regulaminu.
- 2. Każdy projekt jest oceniany przez Komisję Oceny Projektów (KOP) ocena formalna II, zgodnie z *Regulaminem KOP,* stanowiącym **załącznik nr 17** do Regulaminu.
- 3. Ocena formalna wniosków dokonywana jest zgodnie z zasadą "dwóch par oczu" na karcie oceny formalnej, gdzie:
	- niespełnienie co najmniej jednego z kryteriów powoduje zaznaczenie odpowiedzi NIE w części A Karty oraz odrzucenie wniosku z przyczyn formalnych. Elementy podlegające ocenie

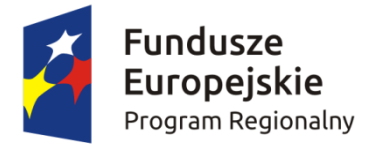

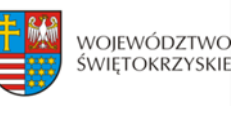

Unia Europejska Europejski Fundusz Rozwoju Regionalnego

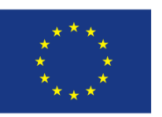

w części A Karty nie podlegają uzupełnieniu lub poprawie a wniosek o dofinansowanie nie podlega dalszej ocenie w częściach B i C;

- zaznaczenie odpowiedzi NIE w części B Karty powoduje konieczność uzupełnienia i ponownego złożenia wniosku;
- zaznaczenie odpowiedzi NIE w części C Karty powoduje konieczność uzupełnienia załącznika lub poprawy i ponownego jego złożenia.

Po dokonaniu oceny pracownicy podpisują się pod kartą oceny formalnej. W zależności od wyników dokonanej oceny formalnej i nadanego statusu podejmowana jest decyzja o:

- a) przekazaniu wniosku do KOP Ocena Merytoryczna (w przypadku gdy wniosek spełnia wszystkie kryteria formalne);
- b) odrzuceniu wniosku ze względu na negatywną ocenę formalną.

4. Uzupełnienie wniosku o dofinansowanie projektu lub poprawienie w nim oczywistej omyłki nie może prowadzić do jego istotnej modyfikacji, o której mowa w art. 43 ust. 2 ustawy wdrożeniowej. Powyższy warunek jest oceniany przez KOP. Poprzez oczywiste omyłki rozumieć należy drobne omyłki pisarskie/błędy rachunkowe we wniosku o dofinansowanie niewpływające na ocenę kryteriów. Natomiast istotne modyfikacje w projekcie to takie, które mają wpływ na charakter i cele Działania, w ramach którego został złożony wniosek o dofinansowanie projektu.

5. Uzupełnieniu lub poprawie mogą podlegać wyłącznie elementy wskazane do poprawy lub uzupełnienia przez oceniających chyba, że wprowadzane zgodnie z uwagami KOP-ocena formalna II zmiany implikują kolejne, należy je wówczas wprowadzić do wniosku oraz poinformować o tym fakcie IOK. Jeśli Wnioskodawca zauważy we wniosku inne błędy formalne, poprawia je składając jednocześnie w piśmie stosowne wyjaśnienia. Natomiast w przypadku wprowadzenia do wniosku dodatkowych nieuzasadnionych zmian, bądź zmian, które prowadzą do istotnej modyfikacji projektu lub nie dokona poprawek zgodnie z zaleceniami IOK wniosek uzyskuje negatywną ocenę, co powoduje odrzucenie wniosku.

6. Jeśli w opinii Wnioskodawcy dokonanie poprawy wskazanej przez IOK jest niemożliwe, konieczne jest pisemne odniesienie się do każdego takiego przypadku.

7. Termin na uzupełnienie lub poprawę projektu nie może być dłuższy niż **10 dni kalendarzowych** od daty doręczenia pisma o uzupełnienie lub poprawę wniosku. Jeżeli koniec terminu przypada na dzień ustawowo wolny od pracy, za ostatni dzień terminu uważa się najbliższy następny dzień powszedni.

8. O dacie złożenia uzupełnienia lub poprawy wniosku o dofinansowanie decyduje data wpływu wersji papierowej wniosku do IOK, a nie data jego nadania. Za datę wpływu wniosku o dofinansowanie projektu uznaje się datę wpływu wersji papierowej wniosku do Departamentu Wdrażania Europejskiego Funduszu Rozwoju Regionalnego – data stempla Sekretariatu Naboru Wniosków II. Wnioskodawca ponosi ryzyko przesłania za pośrednictwem kuriera/operatora

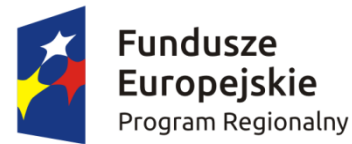

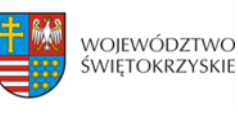

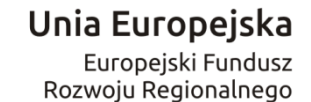

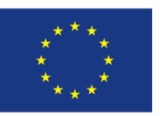

pocztowego wniosku o dofinansowanie na adres pocztowy siedziby głównej Urzędu Marszałkowskiego Województwa Świętokrzyskiego, tj. Al. IX Wieków Kielc 3, 25-516 Kielce. W takim przypadku, za datę wpływu wniosku o dofinansowanie uznaje się datę wpływu wersji papierowej wniosku do Departamentu Wdrażania Europejskiego Funduszu Rozwoju Regionalnego mieszczącego się przy ul. Sienkiewicza 63 w Kielcach (a nie datę wpływu do Kancelarii Głównej Urzędu Marszałkowskiego Województwa Świętokrzyskiego).

9. Jeżeli w wyznaczonym terminie uzupełniony lub poprawiony wniosek nie zostanie dostarczony, lub dostarczony zostanie po wyznaczonym terminie nie podlega on dalszej ocenie i zostaje odrzucony.

10. Wnioskodawca ma możliwość jednorazowego uzupełnienia braków formalnych oraz oczywistych omyłek we wniosku o dofinansowanie. Uzupełnienie dokumentacji oznacza przesłanie poprawionej wersji wniosku w Lokalnym Systemie Informatycznym oraz złożenie 2 egzemplarzy – pełnej wersji papierowej wniosku o dofinansowanie (nie dopuszcza się wymiany pojedynczych stron) i/lub załączników, zgodnie z uwagami przekazanymi w piśmie do Wnioskodawcy. W przypadku uzupełnienia lub poprawy załączników do wniosku, uzupełnieniu lub poprawie podlega jedynie załącznik wskazany w wezwaniu.

11. KOP – ocena formalna II informuje Wnioskodawców o wynikach przeprowadzonej oceny formalnej. W przypadku negatywnej oceny, w piśmie do Wnioskodawcy podawane jest uzasadnienie decyzji o odrzuceniu wniosku z przyczyn formalnych, a także informacja o możliwości wniesienia protestu w terminie 14 dni kalendarzowych liczonych od dnia doręczenia informacji o wynikach oceny. Informacja dotycząca możliwości wniesienia protestu przez Wnioskodawcę powinna zawierać podstawowe zasady dotyczące jego złożenia lub wskazywać jednoznacznie dokument, który jasno te zasady określa oraz pouczać o okolicznościach powodujących pozostawienie protestu bez rozpatrzenia.

12. Informacje do Wnioskodawcy doręczane są zgodnie z przepisami Kodeksu Postępowania Administracyjnego o doręczaniu.

13. W przypadku negatywnej oceny projektu Wnioskodawca ma możliwość odebrania jednego egzemplarza złożonego wniosku w terminie 14 dni od otrzymania pisma o negatywnej ocenie.

14. Po zakończeniu oceny formalnej na stronie internetowej [www.2014-2020.rpo-swietokrzyskie.pl](http://www.2014-2020.rpo-swietokrzyskie.pl/) oraz portalu [www.funduszeeuropejskie.gov.pl](http://www.funduszeeuropejskie.gov.pl/) zostaje zamieszczona lista projektów zakwalifikowanych do kolejnego etapu tj. oceny merytorycznej.

15. Dopuszcza się możliwość sukcesywnego przekazywania wniosków o dofinansowanie projektów ocenionych pozytywnie do kolejnego etapu oceny, pomimo braku zakończenia oceny wszystkich projektów w ramach danego etapu oceny.

16. Mając na uwadze wewnętrzne procedury Instytucji Organizującej Konkurs nie dopuszcza się udostępniania dokumentów związanych z oceną wniosku na miejscu w trakcie oceny formalnej.

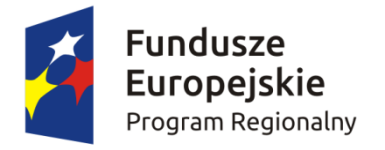

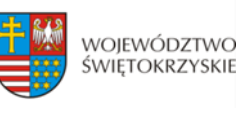

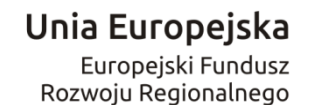

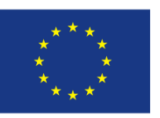

### **III. Ocena merytoryczna**

- 1. Ocena merytoryczna w ramach przedmiotowego konkursu jest dwuetapowa i dokonywana jest przez Komisję Oceny Projektów Ocena Merytoryczna (KOP-OM) według wzoru *Karty oceny merytorycznej wniosku o dofinansowanie w ramach RPOWŚ 2014-2020* stanowiącego **załącznik nr 8** do niniejszego Regulaminu.
- 2. Ocena projektów prowadzona jest w oparciu o kryteria zatwierdzone przez Komitet Monitorujący RPOWŚ na lata 2014-2020 (Uchwała nr 113/2017 z dnia 22.05.2017 r.) – **załącznik nr 9** do niniejszego Regulaminu.
- 3. Na I etapie konkursu ocena przeprowadzana jest w oparciu o kryteria dopuszczające ogólne i sektorowe oraz punktowe. Natomiast na II etapie konkursu ocena dokonywana jest w oparciu o kryteria dopuszczające ogólne i sektorowe.
- 4. Ocena spełniania każdego z kryteriów jest przeprowadzana przez co najmniej dwóch członków KOP-OM. Prowadzenie oceny spełniania kryteriów może w szczególności przyjąć formę przeprowadzenia niezależnej oceny danego projektu przez co najmniej dwóch członków KOP-OM lub wspólną ocenę danego projektu, podczas której projekt może być porównywany z innymi projektami w ramach danego konkursu.
- 5. Wspólna ocena projektu może dotyczyć w szczególności sytuacji dążenia do osiągnięcia konsensusu, mającego na celu usunięcie ewentualnych rozbieżności w ocenie projektu.
- 6. Każdy projekt w trybie konkursowym w pierwszej kolejności poddawany jest ocenie pod kątem spełniania kryteriów dopuszczających (ogólnych i sektorowych). Wynikiem takiej oceny jest spełnienie (TAK) lub niespełnienie (NIE) danego kryterium. Niespełnienie co najmniej jednego z kryteriów dopuszczających powoduje odrzucenie projektu. W przypadku nieosiągnięcia konsensusu w ocenie kryteriów dopuszczających, wybierany jest dodatkowy członek zespołu oceniającego, którego ocena jest rozstrzygająca.
- 7. Projekty, które spełniły wszystkie kryteria dopuszczające poddawane są następnie ocenie prowadzonej w oparciu o kryteria punktowe.
- 8. Ocena punktowa projektu jest średnią arytmetyczną dokonanych ocen. W przypadku, gdy różnica pomiędzy sumami punktów przyznanych dla projektu przez oceniających przekracza liczbę punktów stanowiących 30% maksymalnej możliwej do uzyskania, oceny projektu dokonuje dodatkowy członek zespołu oceniającego. Ostateczna ocena jest średnią wszystkich ocen projektu, zaokrąglając ją do 2 miejsc po przecinku zgodnie z zasadami matematycznymi
- 9. Ocena merytoryczna dla:
	- a) I etapu konkursu przeprowadzana jest w terminie do 60 dni roboczych, licząc od dnia następującego

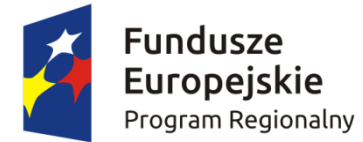

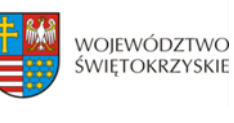

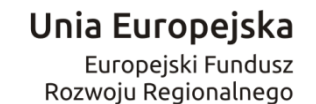

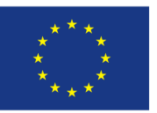

po dniu przekazania wszystkich projektów, które pozytywnie przeszły ocenę formalną w ramach danego konkursu przez KOP-OF II. W uzasadnionych przypadkach termin ten może zostać wydłużony. Decyzję o przedłużeniu oceny podejmuje Marszałek Województwa/Członek Zarządu Województwa. Informacja o przedłużeniu terminu oceny merytorycznej zamieszczana jest na stronie internetowej [www.2014-2020.rpo-swietokrzyskie.pl](http://www.2014-2020.rpo-swietokrzyskie.pl/) oraz portalu [www.funduszeeuropejskie.gov.pl;](http://www.funduszeeuropejskie.gov.pl/)

- b) II etapu konkursu przeprowadzana jest w terminie do 60 dni roboczych, licząc od dnia następującego po dniu przekazania pozytywnie ocenionego pod względem formalnym projektu przez KOP-OF II. Gdy do pełnej oceny projektu konieczne jest uzyskanie dodatkowych wyjaśnień, brakujących/uzupełniających dokumentów, ekspertyz lub opinii, termin przeprowadzenia oceny wydłuża się maksymalnie o 60 dni roboczych, licząc od dnia następującego po dniu uzyskania powyższych dokumentów. Termin przeprowadzenia oceny wydłuża się również maksymalnie o 60 dni roboczych w przypadku przekazania projektu do ponownej oceny formalnej, licząc od dnia następującego po dniu ponownego przekazania projektu do oceny merytorycznej.
- 10. W przypadku kryteriów oceny punktowej, dla których wcześniej nie określono szczegółowych przedziałów liczbowych dla podanej skali punktowej system oceny danego kryterium zostanie doprecyzowany po zamknięciu rundy aplikacyjnej na podstawie danych zawartych we wnioskach aplikacyjnych. Określone zostaną przedziały liczbowe i przypisana im zostanie punktacja. Przedziały liczbowe z pierwszej rundy aplikacyjnej będą obowiązujące w kolejnych naborach (o ile funkcjonować będzie lista rezerwowa projektów z poprzednich naborów).
- 11. Dla projektów będących w trakcie oceny , co do których zaistnieje konieczność przygotowania opinii/ekspertyzy, istnieje możliwość jej zamówienia. W takiej sytuacji bieg terminu oceny zostaje zawieszony na okres niezbędny do wyboru wykonawcy opinii/ekspertyzy, jej wykonania i otrzymania przez IOK. Po otrzymaniu opinii/ekspertyzy zespół oceniający dokonuje oceny.
- 12. Dla projektów będących w trakcie oceny na II etapie konkursu, w uzasadnionych przypadkach ( w szczególności, gdy niezbędne jest uzyskanie dodatkowych dokumentów) istnieje możliwość zawieszenia oceny merytorycznej projektu. Decyzję o zawieszeniu oceny podejmuje Dyrektor/Zastępca Dyrektora DWEFRR
- 13. Jeżeli w trakcie przeprowadzania oceny projektu zespół oceniający stwierdzi błąd formalny, wówczas wniosek o dofinansowanie przekazywany jest protokolarnie do KOP-OF III, gdzie podlega procedurom przewidzianym dla oceny formalnej, a fakt ten odnotowywany jest w kartach oceny merytorycznej.
- 14. W uzasadnionych przypadkach oceniający mogą zwrócić się do wnioskodawcy o dokonanie wyjaśnień, uzupełnień lub poprawy ocenianego projektu. W takim przypadku zespół oceniający

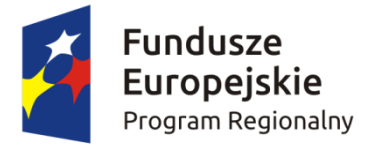

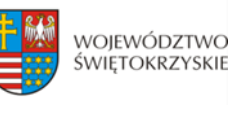

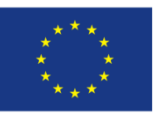

przygotowuje stosowne pismo do wnioskodawcy, które zawiera zakres wymaganych wyjaśnień, poprawek lub uzupełnień. **Złożone uzupełnienia nie mogą prowadzić do istotnej modyfikacji projektu**.

- 15. Jeżeli w wyznaczonym terminie wnioskodawca nie udzieli odpowiedzi na pismo DW EFRR lub nie przedłoży wyjaśnień, poprawek lub uzupełnień wskazanych w piśmie, projekt oceniany jest na podstawie posiadanej dokumentacji aplikacyjnej.
- 16. W przypadku stwierdzenia, że w wyniku oceny merytorycznej projekt nie spełnia któregokolwiek z kryteriów dopuszczających lub nie uzyskał wymaganej minimalnej liczby punktów, wniosek zostaje odrzucony, a Zespół Oceniający wyczerpująco uzasadnia podjętą decyzję.
- 17. Po zakończonej ocenie merytorycznej Sekretarz KOP-OM sporządza protokół zawierający informacje o przebiegu i wynikach oceny merytorycznej projektów wraz z listą ocenionych projektów zawierającą w odniesieniu do każdego projektu, co najmniej tytuł projektu, nazwę Wnioskodawcy, kwotę wnioskowanego dofinansowania, koszt całkowity projektu oraz wynik oceny. Lista uwzględnia wszystkie projekty oceniane w danym konkursie i jest uszeregowana w kolejności od największej do najmniejszej liczby uzyskanych punktów na ocenie merytorycznej. W przypadku uzyskania jednakowej liczby punktów przez więcej niż jeden projekt, o miejscu każdego z nich na liście ocenionych projektów decyduje wyższa liczba punktów uzyskana w kolejnych kryteriach wskazanych jako rozstrzygające.
- 18. Protokół z oceny merytorycznej wraz z listą ocenionych projektów, o której mowa powyżej, zatwierdzany jest przez Przewodniczącego KOP, a następnie przekazywany do KOP-OF III, który sporządza projekt Uchwały Zarządu Województwa Świętokrzyskiego w sprawie wyboru do dofinansowania projektów, w ramach dostępnych środków finansowych.
- 19. Rozstrzygnięcie konkursu następuje poprzez zatwierdzenie przez Zarząd Województwa Świętokrzyskiego listy, o której mowa w art. 44 ust. 4 *Ustawy wdrożeniowej.*
- 20. Po rozstrzygnięciu konkursu, projekty wybrane do dofinansowania przekazywane są protokolarnie wraz z wynikiem i uzasadnieniem oceny merytorycznej do Oddziału Wdrażania Projektów II, który niezwłocznie kieruje do wnioskodawców pisemną informację o zakończeniu oceny (wraz z jej wynikiem i uzasadnieniem przekazanym od KOP-OM).
- 21. W przypadku projektów ocenionych negatywnie w rozumieniu art. 53 ust. 2 *Ustawy wdrożeniowej,* KOP-OM informuje o tym wnioskodawców niezwłocznie po przyjęciu przez Zarząd Województwa Uchwały dotyczącej wyboru projektów do dofinansowania w ramach danego konkursu. Pismo o wyniku oceny, skierowane do wnioskodawcy zawiera pełną informację o powodach odrzucenia wniosku oraz o możliwości wniesienia protestu w terminie 14 dni kalendarzowych od dnia doręczenia informacji o wynikach oceny. Informacja dotycząca możliwości wniesienia protestu zawiera podstawowe zasady dotyczące jego złożenia lub
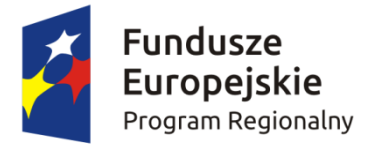

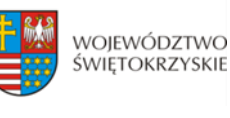

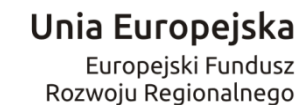

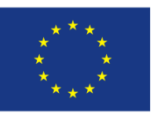

wskazuje jednoznacznie dokument, który jasno te zasady określa oraz poucza o okolicznościach powodujących pozostawienie protestu bez rozpatrzenia. Wniesiony protest zawiera elementy zgodne z trybem określonym w rozdziale 15 *Ustawy wdrożeniowej.* W przypadku gdy kwota przeznaczona na dofinansowanie projektów w konkursie nie wystarcza na wybranie projektu do dofinansowania, okoliczność ta nie może stanowić wyłącznej przesłanki do wniesienia protestu.

22. W przypadku przekazania wniosku przez Oddział Wdrażania Projektów II do ponownej weryfikacji związanej z zamiarem wprowadzenia zmian przez wnioskodawcę po podpisaniu umowy, dokonywana jest ona przez pracowników IZ RPOWŚ i dokumentowana protokołem. W zależności od zakresu tych zmian, protokół może w szczególności określać konieczność dokonania ponownej oceny merytorycznej przedmiotowego projektu. Na etapie weryfikacji, o której mowa powyżej, możliwe jest żądanie od wnioskodawcy dodatkowych wyjaśnień i/lub uzupełnień. W przypadku stwierdzenia w protokole konieczności ponownej oceny, jej przebieg odpowiada procedurze przewidzianej dla oceny merytorycznej opisanej powyżej.

# **IV. Rozstrzygnięcie konkursu i wybór projektów do dofinansowania**

- 1. Rozstrzygnięcie konkursu następuje przez zatwierdzenie Uchwałą Zarządu Województwa Świętokrzyskiego listy ocenionych projektów tj. takich, które spełniły kryteria oceny i uzyskały wymaganą liczbę punktów. Lista projektów uszeregowana jest w kolejności od projektów, które uzyskały największą liczbę punktów do projektów najniżej ocenionych i składa się z:
	- a) listy podstawowej tj. listy projektów wybranych do dofinansowania oraz
	- b) listy rezerwowej tj. listy obejmującej projekty, które spełniły minimum punktowe, jednak kwota alokacji przeznaczona na konkurs jest niewystarczająca do wybrania ich do dofinansowania.

W przypadku kolejnego konkursu dla danego typu projektów w tym działaniu projekty te uwzględniane będą przy tworzeniu listy rankingowej projektów kwalifikujących się do wsparcia, pod warunkiem, że nie wystąpią istotne zmiany prawne lub inne, np. zmiana kryteriów wyboru projektów.

- 2. Projekty, których dofinansowanie łącznie nie przekracza dostępnej alokacji, o której mowa w §1 Regulaminu, umieszczane są kolejno na liście podstawowej tj. liście projektów wybranych do dofinansowania.
- 3. W przypadku, gdy pozostała kwota przeznaczona na dofinansowanie projektu nie pozwala na dofinansowanie kolejnego projektu z listy, o której mowa w pkt. 1 w pełnej wysokości, po wyrażeniu zgody przez Wnioskodawcę, możliwe jest obniżenie poziomu dofinansowania tego projektu. W przypadku gdy Wnioskodawca nie wyrazi zgody na obniżenie poziomu dofinansowania, zapytanie kierowane jest do kolejnego Wnioskodawcy.

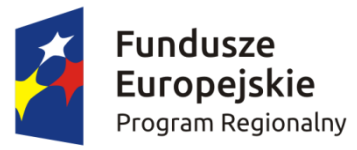

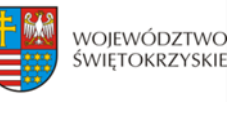

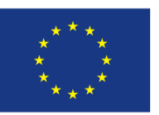

- 4. Informacja o wybranych do dofinansowania projektach zamieszczana jest na stronie internetowej [www.2014-2020.rpo-swietokrzyskie.pl](http://www.2014-2020.rpo-swietokrzyskie.pl/) oraz portalu [www.funduszeeuropejskie.gov.pl.](http://www.funduszeeuropejskie.gov.pl/)
- 5. W przypadku projektów pozytywnie ocenionych, ale nie wybranych do dofinansowania przez Zarząd Województwa Świętokrzyskiego z powodu wyczerpania alokacji przeznaczonej na konkurs, IOK niezwłocznie wysyła do Wnioskodawcy pisemną informację o wyniku oceny jego wniosku wraz z uzasadnieniem oraz pouczeniem o możliwości wniesienia protestu na zasadach i w trybie, o którym mowa w rozdziale 15 ustawy wdrożeniowej.
- 6. W przypadku, gdy kwota przeznaczona na dofinansowanie projektów w konkursie, nie wystarcza na wybranie projektu do dofinansowania, okoliczność ta nie może stanowić wyłącznej przesłanki wniesienia protestu.

# **§13 PROCEDURA ODWOŁAWCZA**

- 1. Procedura odwoławcza w odniesieniu do projektów, które otrzymały negatywną ocenę formalną lub merytoryczną, lub znalazły się na liście rezerwowej prowadzona jest w oparciu o Ustawę z dnia 11 lipca 2014r. o zasadach realizacji programów w zakresie polityki spójności finansowanych w perspektywie finansowej 2014-2020, art. 53-68, (Dz. U. z 2016r., poz. 217).
- 2. Wnioskodawcom, których projekty przeszły pozytywnie wszystkie etapy oceny, ale nie zostały zakwalifikowane do dofinansowania ze względu na wyczerpanie puli środków przewidzianych w ramach danego konkursu i w związku z tym zostały umieszczone na liście rezerwowej, przysługuje prawo protestu od oceny merytorycznej projektu.
- 3. Wnioskodawcy, w przypadku negatywnej oceny jego projektu wybieranego w trybie konkursowym przysługuje prawo wniesienia protestu w celu ponownego sprawdzenia złożonego wniosku w zakresie spełniania kryteriów wyboru projektów.
- 4. Instytucja Zarządzająca RPOWŚ na lata 2014-2020 przekazuje niezwłocznie Wnioskodawcy pisemną informację o zakończeniu oceny jego projektu i jej wyniku wraz z uzasadnieniem oceny i podaniem liczby punktów otrzymanych przez projekt lub informację o spełnieniu albo nie spełnieniu kryteriów wyboru projektów oraz pouczenie o możliwości wniesienia środka odwoławczego w postaci protestu w trybie i na zasadach określonych w ustawie wdrożeniowej.
- 5. Negatywną oceną jest ocena w zakresie spełnienia przez projekt kryteriów wyboru projektów, w ramach której:
	- a) projekt nie uzyskał wymaganej liczby punktów lub nie spełnił kryteriów wyboru projektów, na skutek czego nie może być wybrany do dofinansowania albo skierowany do kolejnego etapu oceny,

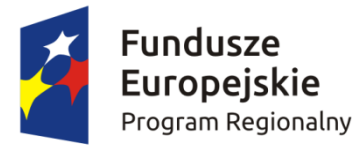

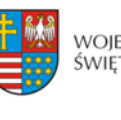

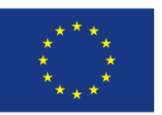

b) projekt uzyskał wymaganą liczbę punktów lub spełnił kryteria wyboru projektów, jednak kwota przeznaczona na dofinansowanie projektów w konkursie nie wystarcza na wybranie go do dofinansowania.

Wyczerpanie w ramach konkursu środków nie może stanowić wyłącznej przesłanki wniesienia protestu.

- 6. W ramach systemu realizacji Regionalnego Programu Operacyjnego Instytucja Zarządzająca Regionalnym Programem Operacyjnym Województwa Świętokrzyskiego na lata 2014-2020 przyjęła jednostopniowy przedsądowy proces odwoławczy.
- 7. W ramach trybu odwoławczego Wnioskodawcy przysługuje prawo złożenia w terminie 14 dni kalendarzowych od dnia doręczenia informacji o negatywnej ocenie wniosku o dofinansowanie, protestu do Instytucji Zarządzającej RPOWŚ na lata 2014-2020.
- 8. Wnioskodawca składa protest bezpośrednio do Instytucji Zarządzającej RPOWŚ na lata 2014- 2020, tj.: w przypadku **negatywnej oceny formalnej** do **Departamentu Wdrażania Europejskiego Funduszu Rozwoju Regionalnego** Urzędu Marszałkowskiego Województwa Świętokrzyskiego, adres: ul. Sienkiewicza 63, 25-002 Kielce, pokój 313, III piętro, natomiast w przypadku **negatywnej oceny merytorycznej** do **Departamentu Polityki Regionalnej** Urzędu Marszałkowskiego Województwa Świętokrzyskiego: adres: ul. Sienkiewicza 63, 25-002 Kielce, pokój 414, IV piętro.
- 9. Protest powinien zawierać:
	- a) oznaczenie instytucji właściwej do rozpatrzenia protestu;
	- b) oznaczenie Wnioskodawcy;
	- c) numer wniosku o dofinansowanie projektu;
	- d) wskazanie kryteriów wyboru projektów, z których oceną Wnioskodawca się nie zgadza, wraz z uzasadnieniem;
	- e) wskazanie zarzutów o charakterze proceduralnym w zakresie przeprowadzonej oceny, jeżeli zdaniem Wnioskodawcy naruszenia takie miały miejsce, wraz z uzasadnieniem;
	- f) podpis Wnioskodawcy lub osoby upoważnionej do jego reprezentowania, z załączeniem oryginału lub kopii dokumentu poświadczającego umocowanie takiej osoby do reprezentowania Wnioskodawcy.
- 10. Jeżeli projekt otrzymał negatywną ocenę, o której mowa w pkt. 5, informacja, o której mowa w pkt. 4, zawiera pouczenie o możliwości wniesienia protestu na zasadach i w trybie, o których mowa w pkt. 9, określające:
	- a) termin do wniesienia protestu;
	- b) instytucję, do której należy wnieść protest;
	- c) wymogi formalne protestu, o których mowa w pkt. 9;

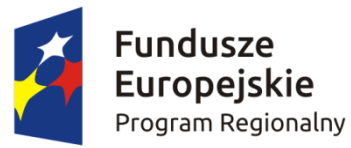

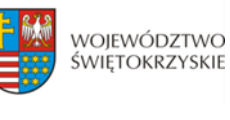

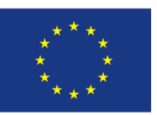

- 11. Do protestu Wnioskodawca, który odebrał dokumentację aplikacyjną powinien dołączyć egzemplarz wniosku o dofinansowanie (wraz z całą dokumentacją). Natomiast Wnioskodawca, który nie odebrał w terminie do 14 dni kalendarzowych od otrzymania pisma o negatywnej ocenie wniosku o dofinansowanie (wraz z całą dokumentacją), składa sam protest.
- 12. Niedopuszczalnym jest, aby po wszczęciu protestu, Wnioskodawca wnosił dodatkowe dokumenty albo wnosił dodatkowe zarzuty, których nie dołączył w trakcie oceny formalnej bądź merytorycznej, a które mogłyby rzutować na jej wynik.
- 13. Wszystkie zarzuty Wnioskodawcy, powinny zostać ujęte w jednym proteście. W przypadku, jeżeli zdaniem Wnioskodawcy, ocena została przeprowadzona niezgodnie z którymkolwiek kryterium oceny, w proteście należy wskazać wszystkie te kryteria.
- 14. Protest rozpatrywany jest w zależności: jeżeli odwołanie dotyczy oceny formalnej przez Oddział Wdrażania Projektów II w Departamencie Wdrażania Europejskiego Funduszu Rozwoju Regionalnego lub, gdy odwołanie dotyczy oceny merytorycznej - przez Oddział Zarządzania RPO w Departamencie Polityki Regionalnej.
- 15. Pracownik Departamentu Wdrażania Europejskiego Funduszu Rozwoju Regionalnego lub Departamentu Polityki Regionalnej sprawdza, czy protest został złożony w terminie i do właściwego Departamentu w Instytucji Zarządzającej RPOWŚ.
- 16. Protest może zostać wycofany przez Wnioskodawcę, który go złożył. Powinno to nastąpić do czasu upływu terminu na jego rozpatrzenie, ewentualnie do czasu wydania rozstrzygnięcia w tej sprawie. Wynikiem skutecznego wycofania protestu jest brak możliwości wniesienia przez Wnioskodawcę skargi do Sądu Administracyjnego.
- 17. W przypadku wniesienia protestu niespełniającego wymogów formalnych, o których mowa w pkt. 9, lub zawierającego oczywiste omyłki, właściwa instytucja wzywa Wnioskodawcę do jego uzupełnienia lub poprawienia w nim oczywistych omyłek, w terminie 7 dni, licząc od dnia otrzymania wezwania, pod rygorem pozostawienia protestu bez rozpatrzenia.
- 18. Wezwanie, o którym mowa w pkt. 15 wstrzymuje bieg terminu, o którym mowa w pkt. 19.
- 19. Uzupełnienie protestu, o którym mowa w pkt. 15, może nastąpić wyłącznie w odniesieniu do wymogów formalnych, o których mowa w pkt. 9 lit. a – c oraz f.
- 20. Protest pozostawia się bez rozpatrzenia, jeżeli mimo prawidłowego pouczenia, o którym mowa w pkt. 10 został wniesiony:
	- a) po terminie,
	- b) przez podmiot wykluczony z możliwości otrzymania dofinansowania,
	- c) bez spełnienia wymogów określonych w pkt. 9 lit. d,
	- o czym Wnioskodawca jest niezwłocznie informowany na piśmie przez Instytucję Zarządzającą RPOWŚ na lata 2014-2020.

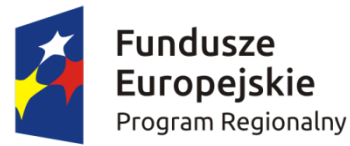

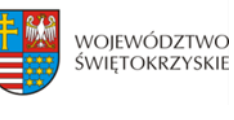

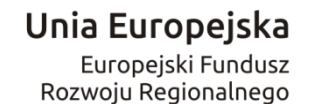

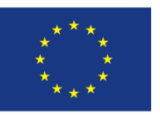

- 21. Instytucja Zarządzająca RPOWŚ na lata 2014-2020 rozpatruje protest w terminie nie dłuższym niż **30 dni,** licząc od dnia jego otrzymania. W uzasadnionych przypadkach, w szczególności gdy w trakcie rozpatrywania protestu konieczne jest skorzystanie z pomocy ekspertów, termin rozpatrzenia protestu może być przedłużony, o czym właściwa Instytucja Zarządzająca niezwłocznie informuje na piśmie Wnioskodawcę. Termin na rozpatrzenie protestu nie może przekroczyć łącznie **60 dni.**
- 22. Zgodnie z art. 60 *ustawy wdrożeniowej* w rozpatrywaniu protestu, w weryfikacji, a także w ponownej ocenie nie mogą brać udziału osoby, które były zaangażowane w przygotowanie projektu lub jego ocenę. Przepis art. 24 §1 ustawy z dnia 14 czerwca 1960r. – Kodeks postępowania administracyjnego stosuje się odpowiednio.
- 23. W Oddziale Wdrażania Projektów II w DWEFRR rozpatruje się protesty od oceny formalnej projektu. Na początku procesu członkowie KOP podpisują deklarację bezstronności i poufności. W terminie do 30 dni kalendarzowych od dnia wpłynięcia protestu do DWEFRR przygotowywane jest stanowisko IOK. W przypadku rozstrzygnięcia polegającego na uwzględnieniu protestu projekt kierowany jest do właściwego etapu oceny, natomiast w przypadku jego nieuwzględnienia wnioskodawca pouczany jest dodatkowo o możliwości wniesienia skargi do Wojewódzkiego Sądu Administracyjnego zgodnie z art. 61 *ustawy wdrożeniowej*.
- 24. W Oddziale Zarządzania RPO w Departamencie Polityki Regionalnej rozpatrywane są protesty dotyczące oceny merytorycznej projektu współfinansowanego z EFRR. Przed rozpoczęciem prac nad rozpatrywaniem protestu Oddział Zarządzania RPO zwraca się do Oddziału Oceny Merytoryczno – Technicznej DWEFRR o protokolarne przekazanie całości dokumentacji projektowej wraz z kopią dokumentacji z przeprowadzonej oceny przez KOP –OM.
- 25. Pracownicy Departamentu Polityki Regionalnej dokonują analizy protestu przy zachowaniu zasady "dwóch par oczu" w terminie do 30 dni kalendarzowych liczonych od dnia wpłynięcia protestu. Jednocześnie na początku procesu pracownicy podpisują deklarację bezstronności i poufności. Informacja o wyniku rozpatrzenia protestu zostaje przekazana Wnioskodawcy na piśmie niezwłocznie po rozpatrzeniu protestu.
- 26. Każdorazowo Departament Polityki Regionalnej niezwłocznie informuje Wnioskodawcę na piśmie o wyniku rozpatrzenia jego protestu. Informacja ta zawiera w szczególności:
- 1) treść rozstrzygnięcia polegającego na uwzględnieniu albo nieuwzględnieniu protestu, wraz z uzasadnieniem;
- 2) w przypadku nieuwzględnienia protestu pouczenie o możliwości wniesienia skargi do Sądu Administracyjnego. Wraz z pismem do Wnioskodawcy przesyłany jest jeden egzemplarz dokumentacji projektowej.
- 27. W przypadku uwzględnienia protestu Departament Polityki Regionalnej może:

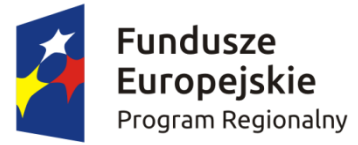

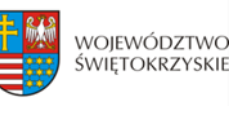

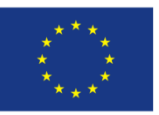

a) skierować projekt do właściwego etapu oceny (to jest do etapu, do którego projekt nie został dopuszczony w rezultacie pierwotnej oceny), wówczas ocena jest kontynuowana począwszy od tego etapu (o wyniku dalszej oceny Wnioskodawca jest informowany niezwłocznie po jej zakończeniu zachowując prawo do wniesienia protestu w zakresie dalszego etapu oceny)

albo

- b) skierować projekt do DW EFRR celem jego umieszczenia na liście projektów wybranych do dofinansowania w wyniku przeprowadzenia procedury odwoławczej.
- 28. W przypadku nieuwzględnienia protestu, lub pozostawienia protestu bez rozpatrzenia (przypadek, o którym mowa w art. 66 ust. 2 pkt. 1 ustawy wdrożeniowej), Wnioskodawca może w tym zakresie wnieść skargę do Sądu Administracyjnego, zgodnie z art. 3 § 3 ustawy z dnia 30 sierpnia 2002 r. – Prawo o postępowaniu przed sądami administracyjnymi (Dz. U. z 2016 r., poz. 394).
- 29. W przypadku uwzględnienia protestu Instytucja Zarządzająca RPOWŚ 2014-2020 może skierować projekt do właściwego etapu oceny albo umieścić go na liście projektów wybranych do dofinansowania w wyniku przeprowadzenia procedury odwoławczej, informując o tym Wnioskodawcę.
- 30. Szczegółowe procedury wnoszenia skarg do Sądu Administracyjnego reguluje art. 61 66 *ustawy wdrożeniowej.*
- 31. Prawomocne rozstrzygniecie Sądu Administracyjnego polegające na oddaleniu skargi, odrzuceniu skargi albo pozostawieniu skargi bez rozpatrzenia kończy procedurę odwoławczą oraz procedurę wyboru projektu.
- 32. W przypadku uwzględnienia skargi na negatywne rozstrzygnięcie (nieuwzględnienie przez IZ protestu) Sąd Administracyjny przekazuje sprawę do ponownego rozpatrzenia (ponowne rozpatrzenie protestu).
- 33. Do procedury odwoławczej nie stosuje się przepisów ustawy z dnia 14 czerwca 1960r. Kodeks postępowania administracyjnego, z wyjątkiem przepisów dotyczących wyłączenia pracowników organu, doręczeń i sposobu obliczania terminów.
- 34. Procedura odwoławcza nie wstrzymuje zawierania umów z Wnioskodawcami, których projekty zostały wybrane do dofinansowania.

# **§ 14 PODPISANIE UMÓW**

1. Podstawę dofinansowania projektu stanowi umowa o dofinansowanie projektu. Wzór umowy o dofinansowanie będący **załącznikiem nr 11** niniejszego Regulaminu określa minimalny zakres

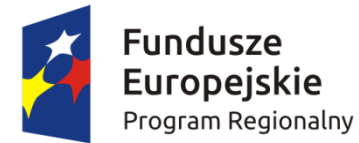

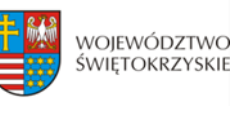

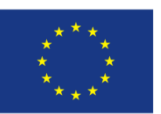

i może ulegać zmianom wynikającym z systemu realizacji RPOWŚ na lata 2014-2020 w trakcie trwania procedury konkursowej.

- 2. Przygotowywanie umów o dofinansowanie projektów odbywa się po wyborze przez Zarząd Województwa Świętokrzyskiego na podstawie listy ocenionych projektów z wyróżnieniem projektów wybranych do dofinansowania.
- 3. IOK może dokonać kontroli uprzedniej projektu przed zawarciem umowy o dofinansowanie, w szczególności w zakresie przestrzegania przepisów prawa zamówień publicznych. Podpisanie umowy w takim przypadku uzależnione jest od wyników przeprowadzonej kontroli.
- 4. Na etapie podpisywania umowy o dofinansowanie IOK będzie wymagać od Wnioskodawcy uzupełnienia niezbędnej dokumentacji. Informacja o konieczności uzupełnienia dokumentacji zostanie przekazana Wnioskodawcy w formie pisemnej. IOK zastrzega sobie prawo, w uzasadnionych przypadkach, do wezwania Wnioskodawcy do złożenia innych dokumentów niezbędnych do zawarcia umowy o dofinansowanie niż wskazane w pierwotnym wezwaniu do uzupełnienia.
- 5. Przed podpisaniem umowy o dofinansowanie konieczne jest uzgodnienie przez strony umowy formy i terminu wniesienia zabezpieczenia.
- 6. Beneficjent jest zobowiązany do wniesienia zabezpieczenia należytego wykonania zobowiązań wynikających z umowy o dofinansowanie projektu w jednej lub kilku formach zabezpieczenia na wartość realną, nie mniejszą niż **140% kwoty udzielonego dofinansowania**. **Weksel własny in blanco wraz z deklaracją wekslową oraz weksel własny in blanco wraz z deklaracją wekslową i poręczeniem wekslowym nie mogą stanowić jedynego zabezpieczenia.** Wybór formy zabezpieczenia zależeć będzie od oceny przez Instytucję Zarządzającą RPOWŚ na lata 2014- 2020 sytuacji ekonomiczno-finansowej Beneficjenta.
- 7. Po podpisaniu umowy o dofinansowanie informacja na temat wybranych do dofinansowania projektów zamieszczana jest na stronie [www.2014-2020.rpo-swietokrzyskie.pl](http://www.2014-2020.rpo-swietokrzyskie.pl/) oraz portalu [www.funduszeeuropejskie.gov.pl.](http://www.funduszeeuropejskie.gov.pl/)

# **§ 15**

# **BŁĘDY W FUNKCJONOWANIU LOKALNEGO SYSTEMU INFORMATYCZNEGO (LSI)**

- 1. W sytuacji wystąpienia błędów w funkcjonowaniu LSI uniemożliwiających złożenie wniosku o dofinansowanie projektu, IOK zamieści na stronie internetowej [www.2014-2020.rpo](http://www.2014-2020.rpo-swietokrzyskie.pl/)[swietokrzyskie.pl](http://www.2014-2020.rpo-swietokrzyskie.pl/) oraz portalu [www.funduszeeuropejskie.gov.pl](http://www.funduszeeuropejskie.gov.pl/) informację odnośnie odpowiednich zasad postępowania.
- 2. W przypadku wystąpienia błędów w funkcjonowaniu LSI, które nie zostały potwierdzone na

![](_page_43_Picture_0.jpeg)

![](_page_43_Picture_1.jpeg)

![](_page_43_Picture_3.jpeg)

stronie internetowej [www.2014-2020.rpo-swietokrzyskie.pl](http://www.2014-2020.rpo-swietokrzyskie.pl/) oraz portalu [www.funduszeeuropejskie.pl,](http://www.funduszeeuropejskie.pl/) uniemożliwiających złożenie wniosku o dofinansowanie projektu, Wnioskodawca zobowiązany jest niezwłocznie powiadomić IOK drogą mailową na adresy: **[aneta.cwiek@sejmik.kielce.pl](mailto:aneta.cwiek@sejmik.kielce.pl)** oraz [malgorzata.lacka@sejmik.kielce.pl](mailto:malgorzata.lacka@sejmik.kielce.pl) o zaistniałej sytuacji, w celu uzyskania potwierdzenia wystąpienia błędów w systemie.

- 3. W przypadku modyfikacji formularza wniosku w Lokalnym Systemie Informatycznym (LSI), IOK zastrzega sobie możliwość, wezwania Wnioskodawcy/Beneficjenta do zaktualizowania wniosku o dofinansowanie zgodnie z wprowadzonymi zmianami. Powyższe nie będzie miało wpływu na wynik oceny.
- 4. Błędy w zapisach formularza wniosku, wynikające z wadliwego funkcjonowania LSI, które nie wpływają na możliwość złożenia wniosku o dofinansowanie projektu i które zostały potwierdzone oficjalne przez IOK, nie stanowią przesłanki do negatywnej oceny wniosku o dofinansowanie projektu.

# **§ 16**

# **ANULOWANIE KONKURSU**

- 1. Konkurs może zostać anulowany przez IOK w następujących przypadkach:
	- a) nie złożenia żadnego wniosku o dofinansowanie;
	- b) złożenia wniosków o dofinansowanie wyłącznie przez podmioty niespełniające kryteriów aplikowania do udziału w danym konkursie;
	- c) naruszenia w toku procedury konkursowej przepisów prawa i/lub zasad Regulaminu, które są istotne i niemożliwe do naprawienia;
	- d) ogłoszenia aktów prawnych lub wytycznych horyzontalnych w istotny sposób sprzecznych z postanowieniami niniejszego Regulaminu;
	- e) zaistnienia sytuacji nadzwyczajnej, której strony nie mogły przewidzieć w chwili ogłoszenia konkursu, a której wystąpienie czyni niemożliwym lub rażąco utrudnia kontynuowania procedury konkursowej lub stanowi zagrożenie dla interesu publicznego;
	- f) awarii systemu LSI.
- 2. W przypadku anulowania konkursu IOK przekaże do publicznej wiadomości informację o anulowaniu konkursu wraz z podaniem przyczyny we wszystkich formach komunikacji, w jakich zostało opublikowane ogłoszenie o konkursie.

![](_page_44_Picture_0.jpeg)

![](_page_44_Picture_1.jpeg)

![](_page_44_Picture_3.jpeg)

# **§ 17 POSTANOWIENIA KOŃCOWE**

- 1. Regulamin wchodzi w życie z dniem podjęcia właściwej Uchwały Zarządu Województwa Świętokrzyskiego w sprawie przyjęcia w/w Regulaminu.
- 2. Instytucja Zarządzająca RPOWŚ na lata 2014-2020 zastrzega sobie możliwość dokonywania zmian w niniejszym Regulaminie w trakcie trwania konkursu. Powyższe zastrzeżenie nie dotyczy jednak możliwości zmiany Regulaminu w sposób skutkujący nierównym traktowaniem Wnioskodawców, chyba ze konieczność dokonania takiej zmiany wynika z odrębnych przepisów (art. 41 ust. 3 w zw. z ust. 4 ustawy wdrożeniowej).
- 3. Instytucja Zarządzająca poinformuje potencjalnych Wnioskodawców o wprowadzonych do niniejszego Regulaminu zmianach wraz z wyjaśnieniem oraz podaniem terminu, od którego są one stosowane. Informacja taka zostanie podana we wszystkich formach komunikacji, w jakich zostało opublikowane ogłoszenie o konkursie.
- 4. Do Regulaminu załącza się:
	- **Załącznik nr 1** Wzór ogłoszenia konkursowego;
	- **Załącznik nr 2** Wzór wniosku o dofinansowanie realizacji projektu w ramach Osi Priorytetowych 1-7 Regionalnego Programu Operacyjnego Województwa Świętokrzyskiego na lata 2014-2020;
	- **Załącznik nr 3 -** Instrukcję wypełniania wniosku o dofinansowanie w ramach Osi Priorytetowych 1-7 Regionalnego Programu Operacyjnego Województwa Świętokrzyskiego na lata 2014-2020 w Lokalnym Systemie Informatycznym (LSI);
	- **Załącznik nr 4 –** Instrukcję obsługi LSI w zakresie procesu rejestracji i logowania;
	- **Załącznik nr 5** Lista załączników do wniosku o dofinansowanie realizacji projektu w ramach osi priorytetowych 1-7 Regionalnego Programu Operacyjnego Województwa Świętokrzyskiego na lata 2014 – 2020;
	- **Załącznik nr 6** Wzór karty weryfikacji wymogów formalnych wniosku o dofinansowanie realizacji projektu w ramach Osi Priorytetowych 1-7 Regionalnego Programu Operacyjnego Województwa Świętokrzyskiego na lata 2014-2020;
	- **Załącznik nr 7** Wzór karty oceny formalnej wniosku o dofinansowanie realizacji projektu w ramach Osi Priorytetowych 1-7 Regionalnego Programu Operacyjnego Województwa Świętokrzyskiego na lata 2014-2020;
	- **Załącznik nr 8 –** Wzór karty oceny merytorycznej wniosku o dofinansowanie projektu w ramach RPOWŚ 2014-2020;
	- **Załącznik nr 9 –** Uchwała nr 113/2017 z dnia 22 maja 2017 roku Komitetu Monitorującego

![](_page_45_Picture_0.jpeg)

![](_page_45_Picture_1.jpeg)

![](_page_45_Picture_3.jpeg)

RPOWŚ na lata 2014-2020, przyjmująca kryteria merytoryczne wraz z załącznikiem;

- **Załącznik nr 10** Wzór Pre-umowy w ramach Regionalnego Programu Operacyjnego Województwa Świętokrzyskiego na lata 2014-2020;
- **Załącznik nr 11 –** Wzór umowy o dofinansowanie projektu w ramach Regionalnego Programu Operacyjnego Województwa Świętokrzyskiego na lata 2014-2020 wraz z załącznikami;
- **Załącznik nr 12** Instrukcja wypełniania załączników do wniosku o dofinansowanie realizacji projektu w ramach Osi Priorytetowych 1-7 Regionalnego Programu Operacyjnego Województwa Świętokrzyskiego na lata 2014-2020;
- **Załącznik nr 13 –** Wzór etykiety na segregator;
- **Załącznik nr 14** Wzór kart informacyjnych;
- **Załącznik nr 15** Lista sprawdzająca w zakresie dokumentacji dotyczącej ocen oddziaływania na środowisko dla instytucji oceniających wnioski o dofinansowanie;
- **Załącznik nr 16 -** Instrukcja sporządzania Studium Wykonalności
- **Załącznik nr 17 -** Regulamin pracy Komisji Oceny Projektów oceniającej projekty konkursowe współfinansowane z Europejskiego Funduszu Rozwoju Regionalnego w ramach Regionalnego Programu Operacyjnego Województwa Świętokrzyskiego na lata 2014-2020;
- **Załącznik nr 18 -** Uchwała nr 23/2016 Komitetu Sterującego do spraw koordynacji interwencji EFSI w sektorze zdrowia z dnia 29 kwietnia 2016 r. w sprawie rekomendacji dla kryteriów wyboru projektów z sektora zdrowia w ramach Priorytetu Inwestycyjnego 2c "Wzmocnienie zastosowań TIK dla e-administracji, e-uczenia się, e-włączenia społecznego, e-kultury i e-zdrowia";
- **Załącznik nr 19 -** wzór decyzji o dofinansowanie projektu w ramach Regionalnego Programu Operacyjnego Województwa Świętokrzyskiego na lata 2014-2020 wraz z załącznikami;
- **Załącznik nr 20 -** wzór porozumienia o dofinansowanie projektu w ramach Regionalnego Programu Operacyjnego Województwa Świętokrzyskiego na lata 2014-2020 wraz z załącznikami

![](_page_46_Picture_0.jpeg)

![](_page_46_Picture_1.jpeg)

Załącznik nr 2 do Uchwały Zarządu Województwa Świętokrzyskiego

![](_page_46_Picture_3.jpeg)

nr 17 z dnia 2017 roku

**Usunięto: Usunięto:** 26 maja **Usunięto:** ……….. **Sformatowano:** Nie Wyróżnienie

**Sformatowano:** Nie Wyróżnienie

**Usunięto: xxx**

**w ramach Osi Priorytetowej VII – Sprawne usługi publiczne**

**REGULAMIN DWUETAPOWEGO KONKURSU ZAMKNIĘTEGO**

**nr RPSW.07.01.00IZ.0026135/17**

**Działania 7.1 Rozwój espołeczeństwa**

**(w zakresie typu projektów: Rozwój ezdrowia) Regionalnego Programu Operacyjnego** 

**Województwa Świętokrzyskiego na lata 2014 – 2020**

![](_page_46_Picture_9.jpeg)

**Termin naboru: 30.06.2017 r. – 28.08.2017r. Kielce, czerwiec 2017 r. Sformatowano:** Nie Wyróżnienie **Usunięto: kwiecień**

![](_page_47_Picture_0.jpeg)

![](_page_47_Picture_1.jpeg)

![](_page_47_Picture_2.jpeg)

Unia Europejska Europejski Fundusz<br>Europejski Fundusz<br>Rozwoju Regionalnego

![](_page_47_Picture_4.jpeg)

# **Spis treści**

![](_page_47_Picture_86.jpeg)

**Sformatowano:** Czcionka: Nie Pogrubienie

**Sformatowano:** Interlinia: Podwójne

![](_page_48_Picture_0.jpeg)

![](_page_48_Picture_1.jpeg)

![](_page_48_Picture_2.jpeg)

![](_page_48_Picture_3.jpeg)

# *Jest to jedyny konkurs w ramach Działania 7.1 "Rozwój espołeczeństwa" w zakresie typu projektów: Rozwój e zdrowia.*

 $\mathbf{v}$ **§ 1**

**PODSTAWA PRAWNA I DOKUMENTY PROGRAMOWE KONKURSU** 

Działając na podstawie ustawy z dnia 11 lipca 2014r. o zasadach realizacji programów w zakresie polityki spójności finansowanych w perspektywie finansowej 2014‐2020 (Dz. U. z 2016r. poz.217) do postępowania przewidzianego w przepisach niniejszego Regulaminu nie stosuje się przepisów ustawy z dnia 14 czerwca 1960r. – Kodeks Postępowania Administracyjnego (t.j. Dz. U. z 2016r., poz. 23 z późn. zm.), z wyjątkiem przepisów dotyczących wyłączenia pracowników organu, doręczeń i sposobu obliczania terminów.

### **I. Akty prawa UE:**

- 1. Rozporządzenie Parlamentu Europejskiego i Rady (UE) nr 1301/2013 z dnia 17 grudnia 2013r. w sprawie Europejskiego Funduszu Rozwoju Regionalnego i przepisów szczególnych dotyczących celu "Inwestycje na rzecz wzrostu i zatrudnienia" oraz w sprawie uchylenia rozporządzenia (WE) nr 1080/2006 (Dz. Urz. UE z 20.12.2013r., Nr L 347/289) zwane dalej: *Rozporządzenie EFRR*;
- 2. Rozporządzenie Komisji (UE) nr 1407/2013 z dnia 18 grudnia 2013r. w sprawie stosowania art. 107 i 108 Traktatu o funkcjonowaniu Unii Europejskiej do pomocy *de minimis* (Dz. Urz. UE L 352/1 z 24.12.2013);
- 3. Rozporządzenie Parlamentu Europejskiego i Rady (UE) nr 1303/2013 z dnia 17 grudnia 2013r. ustanawiające wspólne przepisy dotyczące Europejskiego Funduszu Rozwoju Regionalnego, Europejskiego Funduszu Społecznego, Funduszu Spójności, Europejskiego Funduszu Rolnego na rzecz Rozwoju Obszarów Wiejskich oraz Europejskiego Funduszu Morskiego i Rybackiego oraz ustanawiające przepisy ogólne dotyczące Europejskiego Funduszu Rozwoju Regionalnego, Europejskiego Funduszu Społecznego, Funduszu Spójności i Europejskiego Funduszu Morskiego i Rybackiego oraz uchylające rozporządzenie (WE) 1083/2013 – zwane dalej Rozporządzeniem ogólnym (Dz. Urz. UE L 347/320 z 20.12.2013r.);
- 4. Rozporządzenie Delegowane Komisji (UE) nr 480/2014 z dnia 3 marca 2014r. uzupełniające rozporządzenie Parlamentu Europejskiego i Rady (UE) nr 1303/2013 z dnia 17 grudnia 2013r. ustanawiające wspólne przepisy dotyczące Europejskiego Funduszu Rozwoju Regionalnego, Europejskiego Funduszu Społecznego, Funduszu Spójności, Europejskiego Funduszu Rolnego na rzecz Rozwoju Obszarów Wiejskich oraz Europejskiego Funduszu Morskiego i Rybackiego oraz

**Usunięto: ¶ Sformatowano:** Wyrównany do środka

**Usunięto:** 

![](_page_49_Picture_0.jpeg)

![](_page_49_Picture_1.jpeg)

![](_page_49_Picture_3.jpeg)

ustanawiające przepisy ogólne dotyczące Europejskiego Funduszu Rozwoju Regionalnego, Europejskiego Funduszu Społecznego, Funduszu Spójności i Europejskiego Funduszu Morskiego i Rybackiego (Dz. Urz. UE L 138/5 z 13.5.2014);

- 5. Rozporządzenie Wykonawcze Komisji (UE) Nr 215/2014 z dnia 7 marca 2014r. ustanawiające zasady wykonania rozporządzenia Parlamentu Europejskiego i Rady (UE) nr 1303/2013 z dnia 17 grudnia 2013r. ustanawiające wspólne przepisy dotyczące Europejskiego Funduszu Rozwoju Regionalnego, Europejskiego Funduszu Społecznego, Funduszu Spójności, Europejskiego Funduszu Rolnego na rzecz Rozwoju Obszarów Wiejskich oraz Europejskiego Funduszu Morskiego i Rybackiego oraz ustanawiające przepisy ogólne dotyczące Europejskiego Funduszu Rozwoju Regionalnego, Europejskiego Funduszu Społecznego, Funduszu Spójności i Europejskiego Funduszu Morskiego i Rybackiego w zakresie metod wsparcia w odniesieniu do zmian klimatu, określenia celów pośrednich i końcowych na potrzeby ram wykonania oraz klasyfikacji kategorii interwencji w odniesieniu do europejskich funduszy strukturalnych i inwestycyjnych (Dz. Urz. UE L 69/65 z 8.3.2014);
- 6. Rozporządzenie Komisji (UE) nr 651/2014 z dnia 17 czerwca 2014r. uznające niektóre rodzaje pomocy za zgodne z rynkiem wewnętrznym w zastosowaniu art. 107 i 108 Traktatu (Dz. Urz. UE L 187/1 z 26.06.2014);
- 7. Dyrektywa nr 2004/18/WE Parlamentu Europejskiego i Rady z dnia 31 marca 2004r. w sprawie koordynacji procedur udzielenia zamówień publicznych na roboty budowlane, dostawy i usługi (Dz. Urz. UE z dnia 30.04.2004r., Nr L 134/114 z późn. zm.);
- 8. Dyrektywa 2003/98/WE Parlamentu Europejskiego i Rady z dnia 17 listopada 2003 roku w sprawie ponownego wykorzystania informacji sektora publicznego (Dz. Urz. UE L 345, 31.12.2003);
- 9. Wytyczne w sprawie pomocy regionalnej na lata 2014‐2020 (Tekst mający znaczenie dla EOG) (2013/C 209/01)

### **II. Akty prawa krajowego:**

- 1. Ustawa z dnia 11 lipca 2014r. o zasadach realizacji programów w zakresie polityki spójności finansowanych w perspektywie finansowej 2014‐2020, (Dz. U z 2016 r., poz.217 t.j.) – zwana dalej: *ustawą wdrożeniową*
- 2. Ustawa z dnia 29 stycznia 2004r. Prawo zamówień publicznych (t.j. Dz. U. z 2015r., poz. 2164) zwana dalej: *PZP*;
- 3. Ustawa z dnia 27 sierpnia 2009r. o finansach publicznych (t.j. Dz. U. z 2013r. poz. 885, z późn. zm.) – zwana dalej: *ufp*;
- 4. Ustawa z dnia 29 września 1994r. o rachunkowości (t.j. Dz. U. z 2016r., poz. 1047);

![](_page_50_Picture_0.jpeg)

![](_page_50_Picture_2.jpeg)

![](_page_50_Picture_4.jpeg)

- 5. Ustawa z dnia 29 sierpnia 1997r. Ordynacja podatkowa (t.j.Dz. U. z 2015r., poz. 613, z późn. zm.) zwana dalej: Ordynacja podatkowa;
- 6. Ustawa z dnia 27 kwietnia 2001r. Prawo ochrony środowiska (t.j. Dz. U. z 2016r., poz. 672 z późn. zm.);
- 7. Ustawa z dnia 7 lipca 1994r. Prawo budowlane (t.j. Dz. U. z 2016 r., poz. 290 z późn. zm.);
- 8. Ustawa z dnia 5 czerwca 1998r. o samorządzie województwa (Dz. U. z 2016r., poz. 486);
- 9. Ustawa z dnia 2 lipca 2004r. o swobodzie działalności gospodarczej (t.j. Dz. U. z 2015r., poz. 584 z późn. zm.);
- 10. Ustawa z dnia 11 marca 2004 roku o podatku od towarów i usług (t.j. Dz. U. z 2016 r., poz. 710 z późn. zm.);
- 11. Ustawa z dnia 29 sierpnia 1997 roku o ochronie danych osobowych (t.j. Dz.U. 2016 poz. 922);
- 12. Ustawa z dnia 6 września 2001 roku o dostępie do informacji publicznej (t.j. Dz.U. 2015 poz. 2058 z późn. zm.);
- 13. Ustawa z dnia 17 grudnia 2004 roku o odpowiedzialności za naruszenie dyscypliny finansów publicznych (t.j. Dz. U. z 2013 r., poz. 168);
- 14. Ustawa z dnia 30 kwietnia 2004r. o postępowaniu w sprawach dotyczących pomocy publicznej (Dz. U. z 2007r., nr 59, poz. 404 późn. zm.);
- 15. Rozporządzenie Rady Ministrów z dnia 11 sierpnia 2004 r. w sprawie szczegółowego sposobu obliczania wartości pomocy publicznej udzielanej w różnych formach (Dz.U. 2004 nr 194 poz. 1983);
- 16. Rozporządzenie Rady Ministrów z dnia 29 marca 2010 r. w sprawie zakresu informacji przedstawianych przez podmiot ubiegający się o pomoc inną niż pomoc *de minimis* lub pomoc *de minimis* w rolnictwie lub rybołówstwie (Dz. U. z 2014r., poz. 1543);
- 17. Rozporządzenie Ministra Infrastruktury z dnia 18 maja 2004r. w sprawie określenia metod i podstaw sporządzania kosztorysu inwestorskiego, obliczania planowanych kosztów prac projektowych oraz planowanych kosztów robót budowlanych określonych w programie funkcionalno-użytkowym (Dz. U. z 2004r. Nr 130. poz. 1389):
- 18. Ustawa z dnia 3 października 2008r. o udostępnianiu informacji o środowisku i jego ochronie, udziale społeczeństwa w ochronie środowiska oraz o ocenach oddziaływania na środowisko (t.j. Dz. U. 2016, poz. 353 z późn. zm.);
- 19. Ustawa z dnia 15 kwietnia 2011 r. o działalności leczniczej [\(Dz.U. z 2015 poz. 618\)](http://prawo.legeo.pl/prawo/ustawa-z-dnia-15-kwietnia-2011-r-o-dzialalnosci-leczniczej/?on=20.04.2017);
- 20. Ustawa z dnia 4 marca 2010 r. o infrastrukturze informacji przestrzennej (Dz. U. Nr 76, poz. 489 z późn. zm.);

#### **Usunięto:** a

**Usunięto:** <nr>Rozporządzenie Rady Ministrów z dnia 29 marca 2010 r. w sprawie zakresu informacji przedstawianych przez podmiot ubiegający się o pomoc *de minimis* (Dz. U. z 2014r., poz. 1550)¶ <nr>Rozporządzenie Ministra Infrastruktury i Rozwoju z dnia 19 marca 2015r. w sprawie udzielania pomocy *de minimis* w ramach regionalnych programów operacyjnych na lata 2014‐2020 (Dz. U. z 2015r., poz. 488);¶ <nr>Rozporządzenie Rady Ministrów z dnia 24 października 2014r. zmieniające rozporządzenie w sprawie zakresu informacji przedstawianych przez podmiot ubiegający się o pomoc *de minimis* (Dz. U. z 2014r., poz. 1543);¶ <nr>Rozporządzenie Rady Ministrów z dnia 24 października 2014r. zmieniające rozporządzenie w sprawie zaświadczeń o pomocy *de minimis* i pomocy *de minimis* w rolnictwie lub rybołówstwie (Dz. U. z 2014r., poz. 1550);¶ **Sformatowano:** Nie Wyróżnienie **Sformatowano:** Nie Wyróżnienie

**Sformatowano:** Nie Wyróżnienie

![](_page_51_Picture_0.jpeg)

![](_page_51_Picture_2.jpeg)

![](_page_51_Picture_4.jpeg)

- 21. Ustawa z dnia 28 kwietnia 2011 r. o systemie informacji w ochronie zdrowia (Dz. U. z 2016 r. poz.1535);
- 22. Ustawa z dnia 17 lutego 2005 r. o informatyzacji podmiotów realizujących zadania publiczne
- 23. Rozporządzenie Rady Ministrów z dnia 12 kwietnia 2012 r. w sprawie Krajowych Ram Interoperacyjności, minimalnych wymagań dla rejestrów publicznych i wymiany informacji w postaci elektronicznej oraz minimalnych wymagań dla systemów teleinformatycznych (Dz.U. 2012 poz. 526)

# **III. Dokumenty horyzontalne oraz wytyczne Ministra Rozwoju:**

- 1. Umowa Partnerstwa 2014‐2020 z dnia 23 maja 2014r.;
- 2. Wytyczne w zakresie kwalifikowalności wydatków w ramach Europejskiego Funduszu Rozwoju Regionalnego, Europejskiego Funduszu Społecznego oraz Funduszu Spójności na lata 2014‐2020;
- 3. Wytyczne w zakresie trybów wyboru projektów na lata 2014-2020;  $\frac{1}{2}$
- 4. Wytyczne w zakresie wybranych zagadnień związanych z przygotowaniem projektów inwestycyjnych, w tym projektów generujących dochód i projektów hybrydowych na lata 2014‐ 2020;
- 5. Wytyczne w zakresie sprawozdawczości na lata 2014-202 $\frac{0}{1}$
- 6. Wytyczne w zakresie warunków gromadzenia i przekazywania danych w formie elektronicznej na lata 2014‐2020;
- 7. Wytyczne w zakresie sposobu korygowania i odzyskiwania nieprawidłowych wydatków oraz raportowania nieprawidłowości w ramach programów operacyjnych polityki spójności na lata 2014‐2020;
- 8. Wytyczne w zakresie monitorowania postępu rzeczowego realizacji programów operacyjnych na lata 2014‐2020;
- 9. Wytyczne w zakresie informacji i promocji programów operacyjnych polityki spójności na lata 2014‐2020;
- 10. Wytyczne w zakresie procesu kontroli realizacji programów operacyjnych na lata 2014‐2020;
- 11. Wytyczne w zakresie warunków certyfikacji oraz przygotowania prognoz wniosków o płatność do Komisji Europejskiej w ramach programów operacyjnych na lata 2014 – 2020;
- 12. Wytyczne w zakresie ewaluacji polityki spójności na lata 2014-202 $\frac{Q}{Q}$ ;
- 13. Wytyczne w zakresie realizacji zasady równości szans i niedyskryminacji, w tym dostępności dla osób z niepełnosprawnościami oraz zasady równości szans kobiet i mężczyzn w ramach funduszy unijnych na lata 2014‐2020.

![](_page_51_Picture_292.jpeg)

**Usunięto:** 

z dnia 19 września 2016 r. **Usunięto:**  z dnia 31 marca 2015r.

![](_page_52_Picture_0.jpeg)

![](_page_52_Picture_1.jpeg)

![](_page_52_Picture_2.jpeg)

![](_page_52_Picture_4.jpeg)

#### **IV**. **Wytyczne Ministra Zdrowia:**

1. Krajowe ramy strategiczne Policy Paper dla ochrony zdrowia na lata 2014‐2020;

2. Uchwala Nr 17/2017/XII Komitetu Sterującego do spraw koordynacji interwencji EFSI w sektorze zdrowia z dnia 16 marca 2017 r. w sprawie przyjęcia Planu działań w sektorze zdrowia na rok 2017 w zakresie Regionalnego Programu Operacyjnego Województwa Świętokrzyskiego

# **V. Uchwały Zarządu Województwa Świętokrzyskiego:**

- 1. Regionalny Program Operacyjny Województwa Świętokrzyskiego na lata 2014 2020 (RPOWŚ) przyjęty decyzją Nr C(2015) 906 przez Komisję Europejską w porozumieniu z Rzeczpospolitą Polską w dniu 12 lutego 2015r. oraz Uchwałą Zarządu Województwa Świętokrzyskiego nr 24/14 z dnia 10 grudnia 2014r. zwanego dalej "RPOWŚ 2014-2020" oraz zmieniony DECYZJĄ WYKONAWCZĄ KOMISJI z dnia 11.8.2016 r. Nr C(2016)5288 zatwierdzającą niektóre elementy programu operacyjnego "Regionalnego Programu Operacyjnego Województwa Świętokrzyskiego na lata 2014‐2020" do wsparcia z Europejskiego Funduszu Rozwoju Regionalnego i Europejskiego Funduszu Społecznego w ramach celu "Inwestycje na rzecz wzrostu i zatrudnienia" dla regionu świętokrzyskiego w Polsce;
- 2. Uchwała nr 2475/17 Zarządu Województwa Świętokrzyskiego z dnia 5 kwietnia 2017 r. w sprawie przyjęcia zaktualizowanego Harmonogramu konkursów na rok 2017 w ramach Regionalnego Programu Operacyjnego Województwa Świętokrzyskiego na lata 2014‐2020;
- 3. Uchwała nr 2600/17 Zarządu Województwa Świętokrzyskiego z dnia 26 maja 2017 roku w sprawie przyjęcia Szczegółowego Opisu Osi Priorytetowych Regionalnego Programu Operacyjnego Województwa Świętokrzyskiego na lata 2014 – 2020 (wersja 2);
- 4. Uchwała nr 2426/17 Zarządu Województwa Świętokrzyskiego z dnia 22 marca 2017 r. w sprawie przyjęcia Opisu Funkcji i Procedur dla Regionalnego Programu Operacyjnego Województwa Świętokrzyskiego na lata 2014 – 2020 (wersja 4).

#### **VI. Uchwały Komitetu Monitorującego:**

Kryteria wyboru projektów w ramach Regionalnego Programu Operacyjnego Województwa Świętokrzyskiego na lata 2014‐2020, przyjęte Uchwałą Komitetu Monitorującego Regionalnego Program Operacyjny Województwa Świętokrzyskiego na lata 2014-2020 Nr 113/2017 z dnia 22 maja 2017.r.

## **VII. Uchwały Komitetu Sterującego:**

Uchwała nr 23/2016 Komitetu Sterującego do spraw koordynacji interwencji EFSI w sektorze zdrowia z dnia 29 kwietnia 2016 r. w sprawie rekomendacji dla kryteriów wyboru projektów z sektora

#### **Sformatowano:** Nie Wyróżnienie

#### **Usunięto:** <nr>¶

Uchwała nr /17 Zarządu Województwa Świętokrzyskiego z dnia 2017 r. w sprawie zatwierdzenia Szczegółowego Opisu Osi Priorytetowych Regionalnego Programu Operacyjnego Województwa Świętokrzyskiego na lata 2014 – 2020 dla Działania 7.1;

#### **Sformatowano:** Nie Wyróżnienie **Sformatowano:** Nie Wyróżnienie

**Sformatowano:** Nie Wyróżnienie

#### **Sformatowano:** Bez punktorów lub numeracji

**Usunięto:** <nr>Uchwała nr 2426/17 Zarządu Województwa Świętokrzyskiego z dnia 22 marca 2017

w sprawie przyjęcia Opisu Funkcji i Procedur dla Regionalnego Programu Operacyjnego Województwa Świętokrzyskiego na lata 2014 – 2020 (wersja 4).

#### **Usunięto:** <nr>;¶

**Sformatowano:** Czcionka: Nie Pogrubienie

#### **Usunięto:** ¶ **¶**

r.

**Sformatowano:** Nie Wyróżnienie **Usunięto:** 71

![](_page_52_Picture_372.jpeg)

- 
- **Sformatowano:** Nie Wyróżnienie **Usunięto:** 24 października 2016
- **Sformatowano:** Nie Wyróżnienie
- **Sformatowano:** Czcionka:
- Pogrubienie

![](_page_53_Picture_0.jpeg)

![](_page_53_Picture_2.jpeg)

![](_page_53_Picture_3.jpeg)

![](_page_53_Picture_4.jpeg)

zdrowia w ramach Priorytetu Inwestycyjnego 2c "Wzmocnienie zastosowań TIK dla e-administracji, e‐uczenia się, e‐włączenia społecznego, e‐kultury i e‐zdrowia"

**§ 2**

# **NAZWA I ADRES INSTYTUCJI ORGANIZUJĄCEJ KONKURS**

**Instytucją Organizującą Konkurs (IOK)** jest Instytucja Zarządzająca Regionalnym Programem Operacyjnym Województwa Świętokrzyskiego na lata 2014 – 2020, którą stanowi Zarząd Województwa Świętokrzyskiego, obsługiwany przez Urząd Marszałkowski Województwa Świętokrzyskiego Departament Wdrażania Europejskiego Funduszu Rozwoju Regionalnego, adres: ul. Sienkiewicza 63, 25‐002 Kielce.

> **§ 3 PRZEDMIOT KONKURSU**

- 1. Regulamin dwuetapowego konkursu zamkniętego nr RPSW.07.01.00‐IZ.00‐26‐135/17 przeprowadzanego w ramach Działania 7.1 **Rozwój espołeczeństwa (w zakresie typu projektów: Rozwój ezdrowia)** Osi Priorytetowej VII Sprawne usługi publiczne (Priorytet inwestycyjny 2c) Regionalnego Programu Operacyjnego Województwa Świętokrzyskiego (RPOWŚ) na lata 2014 - 2020, zwany dalej "Regulaminem", określa warunki uczestnictwa w konkursie, zasady ogłaszania konkursu, sposób sporządzania i doręczania wniosków o dofinansowanie dla Działania 7.1 **Rozwój espołeczeństwa (w zakresie typu projektów: Rozwój ezdrowia)** Regionalnego Programu Operacyjnego Województwa Świętokrzyskiego na lata 2014 – 2020, zwanego w dalszej części "wnioskiem  $\rho$  dofinansowanie" wraz z dokumentacją, sposób i miejsce złożenia, sposób oceny złożonych wniosków, zasady podejmowania decyzji o przyznaniu bądź nie przyznaniu dofinansowania oraz procedurę odwoławczą.
- 2. Konkurs przeprowadzany jest jawnie z zapewnieniem publicznego dostępu do informacji o zasadach jego przeprowadzania i listy projektów wybranych do dofinansowania.
- 3. Przystąpienie do konkursu jest równoznaczne z akceptacją przez Wnioskodawcę postanowień niniejszego Regulaminu oraz jego załączników.
- Członkowie KOP oraz eksperci przed przystąpieniem do oceny projektu są zobowiązani podpisać oświadczenie o bezstronności w odniesieniu do każdego ocenianego przez siebie projektu. Nie podpisanie oświadczenia pozbawia członka KOP/eksperta możliwości oceny danego projektu.

¶ ¶

**Usunięto:** ¶

**Usunięto:** xxx **Sformatowano:** Nie Wyróżnienie

![](_page_53_Picture_260.jpeg)

<span id="page-54-0"></span>![](_page_54_Picture_0.jpeg)

![](_page_54_Picture_2.jpeg)

![](_page_54_Picture_4.jpeg)

- 5. Ocena poszczególnych projektów dokonywana jest przy zachowaniu zasady anonimowości osób dokonujących oceny. Po rozstrzygnięciu konkursu, na stronie internetowej zostanie zamieszczona informacja o składzie osobowym komisji oceny projektów.
- 6. Do dofinansowania nie może zostać wybrany projekt, m.in. :
	- którego Wnioskodawca został wykluczony z możliwości otrzymania dofinansowania;
	- który został zakończony zgodnie z art. 65 ust. 6 Rozporządzenia ogólnego
- 7. **W ramach niniejszego konkursu przewidziano wsparcie na:**
	- a) **[wd](#page-54-0)rożenie i wymianę elektronicznej dokumentacji medycznej**, w tym;
		- i. rozbudowa istniejących systemów informatycznych umożliwiających wytworzenie, przetwarzanie, przechowywanie, udostępnianie elektronicznej dokumentacji medycznej (EDM);
		- budowa systemów informatycznych umożliwiających wytworzenie, przetwarzanie, przechowywanie, udostępnianie elektronicznej dokumentacji medycznej w podmiotach nieposiadających systemów informatycznych umożliwiających wytworzenie elektronicznej dokumentacji medycznej (EDM).
		- iii. zakup infrastruktury wyposażenia serwerowni (serwery, urządzenia sieciowe, urządzenia + podtrzymania zasilania, ochrony sieci) niezbędne do zapewnienia bezpieczeństwa i ciągłości działania systemów informatycznych.
		- komputery i inny sprzet komputerowy pod warunkiem uzasadnienia potrzeb w zakresie wdrożenia systemów wymienionych w ppkt i. lub ppkt. ii zgodnie z pkt. III ust1. Załącznika do Uchwały Nr 23 /2016 z dnia 29 kwietnia 2016 r o której mowa w §1 ust VII niniejszego Regulaminu.
	- b) **wsparcie rozwoju elektronicznych usług publicznych**, w tym:
		- i. aplikacji, repozytoriów cyfrowych i systemów bazodanowych, interoperacyjnych<sup>4</sup> z funkcjonującymi systemami į/lub budowanymi z zakresu ę-zdrowia;

c) **rozwój systemów i infrastruktury informatycznej, służącej poprawie efektywności zarządzania podmiotami wykonującymi na terenie województwa działalność leczniczą finansowaną ze środków publicznych**

Przedsiewziecia realizowane w ramach niniejszego konkursu beda mogły uzyskać wsparcie w ramach RPO wyłacznie pod warunkiem, iż projekt nie będzie miał zasięgu krajowego.

![](_page_54_Picture_586.jpeg)

<span id="page-55-0"></span>![](_page_55_Picture_0.jpeg)

![](_page_55_Picture_1.jpeg)

![](_page_55_Picture_2.jpeg)

![](_page_55_Picture_4.jpeg)

7. Kategoriami interwencji (zakresem interwencji) dla niniejszych typów projektu są kategorie: **081** (Rozwiązania informatyczne na rzecz aktywnego i zdrowego starzenia się oraz usługi i aplikacje w zakresie e‐zdrowia (w tym e‐opieka i nowoczesne technologie w służbie osobom starszym) oraz **101** (Finansowanie krzyżowe w ramach EFRR (wsparcie dla przedsięwzięć typowych dla EFS, koniecznych dla zadowalającego wdrożenia części przedsięwzięć związanej bezpośrednio z EFRR)

> **§ 4 TYPY BENEFICJENTÓW**

Podmiotami uprawnionymi do złożenia wniosku o dofinansowanie w ramach konkursu RPSW.07.01.00‐IZ.00‐26‐135/17 Działania 7.1 **Rozwój espołeczeństwa** **(w zakresie typu projektów: Rozwój ezdrowia)** są:

- podmioty lecznicze wykonujące na terenie województwa świętokrzyskiego działalność leczniczą finansowaną ze środków publicznych<sup>2</sup>;
- jednostki samorządu terytorialnego z terenu województwa świętokrzyskiego oraz jednostki działające w ich imieniu;
- jednostki administracji rządowej w województwie.

 **§5**

**KWOTA ŚRODKÓW PRZEZNACZONYCH NA DOFINANSOWANIE PROJEKTÓW W KONKURSIE** 

1. Poziom dostępnej alokacji do zakontraktowania w ramach konkursu nr RPSW.07.01.00-IZ.00-26-135/17 wynosi ogółem **50 500 000,00 zł.**

2. Maksymalna intensywność dofinansowania wynosi do **85%** wartości kosztów kwalifikowalnych projektu.

3. W przypadku, gdy wsparcie projektu stanowi pomoc publiczną, maksymalny poziom dofinansowania projektu wynika z odpowiednich przepisów, regulujących zasady udzielania pomocy publicznej. W rozumieniu Rozporządzenia Ministra Infrastruktury i Rozwoju z dnia 3 września 2015 r. w sprawie udzielania regionalnej pomocy inwestycyjnej w ramach regionalnych programów operacyjnych na lata 2014‐2020 intensywność wsparcia dla poszczególnych Beneficjentów wynosi:

![](_page_55_Picture_409.jpeg)

**Usunięto:** 1.

**Usunięto:** xxx **Sformatowano:** Nie Wyróżnienie

**Komentarz [SK4]:** Zgodnie z Fiszką konkursową, nr konkursu w Planie Działań RPO WSW.7.K.7 oraz zapisami

**Komentarz [SK5]:** Zgodnie z Fiszką konkursową, nr konkursu w Planie Działań RPO WSW.7.K.7 - przyjęte Uchwałą Komitetu Sterującego z dnia 16 marca 2017 roku

**Usunięto:** <nr>jednostki administracji rządowej w województwie¶

**Usunięto:** środków przeznaczonych do zakontraktowania w ramach **Usunięto:** xxx

**Usunięto: xxxxxxxx**

**Sformatowano:** Nie Wyróżnienie

**Sformatowano:** Nie Wyróżnienie

**Sformatowano:** Nie Wyróżnienie

**Sformatowano:** Nie Wyróżnienie

**Komentarz [SK6]:** Zapis z RPO

**Sformatowano:** Nie Wyróżnienie

 $\overline{a}$ 

 $2$  Zgodnie z ustawą z dnia 15 kwietnia 2011 r. o działalność leczniczej

![](_page_56_Picture_0.jpeg)

Fundusze Europejskie Program Regionalny

![](_page_56_Picture_2.jpeg)

Unia Europejska Europejski Fundusz Rozwoju Regionalnego

![](_page_56_Picture_4.jpeg)

- do **55%** wydatków kwalifikowalnych w ramach projektu **dla mikro i małych przedsiębiorstw**;
- do **45%** wydatków kwalifikowalnych w ramach projektu **dla średnich przedsiębiorstw**
- do **35%** wydatków kwalifikowalnych w ramach projektu **dla dużych przedsiębiorstw**

W przypadku zastosowania zapisów Rozporządzenia Ministra Infrastruktury i Rozwoju z dnia 3 września 2015 r. w sprawie udzielania regionalnej pomocy inwestycyjnej w ramach regionalnych programów operacyjnych na lata 2014–2020, konieczne jest spełnienie wszystkich warunków określonych w tym rozporządzeniu, np. "efektu zachęty" i "inwestycji początkowej". 4. Minimalny udział wkładu własnego Wnioskodawcy wynosi min. 15% wydatków kwalifikowalnych projektu (w przypadku projektów objętych pomocą publiczną lub projektów generujących dochód poziom wkładu własnego Beneficjenta zależny będzie od poziomu dofinansowania ustalonego z uwzględnieniem odrębnych przepisów prawnych). 5. Po rozstrzygnięciu konkursu Instytucja Zarządzająca Regionalnym Programem Operacyjnym Województwa Świętokrzyskiego na lata 2014‐2020 może zwiększyć kwotę środków przeznaczoną na

dofinansowanie projektów, które spełniają kryteria i uzyskały wymaganą liczbę punktów ale z uwagi na wyczerpanie kwoty przeznaczonej na konkurs, nie uzyskały dofinansowania.

# **§6**

**KWALIFIKOWALNOŚĆ WYDATKÓW, LIMITY I OGRANICZENIA** 

### 1. **Ocena kwalifikowalności wydatku:**

- a) ocena kwalifikowalności wydatku polega na analizie zgodności jego poniesienia z obowiązującymi przepisami prawa unijnego i prawa krajowego, umową o dofinansowanie i Wytycznymi oraz innymi dokumentami, do których stosowania beneficjent zobowiązał się w umowie o dofinansowanie.
- b) ocena kwalifikowalności poniesionego wydatku dokonywana jest przede wszystkim w trakcie realizacji projektu poprzez weryfikacje wniosków o płatność oraz w trakcje kontroli projektów, w szczególności kontroli w miejscu realizacji projektu lub siedzibie beneficjenta. Nie mniej, na etapie oceny wniosku o dofinansowanie dokonywana jest ocena kwalifikowalności planowanych wydatków. Przyjęcie danego projektu do realizacji i podpisanie z beneficjentem umowy o dofinansowanie nie oznacza, że wszystkie wydatki, które beneficjent przedstawi we wniosku o płatność w trakcie realizacji projektu, zostaną poświadczone, zrefundowane lub rozliczone (w przypadku systemu zaliczkowego). Ocena kwalifikowalności poniesionych wydatków jest prowadzona także po zakończeniu realizacji

**Usunięto: Usunięto:** 

**Usunięto:** ¶

**Sformatowano:** Nie Wyróżnienie **Sformatowano:** Nie Wyróżnienie

![](_page_56_Picture_381.jpeg)

![](_page_56_Picture_382.jpeg)

**Usunięto:** 

11

![](_page_57_Picture_0.jpeg)

![](_page_57_Picture_1.jpeg)

![](_page_57_Picture_3.jpeg)

projektu w zakresie obowiązków nałożonych na beneficjenta umową o dofinansowanie oraz wynikających z przepisów prawa.

# 2. **Wytyczne dotyczące kwalifikowalności wydatków**

Ponoszone koszty muszą być wydatkowane zgodnie z zasadami określonymi w *Wytycznych w zakresie kwalifikowalności wydatków w ramach Europejskiego Funduszu Rozwoju Regionalnego, Europejskiego Funduszu Społecznego oraz Funduszu Spójności na lata 20142020* oraz Rozporządzeniu Komisji (UE) nr 651/2014 z dnia 17 czerwca 2014r. uznające niektóre rodzaje pomocy za zgodne z rynkiem wewnętrznym w zastosowaniu art. 107 i 108 Traktatu.

### 3**. Wymogi i ograniczenia dotyczące inwestycji:**

- ¾ projekt musi być realizowany na terenie województwa świętokrzyskiego;
- ¾ projekt może być realizowany w partnerstwie, definiowanym zgodnie z art. 33 *ustawy wdrożeniowej*. Art.33 ust.5 *ustawy wdrożeniowej* stanowi, iż porozumienie oraz umowa o partnerstwie określają w szczególności:

a)przedmiot **porozumienia** albo **umowy** 

b) prawa i obowiązki stron;

c) zakres i formę udziału poszczególnych partnerów w projekcie;

d) partnera wiodącego uprawnionego do reprezentowania pozostałych partnerów projektu;

e) sposób przekazywania dofinansowania na pokrycie kosztów ponoszonych przez poszczególnych partnerów projektu, umożliwiający określenie kwoty dofinansowania udzielonemu każdemu z podmiotów;

f) sposób postępowania w przypadku naruszenia lub niewywiązania się stron z porozumienia lub umowy.

Ponadto, zgodnie z art.33 ust. 6 *ustawy wdrożeniowej* porozumienie lub umowa o partnerstwie nie mogą być zawarte między podmiotami powiązanymi w rozumieniu załącznika I do Rozporządzenia Komisji (UE) nr 651/2014 z dnia 17 czerwca 2014 roku uznającego niektóre rodzaje pomocy za zgodne z rynkiem wewnętrznym w zastosowaniu art.107 i 108 Traktatu. Dodatkowo, zgodnie z art.33 ust. 7 *ustawy wdrożeniowej* stroną porozumienia oraz umowy o partnerstwie nie może być podmiot wykluczony z możliwości otrzymania dofinansowania.

¾ początkiem okresu kwalifikowalności wydatków jest 1 stycznia 2014 roku zaś końcową datą kwalifikowalności wydatków jest 31 grudnia 2023 roku. W przypadku projektów objętych pomocą publiczną początek okresu kwalifikowalności wydatków wynika z odpowiednich przepisów dotyczących tej pomocy;

![](_page_57_Picture_419.jpeg)

**Usunięto:** ... [24]

**Usunięto:** ... [32]

![](_page_58_Picture_0.jpeg)

1

![](_page_58_Picture_1.jpeg)

![](_page_58_Picture_2.jpeg)

Unia Europejska Europejski Fundusz Rozwoju Regionalnego

![](_page_58_Picture_4.jpeg)

¾ do współfinansowania ze środków UE nie można przedłożyć projektu, który został fizycznie ukończony (w przypadku robót budowlanych) lub w pełni zrealizowany (w przypadku dostaw i usług) przed przedłożeniem IZ wniosku o dofinansowanie, niezależnie od tego, czy wszystkie dotyczące tego projektu płatności zostały przez beneficjenta dokonane – z zastrzeżeniem zasad określonych dla pomocy publicznej. Przez projekt ukończony/zrealizowany należy rozumieć projekt, dla którego przed dniem złożenia wniosku o dofinansowanie nastąpił odbiór ostatnich robót, dostaw lub usług;

- $\triangleright$  do dofinansowania zostaną wybrane wyłącznie projekty, w których Wnioskodawca zapewni, iż nie będą one obarczone ryzykiem braku realizacji lub opóźnień związanych np. z niedostostosowanymi regulacjami prawnymi w kraju;
- ¾ do dofinansowania zostaną wybrane projekty, których zakres interwencji nie pokrywa się z działaniami przewidzianymi do wsparcia w ramach Programu Operacyjnego Polska Cyfrowa oraz Programu Operacyjnego Wiedza, Edukacja i Rozwój;
- $\triangleright$  wsparcie uzyskają projekty o największym oczekiwanym zwrocie gospodarczym dla przedsiębiorców i obywateli, skutkujące np. uproszczeniami administracyjnymi;
- $\triangleright$  wsparcie uzyskają m.in. projekty komplementarne w odniesieniu do inwestycji realizowanych w ramach poprzedniego okresu programowania 2007‐2013;
- ¾ zgodnie z rekomendacjami Ministerstwa Cyfryzacji wymagane minimum stanowi 3 stopień e‐dojrzałości usługi, **natomiast priorytetowo traktowane będą projekty, w wyniku których powstanie usługa online o stopniu dojrzałości 4transakcja;**
- $\triangleright$  w zakresie systemów teleinformatycznych dofinansowanie będą mogły uzyskać projekty zapewniające interoperacyjność z funkcjonującymi systemami (zgodnie z zapisami aktów prawnych regulujących kwestie interoperacyjności w szczególności w odniesieniu do Krajowych Ram Interoperacyjności);
- ¾ projekty polegające na dostosowaniu systemów informatycznych świadczeniodawców do wymiany z Systemem Informacji Medycznej będą weryfikowane pod kątem komplementarności oraz nie dublowania funkcjonalności przewidzianych w krajowych platformach (P1 Elektroniczna Platforma Gromadzenia, Analizy i Udostępniania Zasobów Cyfrowych o Zdarzeniach Medycznych i P2 Platforma Udostępniania On‐line Przedsiębiorcom Usług i Zasobów Cyfrowych Rejestrów Medycznych)[3](#page-58-0);
- ¾ wszystkie działania, w szczególności projekty związane z elektroniczną publikacją informacji (e‐usługi, strony internetowe) powinny zakładać stosowanie standardów

![](_page_58_Picture_404.jpeg)

![](_page_58_Picture_405.jpeg)

<span id="page-58-0"></span> $3$  Dokument opisujący funkcjonalności przewidziane w krajowych Platformach P1, P2 dostępny jest na stronie internetowej Centrum Systemów Informacyjnych Ochrony Zdrowia https://www.csioz.gov.pl/

![](_page_59_Picture_0.jpeg)

![](_page_59_Picture_2.jpeg)

![](_page_59_Picture_4.jpeg)

**Usunięto:** ... [33]

w tworzeniu stron internetowych dostępnych dla osób z różnymi rodzajami niepełnosprawności;

- projekty dotyczące prowadzenia <u>praz wymiany (udostępniania)</u> elektronicznej dokumentacji medycznej w rozumieniu *Ustawy o systemie informacji w ochronie zdrowia (EDM)*, w tym indywidualnej dokumentacji medycznej (wewnętrznej i zewnętrznej) powinny uwzględniać rozwiązania umożliwiające zbieranie przez podmiot udzielający świadczeń opieki zdrowotnej jednostkowych danych medycznych w elektronicznym rekordzie pacjenta oraz utworzenie EDM zgodnej ze standardem HL7 CDA opublikowanym przez właściwego ministra ds. zdrowia lub przez Centrum Systemów Informacyjnych Ochrony Zdrowia, bądź też uregulowanych innymi aktami prawnymi.
	- ¾ **w ramach konkursu nie będą wspierane duże projekty.** Zgodnie z definicją zawartą w art. 100 *Rozporządzenia ogólnego* za *duży projekt* uznaje się niepodzielne zadanie o sprecyzowanym charakterze gospodarczym lub technicznym, które posiada jasno określone cele i którego całkowite koszty kwalifikowalne przekraczają kwotę 50 mln EURO, a w przypadku operacji przyczyniających się do osiągnięcia Celu Tematycznego 7 kwotę 75 mln EURO.
- ¾ do dofinansowania mogą być przyjęte wyłącznie projekty zgodne z odpowiednim narzędziem zdefiniowanym w dokumencie *Krajowe ramy strategiczne. Policy paper dla ochrony zdrowia na lata 20142020*:

**Narzędzie 26 – Upowszechnienie wymiany elektronicznej dokumentacji medycznej.**

¾ projekty z zakresu e‐zdrowia powinny być zgodne z Planem Działań w sektorze zdrowia, uzgodnionym przez Komitet Sterujący

4**. W zakresie realizacji w/w typów projektów obowiązują następujące limity wydatków:**

- $\rightarrow$ wydatki związane z budową, rozbudową, przebudową lub adaptacją pomieszczeń będą kwalifikowalne do wysokości 10% wydatków kwalifikowalnych;
- $\triangleright$  wydatki bezpośrednie zwiazane z zarzadzaniem projektem i jego obsługa nie moga **przekroczyć łącznie 3% wydatków kwalifikowalnych;**
- ¾**wydatki związane z promocją projektu nie mogą przekroczyć 2,5% kwoty dofinansowania i nie mogą być jednocześnie wyższe niż 100 tyś zł;**
- ¾**koszty nadzoru inwestorskiego oraz autorskiego nad projektem nie mogą przekroczyć 2% kosztów kwalifikowalnych w projekcie.**

![](_page_59_Picture_659.jpeg)

![](_page_60_Picture_0.jpeg)

![](_page_60_Picture_1.jpeg)

![](_page_60_Picture_2.jpeg)

![](_page_60_Picture_4.jpeg)

5. **Do wydatków niekwalifikowanych zaliczamy między innymi:**

- ¾wydatki związane z bieżącą eksploatacją i utrzymaniem utworzonej infrastruktury;
- ¾opłaty za usługi dodatkowe, tj. prowadzenie serwisu www, kont poczty elektronicznej, serwerów, rejestracja i utrzymanie domen, dostępu do Internetu;  $\triangleright$  wydatki na zakup nieruchomości.

6. W ramach konkursu przewiduje się wykorzystanie mechanizmu cross‐financingu w wysokości nie przekraczającej 10% kosztów kwalifikowalnych w ramach projektu. Finansowanie krzyżowe może dotyczyć jedynie takich wydatków, których poniesienie jest ściśle związane z realizacją projektu i wynika z potrzeb jego realizacji. Beneficjent musi wykazać, że koszty (wynikające z zastosowania mechanizmu finansowania krzyżowego) są niezbędne dla właściwego wdrożenia projektu i są z nim bezpośrednio powiązane.

**§7**

# **WYTYCZNE DOTYCZĄCE WSKAŹNIKÓW W PROJEKCIE**

**Beneficjent jest zobowiązany do wyboru wskaźników produktu i rezultatu, adekwatnych dla realizowanego projektu** wskazanych w *Szczegółowym Opisie Osi Priorytetowych Regionalnego Programu Operacyjnego Województwa Świętokrzyskiego na lata 2014 – 2020, tj.:*

**a) Lista wskaźników rezultatu bezpośredniego:** 

¾ **Liczba pobrań/uruchomień aplikacji opartych na ponownym wykorzystaniu informacji sektora publicznego i eusług publicznych [szt./rok]** – wskaźnik kluczowy

*Wskaźnik należy definiować jako liczbę pobrań (w przypadku aplikacji instalowanych na urządzeniu użytkownika) lub uruchomień (w przypadku aplikacji dostępnych zdalnie z serwera) aplikacji opartych na ponownym wykorzystaniu informacji sektora publicznego i eusług publicznych w ciągu roku od daty zakończenia realizacji projektu.* 

*Jako aplikację należy rozumieć program wykonujący konkretne zadania, wyposażony w interfejs użytkownika (zarówno program instalowany na urządzeniu użytkownika takim jak np. komputer, tablet czy telefon komórkowy; jak i program pracujący na serwerze internetowym, dostępny przez przeglądarkę www).*

*Jako ponowne wykorzystanie informacji sektora publicznego należy rozumieć "wykorzystywanie przez osoby fizyczne lub prawne dokumentów będących w posiadaniu organów sektora publicznego, do celów komercyjnych lub niekomercyjnych innych niż ich pierwotne przeznaczenie*

![](_page_60_Picture_721.jpeg)

w<sub>ie</sub>

mo:

**Usunięto:** 2,6%

Wy

 $11$ 

Ko

pro

wskaźniki z SZOOP???

![](_page_60_Picture_722.jpeg)

![](_page_61_Picture_0.jpeg)

![](_page_61_Picture_2.jpeg)

![](_page_61_Picture_4.jpeg)

*w ramach zadań publicznych, dla których te dokumenty zostały wyprodukowane" (art. 2 ust. 4, dyrektywa 2003/98/WE).*

# ¾ **Liczba pobrań/odtworzeń dokumentów zawierających informacje sektora publicznego [szt.]**  wskaźnik kluczowy

*Wskaźnik należy definiować jako liczbę pobranych lub odtworzonych za pośrednictwem internetu dokumentów, w okresie roku od zakończenia realizacji projektu. "Dokument" oznacza (na podstawie dyrektywy 2003/98/WE) jakąkolwiek treść niezależnie od zastosowanego nośnika (zapisaną na papierze lub zapisaną w formie elektronicznej lub zarejestrowaną w formie dźwiękowej, wizualnej albo audiowizualnej).*

*Metoda pomiaru: Jeden utwór w rozumieniu ustawy o prawie autorskim i prawach pokrewnych powinien być zliczany jako jeden dokument, niezależnie od liczby części (plików), w których został udostępniony.* 

### **b) Lista wskaźników produktu:**

¾ **Liczba uruchomionych systemów teleinformatycznych w podmiotach wykonujących zadania publiczne** [szt.] – wskaźnik kluczowy\*[4](#page-61-0)

Przez system teleinformatyczny należy rozumieć zespół współpracujących ze sobą urządzeń *informatycznych i oprogramowania zapewniający przetwarzanie, przechowywanie, a także wysyłanie i odbieranie danych przez sieci telekomunikacyjne*.

¾ **Przestrzeń dyskowa serwerowni [TB]** ‐ wskaźnik kluczowy

*Wyrażona w terabajtach przestrzeń dyskowa nowopowstałych lub zmodernizowanych serwerowni.*

¾ **Liczba usług publicznych udostępnionych online o stopniu dojrzałości co najmniej 4 transakcja [szt.]** ‐ wskaźnik kluczowy

Usługa on-line o stopniu dojrzałości 4 umożliwia pełne załatwienie danej sprawy drogą elektroniczną, łącznie z ewentualną płatnością. W ramach wskaźnika należy ujmować również usługi o stopniu dojrzałości 5, czyli takie, które oprócz możliwości pełnego *załatwienia danej sprawy zawierają dodatkowo mechanizmy personalizacji, tj. dostosowania sposobu świadczenia do szczególnych uwarunkowań i potrzeb klienta (np. oferowanie częściowo wypełnionych formularzy, poinformowanie klienta smsem*  o zbliżającej się potrzebie wykonania danej czynności urzędowej). W ramach wskaźnika *należy ujmować usługi:*

 *nowe lub istotnie udoskonalone*

1

<span id="page-61-0"></span><sup>4</sup> Wskaźnik odpowiada wskaźnikowi z Regionalnego Programu Operacyjnego Województwa Świętokrzyskiego na lata 2014‐2020 pn*. Liczba uruchomionych systemów teleinformatycznych w instytucjach publicznych [szt.] –* specyficzny dla programu.

#### **Usunięto:** <nr>**Liczba załatwionych spraw poprzez udostępnioną online usługę publiczną [szt./rok]** ‐ wskaźnik kluczowy¶

*Wskaźnik dotyczy liczby spraw, które* 

*zostały załatwione poprzez wykorzystanie online usługi publicznej w ciągu 12 miesięcy lat od jej udostępnienia. W przypadku tego wskaźnika chodzi o usługi o co najmniej 3 stopniu dojrzałości. Sprawa jest tożsama z zakresem udostępnianej usługi o danym stopniu dojrzałości, tzn. aby uznać sprawę za załatwioną, użytkownik usługi realizuje wszystkie etapy odnoszące się do danego poziomu dojrzałości. Załatwienie sprawy nie musi być związane z administracyjnym wydaniem decyzji. Usługa online o stopniu dojrzałości 3 umożliwia transfer danych w dwóch kierunkach: od usługodawcy do klienta oraz od klienta do usługodawcy. Typowym sposobem jej realizacji jest pobranie, wypełnienie i odesłanie formularza drogą elektroniczną. Usługa online o stopniu dojrzałości 4 umożliwia pełne załatwienie danej sprawy drogą elektroniczną, łącznie z ewentualną* 

# *ujmować również usługi o stopniu*... [56] **Usunięto: instytucjach publicznych**

*płatnością. W ramach wskaźnika należy*

**Usunięto:** specyficzny dla programu **Sformatowano:** Wcięcie: Z lewej:

57,3 pt, Bez punktorów lub numeracji **Usunięto:** T

**Sformatowano:** Kolor czcionki: **Czerwony** 

**Usunięto:** <nr>**Liczba podmiotów, które udostępniły** on-line **info** $\overline{$ ... [57]

**Sformatowano:** Kolor czcionki: **Czerwony** 

**Sformatowano:** Kolor czcionki: **Czerwony** 

**Sformatowano:** Kolor czcionki: Czerwony

**Sformatowano:** Kolor czcionki: **Czerwony** 

**Usunięto:** T

16

**Sformatowano:** Kolor czcionki: **Czerwony** 

**Usunięto:** T (22)

**Sformatowano:** Kolor czcionki: **Czerwony** 

**Sformatowano:** Wyjustowany

**Sformatowano:** Czcionka: Cambria

**Sformatowano:** Czcionka: Cambria,

10 pt **Sformatowano:** Czcionka: Cambria,

Polski

![](_page_62_Picture_0.jpeg)

![](_page_62_Picture_1.jpeg)

![](_page_62_Picture_2.jpeg)

![](_page_62_Picture_4.jpeg)

 *skierowane do klientów spoza administracji publicznej: obywateli (usługi A2C, Administration to Citizen) i/lub przedsiębiorców (A2B, Administration to Business).* Powyższe warunki należy traktować łacznie. Metoda pomiaru: Należy zliczyć udostepnione on-line usługi o stopniu dojrzałości co najmniej 4, których wykonanie bez wykorzystania *technologii informacyjnej jest niemożliwe w formie ogólnodostępnych serwisów informacyjnych.*

Nie należy wliczać usług udostępnionych on-line o stopniu dojrzałości 3.

# ¾ **Liczba utworzonych API [szt.]** ‐ wskaźnik kluczowy

*API (ang. Application Programming Interface) należy rozumieć jako interfejs programowania aplikacji, zaprojektowany i wdrożony przez podmiot udostępniający informacje sektora publicznego. Interfejs łączy w sobie metody programowania, specyfikacje techniczne i dokumentację, aby umożliwić zarejestrowanym użytkownikom uzyskanie dostępu do informacji sektora publicznego, w celu ich ponownego wykorzystania. Interfejs* API definiuje się podając zestaw procedur dostępnych programom użytkowników, a także *ich parametry wywołania oraz różnego rodzaju typy danych. W ten sposób określa on funkcje dostępne użytkownikowi oraz pozwala np. na tworzenie własnych aplikacji budowanych i automatycznie aktualizowanych, w oparciu o udostępnione informacje sektora publicznego.*

¾ **Liczba usług publicznych udostępnionych online o stopniu dojrzałości 3 dwustronna interakcja [szt.] –** wskaźnik specyficzny dla programu Liczba usług publicznych udostępnionych on-line o stopniu dojrzałości 3 -dwustronna

*interakcja, w wyniku realizowanego projektu.*

Należy zliczyć udostępnione on-line usługi o stopniu dojrzałości 3, których wykonanie bez *wykorzystania technologii informacyjnej jest niemożliwe w formie ogólnodostępnych serwisów informacyjnych.*

Nie należy wliczać usług udostepnionych on-line o stopniu dojrzałości 4 i 5.

¾ **Liczba usług publicznych udostępnionych online o stopniu dojrzałości co najmniej 3** [szt.]. Należy zliczyć udostępnione on-line usługi o stopniu dojrzałości 3, których wykonanie bez *wykorzystania technologii informacyjnej jest niemożliwe w formie ogólnodostępnych serwisów informacyjnych.*

Nie należy wliczać usług udostępnionych on-line o stopniu dojrzałości 4 i 5.

¾ **Liczba podmiotów, które udostępniły online informacje sektora publicznego [szt.]** *Liczba podmiotów (wymienionych zgodnie z art. 9 ustawy o finansach publicznych), które w wyniku interwencji udostępniły online informacje sektora publicznego.*

#### **zawierających informacje sektora publicznego [szt.]** ‐ wskaźnik kluczowy N¶ *Liczba dokumentów stanowiących informacje sektora publicznego, które w wyniku wsparcia, zostaną przetworzone z postaci analogowej do postaci cyfrowej. ¶ "Dokument" oznacza (na podstawie dyrektywy 2003/98/WE) jakąkolwiek*

**Usunięto:** <nr>**Liczba zdigitalizowanych dokumentów**

*treść niezależnie od zastosowanego*... [58] **Sformatowano:** Kolor czcionki: Czerwony

#### **Usunięto:** T

**Sformatowano:** Kolor czcionki: **Czerwony** 

**Sformatowano:** Kolor czcionki: **Czerwony** 

**Sformatowano:** Kolor czcionki: Czerwony

**Sformatowano:** Kolor czcionki: **Czerwony** 

**Usunięto:** <nr>**Liczba baz danych udostępnionych on-line poprz** $\overline{A}$ **...** [59]

**Sformatowano:** Przekreślenie **Sformatowano:** Czcionka: Nie

Pogrubienie

# **Usunięto:** T

**Sformatowano:** Czcionka: Nie Pogrubienie, Kolor czcionki: Czerwony

**Sformatowano:** Czcionka: Nie Pogrubienie

**Usunięto:** *Usługa online o stopniu dojrzałości 3 umożliwia transfer* ... [60]

## **Usunięto:** T j.w

**Sformatowano:** Kolor czcionki: **Czerwony Sformatowano:** Wcięcie: Z lewej: 57,3 pt, Bez punktorów lub numeracji **Sformatowano** .... [61]

**Sformatowano:** Czcionka: Kursywa **Sformatowano:** Czcionka: Nie

Pogrubienie, Kursywa

**Sformatowano:** Wcięcie: Z lewei: 49,65 pt

**Sformatowano:** Czcionka: Nie Pogrubienie, Kursywa **Usunięto:** *Liczba rejestrów publicznych*

*objętych wsparciem [szt.] N¶* ... [62] **Sformatowano:** Czcionka: Kursywa

**Sformatowano:** Czcionka: Kursywa, Kolor czcionki: Czerwony

**Sformatowano:** Czcionka: Kursywa

**Sformatowano:** Czcionka: Kursywa

![](_page_62_Picture_40.jpeg)

![](_page_63_Picture_0.jpeg)

![](_page_63_Picture_1.jpeg)

![](_page_63_Picture_2.jpeg)

![](_page_63_Picture_4.jpeg)

W ramach konkursu Wnioskodawca zobligowany jest do wyboru następujących wskaźników:

- $\geq$  liczba uruchomionych systemów teleinformatycznych w podmiotach wykonujących zadania publiczne;
- ¾ liczba usług publicznych udostępnionych on‐line o stopniu dojrzałości 3 dwustronna interakcja:
- ¾ liczba podmiotów, które udostępniły on‐line informacje sektora publicznego

Ponadto, Beneficjent jest zobowiązany wybrać wszystkie wskaźniki horyzontalne (produktu i rezultatu), wskazane w *Instrukcji wypełniania wniosku o dofinansowanie w ramach Osi Priorytetowych 17 Regionalnego Programu Operacyjnego Województwa Świętokrzyskiego na lata 20142020 w Lokalnym Systemie Informatycznym (LSI)*, nawet jeżeli wartości dla tych wskaźników będą zerowe, tj.:

## **a) Lista horyzontalnych wskaźników produktu:**

- − Liczba obiektów dostosowanych do potrzeb osób z niepełnosprawnościami (szt.)
- − Liczba osób objętych szkoleniami/ doradztwem w zakresie kompetencji cyfrowych (osoby)
- − Liczba projektów, w których sfinansowano koszty racjonalnych usprawnień dla osób z niepełnosprawnościami  $(szt.)$ ;

### **b) Lista horyzontalnych wskaźników rezultatu:**

- − Wzrost zatrudnienia we wspieranych podmiotach (innych niż przedsiębiorstwa) (EPC)<sub>k</sub>
- − Liczba utrzymanych miejsc pracy (EPC)
- − Liczba nowo utworzonych miejsc pracy pozostałe formy (EPC).

# **§ 8**

# **INFORMACJA O KONKURSIE**

1. Wyjaśnień w kwestiach dotyczących konkursu, **do czasu zakończenia naboru**, udzielają pracownicy Oddziału Wdrażania Projektów II w Departamencie Wdrażania Europejskiego Funduszu Rozwoju Regionalnego w każdy piątek pod numerami telefonów: 41 365 81 143, 41 365 81 44, 41 365 81 46, 41 365 81 57. Pytania w sprawach dotyczących niniejszego konkursu można [również przesyłać za pomo](mailto:katarzyna.pomiankowska@sejmik.kielce.pl)cą poczty elektronicznej na adres: katarzyna.pomiankowska@sejmik.kielce.pl (w tytule wiadomości należy wpisać numer naboru podany w ogłoszeniu o konkursie).

2. Informacji dotyczących prowadzonego naboru udzielają pracownicy Punktów Informacyjnych:

#### **Usunięto:**  jednego z **Usunięto:** T **Sformatowano:** Kolor czcionki: **Czerwony Usunięto:** liczba usług publicznych udostępnionych on‐line o stopniu dojrzałości co najmniej 3 dwustronna interakcja **Sformatowano:** Punktowane + Poziom: 1 + Wyrównanie: 18 pt + Wcięcie: 36 pt **Usunięto:** ¶ lub **Usunięto:** liczba usług publicznych udostępnionych on‐line o stopniu dojrzałości 4 ‐– transakcja **Sformatowano:** Kolor czcionki: Automatyczny **Usunięto:** T **Sformatowano:** Kolor czcionki: **Czerwony Sformatowano:** Wcięcie: Z lewej: 36 pt, Bez punktorów lub numeracji **Usunięto:** ;

**Komentarz [SA17]:** Wstawić wskaźniki zgodnie z RPO

**Usunięto:** T **Usunięto:** ;

**Sformatowano:** Kolor czcionki: **Czerwony** 

**Usunięto:** 

**Usunięto:** ;

**Usunięto:** ;

**Usunięto: ¶**

**Sformatowano:** Czcionka: Pogrubienie

18

![](_page_64_Picture_0.jpeg)

![](_page_64_Picture_1.jpeg)

![](_page_64_Picture_3.jpeg)

- c) Głównego Punktu Informacyjnego o Funduszach Europejskich ul. Św. Leonarda 1, 25‐311 Kielce (tel.: 41 343 22 95, 41 340 30 25, 41 301 01 18, infolinia 800 800 440), godziny pracy: poniedziałek od 8:00 do 18:00, wtorek – piątek od 8:00 do 16:00, Obsługuje powiaty: kielecki, skarżyski, starachowicki, konecki, włoszczowski oraz Miasto Kielce
- d) Lokalnego Punktu Informacyjnego w Sandomierzu ul. Mickiewicza 34, pokój nr 2 i 3, 27‐600 Sandomierz (tel.: 15 832 33 54, 15 864 20 74), godziny pracy: poniedziałek: od 7:00 do 17:00, wtorek - piątek: od 7:00 do 15:00, <u>Obsługuje powiaty: sandomierski, ostrowiecki, opatowski,</u> staszowski
- e) Lokalnego Punktu Informacyjnego w Busku Zdroju Al. Mickiewicza 15, pokój nr 5, 28‐100 Busko‐Zdrój (tel.: 41 378 12 06, 41 370 97 17), godziny pracy: poniedziałek od 7:30 do 17:30, wtorek - piątek od 7:30 do 15:30, Obsługuje powiaty: buski, pińczowski, kazimierski, jędrzejowski.

3. Zadawane pytania nie mogą dotyczyć kwestii rozstrzygających w zakresie oceny wniosku oraz jej wyniku. Ocena pod kątem spełnienia kryteriów należy do kompetencji Komisji Oceny Projektów i może być dokonywana wyłącznie na tym etapie

![](_page_64_Figure_8.jpeg)

- 2. **Oceny wniosków na I etapie konkursu obejmującej:**
	- a) **Weryfikację wymogów formalnych oraz ocenę formalną na I etapie konkursu** przeprowadzaną w terminie nie dłuższym niż 60 dni roboczych od dnia zakończenia naboru. W uzasadnionych przypadkach termin ten może zostać wydłużony. Decyzję o przedłużeniu terminu oceny formalnej na I etapie podejmuje Marszałek Województwa/Członek Zarządu nadzorujący pracę DWEFRR. Informacja o przedłużeniu terminu oceny formalnej zamieszczona będzie na stronie internetowej www.2014-2020.rpo-swietokrzyskie.pl oraz portalu [www.funduszeeuropejskie.gov.pl;](http://www.funduszeeuropejskie.gov.pl/)
	- b) **Ocenę merytoryczną na I etapie konkursu** przeprowadzaną w terminie do 60 dni roboczych licząc od dnia następującego po dniu przekazania wszystkich projektów, które pozytywnie

![](_page_65_Picture_0.jpeg)

![](_page_65_Picture_1.jpeg)

![](_page_65_Picture_2.jpeg)

![](_page_65_Picture_4.jpeg)

przeszły ocenę formalną. W uzasadnionych przypadkach termin ten może zostać wydłużony. Decyzję o przedłużeniu terminu oceny merytorycznej na I etapie podejmuje Marszałek Województwa/Członek Zarządu nadzorujący pracę DWEFRR. Infor[macja o przedłużeniu](http://www.2014-2020.rpo-swietokrzyskie.pl/)  [terminu oceny fo](http://www.2014-2020.rpo-swietokrzyskie.pl/)rmalnej zam[ieszczona będzie na stronie inter](http://www.funduszeeuropejskie.gov.pl/)netowej www.2014-2020.rposwietokrzyskie.pl oraz portalu www.funduszeeuropejskie.gov.pl;

# 3. Wyboru projektów do dofinansowania przez Zarząd Województwa Świętokrzyskiego oraz  **podpisania Preumów.**

Uchwała Zarządu o wyborze projektów jest podstawą do zawarcia Pre‐umowy o dofinansowanie stanowiącej załącznik nr 10, przygotowywanej w terminie 21 dni kalendarzowych liczonych od dnia podjęcia Uchwały. W pre‐umowie zostanie wskazany termin złożenia dokumentacji na II etap konkursu.

**4. Oceny wniosków na II etapie konkursu obejmującej:**

- a) **Weryfikację wymogów formalnych oraz ocenę formalną na II etapie konkursu** przeprowadzaną w terminie nie dłuższym niż 60 dni roboczych liczonych od dnia złożenia zaktualizowanego wniosku wraz z załącznikami wymaganymi na II etapie konkursu. Gdy do pełnej oceny projektu konieczne jest uzyskanie dodatkowych informacji bądź korekta dokumentów, termin przeprowadzenia oceny formalnej na II etapie konkursu wydłuża się o kolejne 30 dni robocze.
- b) **Ocenę merytoryczną na II etapie konkursu** przeprowadzaną w terminie do 60 dni roboczych licząc od dnia następującego po dniu przekazania zaakceptowanego pod względem formalnym projektu. Gdy do pełnej oceny projektu konieczne jest uzyskanie dodatkowych wyjaśnień, brakujących/uzupełniających dokumentów, ekspertyz lub opinii, termin przeprowadzenia oceny wydłuża się maksymalnie o 60 dni roboczych licząc od dnia następującego po dniu uzyskania powyższych dokumentów. Termin przeprowadzenia oceny wydłuża się również maksymalnie o 60 dni roboczych w przypadku przekazania projektu do ponownej oceny formalnej, licząc od dnia następującego po dniu ponownego przekazania projektu do oceny merytorycznej.

### **5. Podpisanie umowy o dofinansowanie**

Należy mieć na względzie, iż zgodnie z przyjętymi procedurami oraz zapisami §11 wzoru umowy o dofinansowanie, Beneficjent jest zobowiązany do wniesienia zabezpieczenia realizacji projektu w jednej lub kilku formach zabezpieczenia na wartość realną, nie mniejszą niż 140 % kwoty udzielonego dofinansowania. Weksel własny in blanco wraz z deklaracją wekslową lub weksel własny in blanco wraz z deklaracją wekslową i poręczeniem wekslowym nie mogą stanowić jedynego zabezpieczenia.

6. **Przewidywany termin rozstrzygnięcia konkursu: luty 2018 r.**

**Usunięto:** 11

**Usunięto:** W przypadku wstępnego przyjęcia projektu do realizacji maksymalny termin wniesienia dokumentacji na II etap konkursu musi nastąpić w przeciągu pół roku liczonego od daty podpisania pre‐umowy. W uzasadnionych przypadkach Instytucja Zarządzająca może wrazić zgodę na wydłużenie terminu złożenia dokumentacji na II etap.

**Usunięto:** Umowa o dofinansowanie przygotowywana jest w terminie 30 dni kalendarzowych liczonych od dnia przekazania protokołu z zakończenia oceny merytorycznej.¶ Ponadto

**Usunięto:** n

**Usunięto: ………………….. Sformatowano:** Czcionka: Pogrubienie, Podkreślenie

20

![](_page_66_Picture_0.jpeg)

![](_page_66_Picture_1.jpeg)

\_\_\_\_\_\_\_\_\_\_\_\_\_\_\_\_\_\_\_\_\_

![](_page_66_Picture_2.jpeg)

Unia Europejska Europejski Fundusz Rozwoju Regionalnego

![](_page_66_Picture_4.jpeg)

![](_page_66_Picture_5.jpeg)

**Sformatowano:** Nie Wyróżnienie

# **§ 10 TERMIN I MIEJSCE SKŁADANIA WNIOSKU**

- 1. Konkurs przeprowadzany jest w sposób przejrzysty, rzetelny i bezstronny oraz z zapewnieniem Wnioskodawcom równego dostępu do informacji o warunkach i sposobie wyboru projektów do dofinansowania.
- 2. **Nabór wniosków o dofinansowanie projektów prowadzony będzie od dnia 30.06.2017r. (dzień otwarcia naboru) do dnia 28.08.2017r. (do godz. 15.00 – dzień zamknięcia naboru).** Zachowanie powyższego terminu oznacza złożenie wniosku do IOK w wersji papierowej oraz elektronicznej za pośrednictwem Lokalnego Systemu Informatycznego (LSI).
- 3. Wnioskodawca jest zobligowany wypełnić wni[osek o dofinansowanie w LSI, który](http://www.2014-2020.rpo-swietokrzyskie.pl/) będzie dostępny w dniu ogłoszenia konkursu na stronach www.2014-2020.rpo-swietokrzyskie.pl oraz [www.funduszeeuropejskie.gov.pl](http://www.funduszeeuropejskie.gov.pl/)  w zakładce *"Zobacz ogłoszenia o naborach wniosków"* w ramach ogłoszenia dla przedmiotowego konkursu. Instrukcja obsługi LSI w zakresie procesu rejestracji i logowania znajduje się w **załączniku nr 4** do niniejszego Regulaminu. Wzór formularza wniosku o dofinansowanie projektu znajduje się w **załączniku nr 2** do niniejszego Regulaminu. Instrukcja wypełnienia formularza wniosku o dofinansowanie projektu w LSI znajduje się w **załączniku nr 3** do niniejszego Regulaminu.
- 4. Wnioskodawca jest zobowiązany do dostarczenia 2 egzemplarzy wniosku o dofinansowanie w wersji papierowej wraz z załącznikami do:

# **Sekretariatu Naboru Wniosków II**

**Departamentu Wdrażania Europejskiego Funduszu Rozwoju Regionalnego Urzędu Marszałkowskiego Województwa Świętokrzyskiego ul. Sienkiewicza 63, 25002 Kielce, III piętro, pokój 313**

5. Wersję elektroniczną wniosku o dofinansowanie projektu należy przesłać poprzez LSI od dnia 30.06.2017r. (od godziny 7.30) do dnia 28.08.2017r. (do godziny 12:00 – **po godzinie 12.00 w ostatnim dniu naboru, możliwość wysłania wersji elektronicznej wniosku w systemie LSI zostanie zablokowana**).

Natomiast wniosek o dofinansowanie w wersji papierowej wraz z wymaganymi załącznikami, należy składać w siedzibie Departamentu Wdrażania Europejskiego Funduszu Rozwoju Regionalnego również od poniedziałku do piątku w godzinach od 7:30 do 15:30 w Sekretariacie **Usunięto:** ¶ **Sformatowano:** Wciecie: 7 lewei: 0 pt

**Sformatowano:** Nie Wyróżnienie

21

![](_page_67_Picture_0.jpeg)

![](_page_67_Picture_2.jpeg)

![](_page_67_Picture_4.jpeg)

Naboru Wniosków II (III piętro – pok. 313), **z zastrzeżeniem, że w ostatnim dniu naboru**  tj. 28.08.2017r., złożenie wniosku w wersji papierowej będzie możliwe do godz. 15.00. **Po wyznaczonej godzinie wnioski nie będą przyjmowane.** Wnioskodawca może otrzymać z IOK potwierdzenie złożenia wersji papierowej wniosku na przedłożonym przez siebie piśmie. bądź w przypadku jego braku, na specjalnie przygotowanym przez Oddział Wdrażania Projektów II formularzu wpływu.

- 6. O dacie złożenia wniosku o dofinansowanie decyduje data wpływu wersji papierowej wniosku do IOK, a nie data jego nadania. **Za datę wpływu wniosku o dofinansowanie projektu uznaje się datę wpływu wersji papierowej wniosku do Departamentu Wdrażania Europejskiego Funduszu Rozwoju Regionalnego – data stempla Sekretariatu Naboru Wniosków II.** Wnioskodawca ponosi ryzyko przesłania za pośrednictwem kuriera/operatora pocztowego wniosku o dofinansowanie na adres pocztowy siedziby głównej Urzędu Marszałkowskiego Województwa Świętokrzyskiego, tj. Al. IX Wieków Kielc 3, 25‐516 Kielce. W takim przypadku, za datę wpływu wniosku o dofinansowanie uznaje się datę wpływu wersji papierowej wniosku do Departamentu Wdrażania Europejskiego Funduszu Rozwoju Regionalnego mieszczącego się przy ul. Sienkiewicza 63 w Kielcach (a nie datę wpływu do Kancelarii Głównej Urzędu Marszałkowskiego Województwa Świętokrzyskiego).
- 7. Dokumentację aplikacyjną, o której mowa powyżej w formie papierowej można dostarczyć :
	- a) osobiście lub przez posłańca (dostarczyciel otrzyma dowód wpływu przesyłki opatrzony podpisem i datą);

b) poprzez nadanie w polskiej placówce pocztowej lub w firmie kurierskiej.

**Data wpływu wniosku jest datą dostarczenia wersji papierowej wniosku do Sekretariatu Naboru Wniosków II.**

- 8. Wnioski, które wpłyną po terminie naboru nie będą podlegać ocenie formalnej tj. pozostają **bez rozpatrzenia.**
- 9. Od momentu złożenia wniosku o dofinansowanie do momentu podpisania umowy o dofinansowanie Wnioskodawcy przysługuje prawo do wycofania wniosku. Wycofanie projektu skutkuje rezygnacją z ubiegania się o dofinansowanie.
- 10. Wycofanie wniosku o dofinansowanie odbywa się na pisemną prośbę Wnioskodawcy, która powinna zawierać następujące informacje:
	- a) jasną deklarację chęci wycofania złożonego wniosku o dofinansowanie realizacji projektu,
	- b) tytuł wniosku i jego sumę kontrolną oraz numer wniosku (jeżeli został już nadany przez IOK),

c) pełną nazwę i adres Wnioskodawcy.

Pismo zawierające wolę wycofania wniosku powinno zostać podpisane czytelnie przez osobę upoważnioną do podejmowania decyzji w imieniu Wnioskodawcy wskazaną we wniosku

**Sformatowano:** Nie Wyróżnienie

![](_page_68_Picture_0.jpeg)

![](_page_68_Picture_1.jpeg)

![](_page_68_Picture_3.jpeg)

o dofinansowanie.

- 11. Wnioski, które zostały wycofane z oceny nie będą odsyłane Wnioskodawcom, lecz przechowywane w IOK. Istnieje możliwość osobistego odbioru obu egzemplarzy wniosków w terminie do 14 dni kalendarzowych od daty wpływu do IOK pisma wycofującego wniosek.
- 12. **Pracownik przyjmujący wniosek o dofinansowanie wraz z załącznikami nie dokonuje weryfikacji kompletności złożonych dokumentów.**

**Usunięto: ¶**

**§ 11**

# **SPOSÓB SPORZĄDZENIA WNIOSKU O DOFINASOWANIE WRAZ Z WYMAGANYMI ZAŁĄCZNIKAMI**

- 1. Przed sporządzeniem wniosku o dofinansowanie Wnioskod[awca jest zobowiązany do zapoznania](http://www.2014-2020.rpo-swietokrzyskie.pl/)  się z [dokumentami, zamieszczonymi na](http://www.funduszeeuropejskie.gov.pl/) stronie internetowej www.2014-2020.rpo-swietokrzyskie.pl oraz www.funduszeeuropejskie.gov.pl:
	- ¾ Regionalny Program Operacyjny Województwa Świętokrzyskiego na lata 2014‐2020;
	- ▶ "Szczegółowy Opis Osi Priorytetowych RPOWŚ na lata 2014 2020", przyjęty Uchwałą Zarządu nr 2600/2017 r. z dnia 26 maja 2017 r.;
	- ¾ "Instrukcja wypełnienia wniosku o dofinansowanie w ramach Osi Priorytetowych 1‐7 RPOWŚ na lata 2014‐2020 w Lokalnym Systemie Informatycznym (LSI)",
	- ¾ Kryteria wyboru projektów w ramach Regionalnego Programu Operacyjnego Województwa Świętokrzyskiego na lata 2014 – 2020 przyjęte Uchwałą Komitetu Monitorującego Regionalny Program Operacyjny Województwa Świętokrzyskiego na lata 2014‐2020 Nr 113/2017 z dnia 22 maja 2017 roku,
	- ¾ Wytyczne w zakresie kwalifikowalności wydatków w ramach Europejskiego Funduszu [Rozwoju Regionalnego, Europejskiego Funduszu Społecznego oraz Funduszu Spójności na lata](https://www.funduszeeuropejskie.gov.pl/media/2155/Wytyczne_kwalifikowalnosc_wydatkow_EFFR_EFS_FS_2014_20.pdf)  2014‐2020, oraz
	- ¾ [dokumentam](https://www.funduszeeuropejskie.gov.pl/media/2155/Wytyczne_kwalifikowalnosc_wydatkow_EFFR_EFS_FS_2014_20.pdf)i stanowiącymi załączniki do niniejszego Regulaminu.
- 2. Wnioskodawca jest zobligowany sporządzić wniosek o dofinansowanie w formie dokumentu elektronicznego za p[ośrednictwem Lokalnego Systemu Info](http://www.2014-2020.rpo-swietokrzyskie.pl/)rmaty[cznego \(LSI\) udostępnionego na](http://www.funduszeeuropejskie.gov.pl/)  stronie internetowej www.2014-2020.rpo-swietokrzyskie.pl oraz www.funduszeeuropejskie.gov.pl na obowiązującym formularzu *Wniosku o dofinansowanie realizacji projektu w ramach Osi Priorytetowych 17 Regionalnego Programu Operacyjnego Województwa Świętokrzyskiego na lata 2014 – 2020,* stanowiącym **załącznik nr 2** do niniejszego Regulaminu.
- 3. Sposób wypełniania wniosku o dofinansowanie określa *Instrukcja wypełnienia wniosku o dofinansowanie w ramach Osi 17 RPOWŚ na lata 20142020 w Lokalnym Systemie*

**Usunięto:** w części dotyczącej Europejskiego Funduszu Rozwoju Regionalnego Działania 7.1 Rozwój e‐ społeczeństwa **Sformatowano:** Czcionka: Nie

Pogrubienie

**Sformatowano:** Czcionka: Nie Pogrubienie

**Sformatowano:** Czcionka: Nie Pogrubienie

**Sformatowano:** Nie Wyróżnienie

**Usunięto:** 68/2016

**Usunięto:** 24 października 2016r **Usunięto:** .

23

![](_page_69_Picture_0.jpeg)

![](_page_69_Picture_1.jpeg)

![](_page_69_Picture_3.jpeg)

*Informatycznym (LSI) Regionalnego Programu Operacyjnego Województwa Świętokrzyskiego na lata 2014 – 2020* stanowiąca **załącznik nr 3***.* 

- 4. Wniosek o dofinansowanie musi być wypełniony w formie dokumentu ele[ktronicznego](http://www.2014-2020.rpo-swietokrzyskie.pl/)  [w Lokalnym Systemie Info](http://www.2014-2020.rpo-swietokrzyskie.pl/)rmaty[cznym \(LSI\) dostępnym na stron](http://www.funduszeeuropejskie.gov.pl/)ie internetowej www.2014-2020.rpo‐swietokrzyskie.pl oraz www.funduszeeuropejskie.gov.pl w języku polskim. Wersja papierowa wniosku musi być tożsama z wersją dokumentu elektronicznego przesłanego za pośrednictwem Lokalnego Systemu Informatycznego (LSI), co oznacza że suma kontrolna wniosku przekazanego przez LSI i suma kontrolna wniosku w wersji papierowej musi być taka sama. W przypadku różnicy w sumie kontrolnej pomiędzy dokumentem elektronicznym a wersją papierową, wniosek zostaje zarejestrowany jedynie w systemie kancelaryjnym, bez nadania numeru LSI (nie będzie uznawany za skutecznie złożony co będzie skutkować brakiem jego oceny).
- 5. W przypadku, gdy wniosek o dofinansowanie w wersji papierowej nie jest tożsamy z wnioskiem o dofinansowanie w wersji elektronicznej (różna suma kontrolna) lub w sytuacji, gdy wniosek o dofinasowanie zostanie przesłany wyłącznie w formie dokumentu elektronicznego lub złożony wyłącznie w wersji papierowej lub wersja papierowa wniosku złożona zostanie po określonym wyżej terminie, wniosek o dofinansowanie nie będzie traktowany za skutecznie złożony i nie będzie zarejestrowany, co skutkuje brakiem przeprowadzenia oceny wniosku o dofinasowanie.
- 6. Sposób wypełniania załączników do wniosku o dofinansowanie określa *Instrukcja wypełnienia załączników w ramach Regionalnego Programu Operacyjnego Województwa Świętokrzyskiego na lata 2014 – 2020,* stanowiąca **załącznik 12**.
- 7. Wszystkie dokumenty składane przez Wnioskodawcę w wersji papierowej (wniosek o dofinansowanie oraz załączniki) muszą być podpisane przez osobę/osoby wskazane w sekcji VII *Osoby upoważnione do podpisania umowy/zaciągania zobowiązań* wniosku o dofinansowanie, wraz z pieczęcią firmową.
- 8. Ostatnia strona wniosku o dofinansowanie, musi być podpisana i opatrzona pieczęcią firmową przez uprawnioną osobę/ osoby, wskazaną we wniosku o dofinansowanie, bez konieczności parafowania każdej strony formularza.
- 9. Podpisy na ostatniej stronie wniosku składają osoby wymienione do reprezentowania we właściwych dokumentach/aktach powołujących np. Krajowy Rejestr Sądowy, Ewidencja Działalności Gospodarczej, umowa spółki. Dopuszcza się sytuację, w której upoważnia się inną osobę do podpisywania wniosku o dofinansowanie projektu. W takim przypadku do wniosku o dofinansowanie projektu powinno zostać dołączone pisemne poświadczone notarialnie upoważnienie do podpisywania wniosku o dofinansowanie i zaciągania zobowiązań finansowych.
- 10. Ostatnia strona *Listy załączników do wniosku o dofinansowanie realizacji projektu w ramach osi*

![](_page_70_Picture_0.jpeg)

![](_page_70_Picture_1.jpeg)

![](_page_70_Picture_3.jpeg)

*priorytetowych 17 Regionalnego Programu Operacyjnego Województwa Świętokrzyskiego na lata 2014 – 2020* powinna zostać podpisana i opatrzona pieczęcią firmową przez uprawnioną osobę/ osoby.

11. Wszystkie załączniki należy poświadczyć zamieszczając **na pierwszej stronie dokumentu**:

- − podpis czytelny lub parafkę z imienną pieczątką osoby/osób określonych we wniosku o dofinansowanie;
- − pieczęć firmową Wnioskodawcy;
- − ogólną liczbę stron dokumentów stanowiących jeden załącznik.

Jednocześnie należy pamiętać, iż pierwsza stroną załącznika nie jest karta informacyjną.

- 12. W przypadku, gdy załącznikiem do wniosku o dofinansowanie jest kopia dokumentu należy go poświadczyć na pierwszej stronie "za zgodność z oryginałem" lub "za zgodność z odpisem" z podaniem liczby stron "od str... do str..." oraz daty poświadczenia.
- 13. Oryginały załączonych dokumentów np. studium wykonalności, projekt budowlany, kosztorys inwestorski muszą być podpisane przez autora.
- 14. Załączniki sporządzone w językach obcych należy przedłożyć wraz z tłumaczeniem na język polski.
- 15. W przypadku załączników będących oświadczeniami, Wnioskodawca wypełnia formularz odpowiednimi danymi. Wzory oświadczeń znajdują się w Instrukcji wypełniania załączników (…) oraz jako inne załączniki do Regulaminu.
- 16. Wniosek o dofinansowanie wraz z załącznikami należy złożyć w segregatorach w następującej kolejności: wniosek o dofinansowanie, Lista załączników, załączniki w kolejności zgodnej z Listą załączników. Każdy załącznik wpięty do segregatora należy poprzedzić kartą informacyjną, zgodną z załącznikiem **nr 14** do niniejszego Regulaminu. W miejsce załącznika, który nie dotyczy danego projektu należy umieścić właściwą kartę informacyjną z adnotacją "Nie dotyczy". W przypadku inwestycji, które z uwagi na swój charakter nie wymagają dostarczenia dokumentacji związanej z oceną oddziaływania na środowisko, Instytucja Zarządzająca RPOWŚ na lata 2014‐2020 dopuszcza możliwość załączenia jednej karty informacyjnej z adnotacją "załącznik nr 1 b do 1 q nie dotyczy".
- 17. Wniosek o dofinansowanie wraz z załącznikami należy złożyć w segregatorach, przy czym wszystkie segregatory muszą mieć ten sam kolor. Na grzbietach segregatorów należy umieścić etykietę zgodną z **załącznikiem nr 13** do niniejszego Regulaminu. Etykietę należy uzupełnić o nazwę Wnioskodawcy oraz tytuł projektu.
- 18. Formularz wniosku o dofinansowanie oraz załączniki muszą być umieszczone w sposób trwale spięty, umożliwiający jednocześnie swobodny dostęp do dokumentów, niepowodujący ich zniszczenia w trakcie użytkowania.

![](_page_71_Picture_0.jpeg)

![](_page_71_Picture_1.jpeg)

![](_page_71_Picture_3.jpeg)

# 19. **Pracownik przyjmujący wniosek o dofinansowanie wraz z załącznikami nie dokonuje weryfikacji kompletności złożonych dokumentów.**

# **§ 12 SPOSÓB DOKONYWANIA OCENY**

### **I. Weryfikacja wymogów formalnych**

- 1. Każdy złożony wniosek o dofinansowanie weryfikowany jest pod kątem spełnienia wymogów formalnych w oparciu o *Kartę weryfikacji wymogów formalnych wniosku o przyznanie dofinansowania ze środków Europejskiego Funduszu Rozwoju Regionalnego w ramach Regionalnego Programu Operacyjnego Województwa Świętokrzyskiego na lata 20142020*, stanowiącą **załącznik nr 6** do niniejszego Regulaminu.
- 2. W przypadku stwierdzenia niedopełnienia przez Wnioskodawcę wymogów formalnych, Wnioskodawca wzywany jest jednokrotnie do uzupełnienia braków formalnych w wyznaczonym, zgodnie z art. 43 ust. 1 ustawy wdrożeniowej, terminie 7 dni kalendarzowych, liczonych od dnia otrzymania informacji, pod rygorem pozostawienia wniosku bez rozpatrzenia.
- 3. Możliwe do jednorazowego uzupełnienia braki formalne dotyczą sytuacji, gdy wniosek nie został złożony w dwóch egzemplarzach w oryginale.
- Brak uzupełnienia wniosku o dofinansowanie, w zakresie i terminie wskazanym w piśmie, skutkuje pozostawieniem wniosku bez rozpatrzenia. IOK niezwłocznie informuje Wnioskodawcę w formie pisemnej o pozostawieniu wniosku bez rozpatrzenia i braku możliwości wniesienia protestu, zgodnie z art. 43 ust. 1 ustawy wdrożeniowej. Wnioskodawca ma możliwość odebrania jednego egzemplarza złożonego wniosku w terminie 14 dni od otrzymania pisma o negatywnej ocenie  $\frac{1}{2}$

#### **II. Ocena formalna**

- 1. Po weryfikacji wymogów formalnych następuje ocena formalna projektów dokonywana w oparciu o *Kartę oceny formalnej wniosku o przyznanie dofinansowania ze środków Europejskiego Funduszu Rozwoju Regionalnego w ramach Regionalnego Programu Operacyjnego Województwa Świętokrzyskiego na lata 20142020* stanowiącą **załącznik nr 7** do niniejszego Regulaminu.
- 2. Każdy projekt jest oceniany przez Komisję Oceny Projektów (KOP) ocena formalna II, zgodnie z *Regulaminem KOP,* stanowiącym **załącznik nr 17** do Regulaminu.
- 3. Ocena formalna wniosków dokonywana jest zgodnie z zasadą "dwóch par oczu" na karcie oceny formalnej, gdzie:
	- − niespełnienie co najmniej jednego z kryteriów powoduje zaznaczenie odpowiedzi NIE w części A Karty oraz odrzucenie wniosku z przyczyn formalnych. Elementy podlegające ocenie

**Usunięto:** <nr>Każdy dokument wpięty do segregatora powinien być poprzedzony kartą informacyjną, zgodną z **załącznikiem nr 14** do niniejszego Regulaminu. W miejsce załącznika, który nie dotyczy danego projektu należy umieścić właściwą kartę informacyjną z adnotacją "Nie dotyczy".¶

**Usunięto: ¶**

**¶**

**Sformatowano:** Wcięcie: Z lewej: 0 pt, Wysunięcie: 21,3 pt, Numerowanie + Poziom: 1 + Styl numeracji: 1, 2, 3, … + Rozpocznij od: 1 + Wyrównanie: Na lewo + Wyrównanie: 0 pt + Wcięcie: 18 pt

**Usunięto: ¶**

**Usunięto: 19**

26
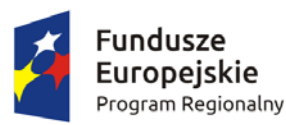

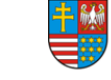

WOJEWÓDZTWO ŚWIFTOKRZYSKIE

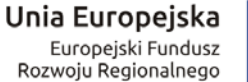

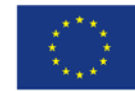

w części A Karty nie podlegają uzupełnieniu lub poprawie a wniosek o dofinansowanie nie podlega dalszej ocenie w częściach B i C;

- − zaznaczenie odpowiedzi NIE w części B Karty powoduje konieczność uzupełnienia i ponownego złożenia wniosku;
- − zaznaczenie odpowiedzi NIE w części C Karty powoduje konieczność uzupełnienia załącznika lub poprawy i ponownego jego złożenia.

Po dokonaniu oceny pracownicy podpisują się pod kartą oceny formalnej. W zależności od wyników dokonanej oceny formalnej i nadanego statusu podejmowana jest decyzja o:

- a) przekazaniu wniosku do KOP Ocena Merytoryczna (w przypadku gdy wniosek spełnia wszystkie kryteria formalne);
- b) odrzuceniu wniosku ze względu na negatywną ocenę formalną.

4. Uzupełnienie wniosku o dofinansowanie projektu lub poprawienie w nim oczywistej omyłki nie może prowadzić do jego istotnej modyfikacji, o której mowa w art. 43 ust. 2 ustawy wdrożeniowej. Powyższy warunek jest oceniany przez KOP. Poprzez oczywiste omyłki rozumieć należy drobne omyłki pisarskie/błędy rachunkowe we wniosku o dofinansowanie niewpływające na ocenę kryteriów. Natomiast istotne modyfikacje w projekcie to takie, które mają wpływ na charakter i cele Działania, w ramach którego został złożony wniosek o dofinansowanie projektu.

5. Uzupełnieniu lub poprawie mogą podlegać wyłącznie elementy wskazane do poprawy lub uzupełnienia przez oceniających chyba, że wprowadzane zgodnie z uwagami KOP‐ocena formalna II zmiany implikują kolejne, należy je wówczas wprowadzić do wniosku oraz poinformować o tym fakcie IOK. Jeśli Wnioskodawca zauważy we wniosku inne błędy formalne, poprawia je składając jednocześnie w piśmie stosowne wyjaśnienia. Natomiast w przypadku wprowadzenia do wniosku dodatkowych nieuzasadnionych zmian, bądź zmian, które prowadzą do istotnej modyfikacji projektu lub nie dokona poprawek zgodnie z zaleceniami IOK wniosek uzyskuje negatywną ocenę, co powoduje odrzucenie wniosku.

6. Jeśli w opinii Wnioskodawcy dokonanie poprawy wskazanej przez IOK jest niemożliwe, konieczne jest pisemne odniesienie się do każdego takiego przypadku.

7. Termin na uzupełnienie lub poprawę projektu nie może być dłuższy niż **10 dni kalendarzowych** od daty doręczenia pisma o uzupełnienie lub poprawę wniosku. Jeżeli koniec terminu przypada na dzień ustawowo wolny od pracy, za ostatni dzień terminu uważa się najbliższy następny dzień powszedni.

8. O dacie złożenia uzupełnienia lub poprawy wniosku o dofinansowanie decyduje data wpływu wersji papierowej wniosku do IOK, a nie data jego nadania. Za datę wpływu wniosku o dofinansowanie projektu uznaje się datę wpływu wersji papierowej wniosku do Departamentu Wdrażania Europejskiego Funduszu Rozwoju Regionalnego – data stempla Sekretariatu Naboru Wniosków II. Wnioskodawca ponosi ryzyko przesłania za pośrednictwem kuriera/operatora

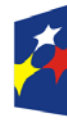

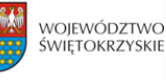

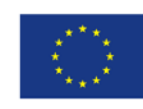

pocztowego wniosku o dofinansowanie na adres pocztowy siedziby głównej Urzędu Marszałkowskiego Województwa Świętokrzyskiego, tj. Al. IX Wieków Kielc 3, 25‐516 Kielce. W takim przypadku, za datę wpływu wniosku o dofinansowanie uznaje się datę wpływu wersji papierowej wniosku do Departamentu Wdrażania Europejskiego Funduszu Rozwoju Regionalnego mieszczącego się przy ul. Sienkiewicza 63 w Kielcach (a nie datę wpływu do Kancelarii Głównej Urzędu Marszałkowskiego Województwa Świętokrzyskiego).

9. Jeżeli w wyznaczonym terminie uzupełniony lub poprawiony wniosek nie zostanie dostarczony, lub dostarczony zostanie po wyznaczonym terminie nie podlega on dalszej ocenie i zostaje odrzucony.

10. Wnioskodawca ma możliwość jednorazowego uzupełnienia braków formalnych oraz oczywistych omyłek we wniosku o dofinansowanie. Uzupełnienie dokumentacji oznacza przesłanie poprawionej wersji wniosku w Lokalnym Systemie Informatycznym oraz złożenie 2 egzemplarzy – pełnej wersji papierowej wniosku o dofinansowanie (nie dopuszcza się wymiany pojedynczych stron) i/lub załączników, zgodnie z uwagami przekazanymi w piśmie do Wnioskodawcy. W przypadku uzupełnienia lub poprawy załączników do wniosku, uzupełnieniu lub poprawie podlega jedynie załącznik wskazany w wezwaniu.

11. KOP – ocena formalna II informuje Wnioskodawców o wynikach przeprowadzonej oceny formalnej. W przypadku negatywnej oceny, w piśmie do Wnioskodawcy podawane jest uzasadnienie decyzji o odrzuceniu wniosku z przyczyn formalnych, a także informacja o możliwości wniesienia protestu w terminie 14 dni kalendarzowych liczonych od dnia doręczenia informacji o wynikach oceny. Informacja dotycząca możliwości wniesienia protestu przez Wnioskodawcę powinna zawierać podstawowe zasady dotyczące jego złożenia lub wskazywać jednoznacznie dokument, który jasno te zasady określa oraz pouczać o okolicznościach powodujących pozostawienie protestu bez rozpatrzenia.

12. Informacje do Wnioskodawcy doręczane są zgodnie z przepisami Kodeksu Postępowania Administracyjnego o doręczaniu.

13. W przypadku negatywnej oceny projektu Wnioskodawca ma możliwość odebrania jednego egzemplarza złożonego wniosku w terminie 14 dni od otrzymania pisma o negatywnej ocenie.

14. Po zakończeniu oceny formalnej na stronie internetowej www.2014‐2020.rpo‐swietokrzyskie.pl oraz portalu [www.funduszeeuropejskie.gov.pl](http://www.funduszeeuropejskie.gov.pl/) zostaje zamieszczona lista projektów zakwalifikowanych do kolejnego etapu tj. oceny merytorycznej.

15. Dopuszcza się możliwość sukcesywnego przekazywania wniosków o dofinansowanie projektów ocenionych pozytywnie do kolejnego etapu oceny, pomimo braku zakończenia oceny wszystkich projektów w ramach danego etapu oceny.

16. Mając na uwadze wewnętrzne procedury Instytucji Organizującej Konkurs nie dopuszcza się udostępniania dokumentów związanych z oceną wniosku na miejscu w trakcie oceny formalnej.

**Sformatowano:** Nie Wyróżnienie **Sformatowano:** Nie Wyróżnienie **Usunięto:** ¶ ¶

**Sformatowano:** Nie Wyróżnienie

28

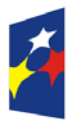

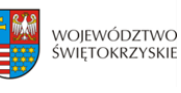

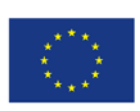

#### **III. Ocena merytoryczna**

- 1. Ocena merytoryczna w ramach przedmiotowego konkursu jest dwuetapowa i dokonywana jest przez Komisję Oceny Projektów Ocena Merytoryczna (KOP‐OM) według wzoru *Karty oceny merytorycznej wniosku o dofinansowanie w ramach RPOWŚ 20142020* stanowiącego **załącznik nr 8** do niniejszego Regulaminu.
- 2. Ocena projektów prowadzona jest w oparciu o kryteria zatwierdzone przez Komitet Monitorujący RPOWŚ na lata 2014‐2020 (Uchwała nr 113/2017 z dnia 22.05.2017 r.) – **załącznik nr 9** do niniejszego Regulaminu.
- 3. Na I etapie konkursu ocena przeprowadzana jest w oparciu o kryteria dopuszczające ogólne i sektorowe oraz punktowe. Natomiast na II etapie konkursu ocena dokonywana jest w oparciu o kryteria dopuszczające ogólne i sektorowe.
- 4. Ocena spełniania każdego z kryteriów jest przeprowadzana przez co najmniej dwóch członków KOP‐OM. Prowadzenie oceny spełniania kryteriów może w szczególności przyjąć formę przeprowadzenia niezależnej oceny danego projektu przez co najmniej dwóch członków KOP‐OM lub wspólną ocenę danego projektu, podczas której projekt może być porównywany z innymi projektami w ramach danego konkursu.
- 5. Wspólna ocena projektu może dotyczyć w szczególności sytuacji dążenia do osiągnięcia konsensusu, mającego na celu usunięcie ewentualnych rozbieżności w ocenie projektu.
- 6. Każdy projekt w trybie konkursowym w pierwszej kolejności poddawany jest ocenie pod kątem spełniania kryteriów dopuszczających (ogólnych i sektorowych). Wynikiem takiej oceny jest spełnienie (TAK) lub niespełnienie (NIE) danego kryterium. Niespełnienie co najmniej jednego z kryteriów dopuszczających powoduje odrzucenie projektu. W przypadku nieosiągnięcia konsensusu w ocenie kryteriów dopuszczających, wybierany jest dodatkowy członek zespołu oceniającego, którego ocena jest rozstrzygająca.
- 7. Projekty, które spełniły wszystkie kryteria dopuszczające poddawane są następnie ocenie prowadzonej w oparciu o kryteria punktowe.
- 8. Ocena punktowa projektu jest średnią arytmetyczną dokonanych ocen. W przypadku, gdy różnica pomiędzy sumami punktów przyznanych dla projektu przez oceniających przekracza liczbę punktów stanowiących 30% maksymalnej możliwej do uzyskania, oceny projektu dokonuje dodatkowy członek zespołu oceniającego. Ostateczna ocena jest średnią wszystkich ocen projektu, zaokrąglając ją do 2 miejsc po przecinku zgodnie z zasadami matematycznymi
- 9. Ocena merytoryczna dla:
	- a) I etapu konkursu przeprowadzana jest w terminie do 60 dni roboczych, licząc od dnia następującego

**Komentarz [SK18]:** Sekcja do zaktualizowania przez ocenę merytoryczną **Usunięto: ¶**

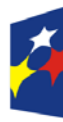

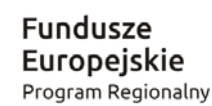

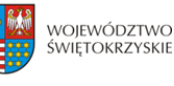

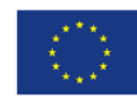

po dniu przekazania wszystkich projektów, które pozytywnie przeszły ocenę formalną w ramach danego konkursu przez KOP‐OF II. W uzasadnionych przypadkach termin ten może zostać wydłużony. Decyzję o przedłużeniu oceny podejmuje Marszałek Województwa/Członek Zarządu Województwa. Informacja o [przedłużeniu terminu oceny merytorycz](http://www.2014-2020.rpo-swietokrzyskie.pl/)nej zamieszczana jest na stronie internetowej www.2014‐2020.rpo‐swietokrzyskie.pl oraz portalu www.funduszeeuropejskie.gov.pl;

- b) [II etapu konkursu przeprowadz](http://www.funduszeeuropejskie.gov.pl/)ana jest w terminie do 60 dni roboczych, licząc od dnią następującego po dniu przekazania pozytywnie ocenionego pod względem formalnym projektu przez KOP‐OF II. Gdy do pełnej oceny projektu konieczne jest uzyskanie dodatkowych wyjaśnień, brakujących/uzupełniających dokumentów, ekspertyz lub opinii, termin przeprowadzenia oceny wydłuża się maksymalnie o 60 dni roboczych, licząc od dnia następującego po dniu uzyskania powyższych dokumentów. Termin przeprowadzenia oceny wydłuża się również maksymalnie o 60 dni roboczych w przypadku przekazania projektu do ponownej oceny formalnej, licząc od dnia następującego po dniu ponownego przekazania projektu do oceny merytorycznej.
- 10. W przypadku kryteriów oceny punktowej, dla których wcześniej nie określono szczegółowych przedziałów liczbowych dla podanej skali punktowej system oceny danego kryterium zostanie doprecyzowany po zamknięciu rundy aplikacyjnej na podstawie danych zawartych we wnioskach aplikacyjnych. Określone zostaną przedziały liczbowe i przypisana im zostanie punktacja. Przedziały liczbowe z pierwszej rundy aplikacyjnej będą obowiązujące w kolejnych naborach (o ile funkcjonować będzie lista rezerwowa projektów z poprzednich naborów).
- 11. Dla projektów będących w trakcie oceny , co do których zaistnieje konieczność przygotowania opinii/ekspertyzy, istnieje możliwość jej zamówienia. W takiej sytuacji bieg terminu oceny zostaje zawieszony na okres niezbędny do wyboru wykonawcy opinii/ekspertyzy, jej wykonania i otrzymania przez IOK. Po otrzymaniu opinii/ekspertyzy zespół oceniający dokonuje oceny.
- 12. Dla projektów będących w trakcie oceny na II etapie konkursu, w uzasadnionych przypadkach ( w szczególności, gdy niezbędne jest uzyskanie dodatkowych dokumentów) istnieje możliwość zawieszenia oceny merytorycznej projektu. Decyzję o zawieszeniu oceny podejmuje Dyrektor/Zastępca Dyrektora DWEFRR
- 13. Jeżeli w trakcie przeprowadzania oceny projektu zespół oceniający stwierdzi błąd formalny, wówczas wniosek o dofinansowanie przekazywany jest protokolarnie do KOP‐OF III, gdzie podlega procedurom przewidzianym dla oceny formalnej, a fakt ten odnotowywany jest w kartach oceny merytorycznej.
- 14. W uzasadnionych przypadkach oceniający mogą zwrócić się do wnioskodawcy o dokonanie wyjaśnień, uzupełnień lub poprawy ocenianego projektu. W takim przypadku zespół oceniający

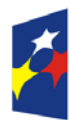

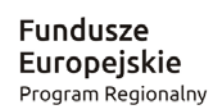

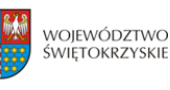

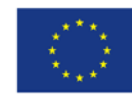

przygotowuje stosowne pismo do wnioskodawcy, które zawiera zakres wymaganych wyjaśnień, poprawek lub uzupełnień. **Złożone uzupełnienia nie mogą prowadzić do istotnej modyfikacji projektu**.

- 15. Jeżeli w wyznaczonym terminie wnioskodawca nie udzieli odpowiedzi na pismo DW EFRR lub nie przedłoży wyjaśnień, poprawek lub uzupełnień wskazanych w piśmie, projekt oceniany jest na podstawie posiadanej dokumentacji aplikacyjnej.
- 16. W przypadku stwierdzenia, że w wyniku oceny merytorycznej projekt nie spełnia któregokolwiek z kryteriów dopuszczających lub nie uzyskał wymaganej minimalnej liczby punktów, wniosek zostaje odrzucony, a Zespół Oceniający wyczerpująco uzasadnia podjętą decyzję.
- 17. Po zakończonej ocenie merytorycznej Sekretarz KOP‐OM sporządza protokół zawierający informacje o przebiegu i wynikach oceny merytorycznej projektów wraz z listą ocenionych projektów zawierającą w odniesieniu do każdego projektu, co najmniej tytuł projektu, nazwę Wnioskodawcy, kwotę wnioskowanego dofinansowania, koszt całkowity projektu oraz wynik oceny. Lista uwzględnia wszystkie projekty oceniane w danym konkursie i jest uszeregowana w kolejności od największej do najmniejszej liczby uzyskanych punktów na ocenie merytorycznej. W przypadku uzyskania jednakowej liczby punktów przez więcej niż jeden projekt, o miejscu każdego z nich na liście ocenionych projektów decyduje wyższa liczba punktów uzyskana w kolejnych kryteriach wskazanych jako rozstrzygające.
- 18. Protokół z oceny merytorycznej wraz z listą ocenionych projektów, o której mowa powyżej, zatwierdzany jest przez Przewodniczącego KOP, a następnie przekazywany do KOP‐OF III, który sporządza projekt Uchwały Zarządu Województwa Świętokrzyskiego w sprawie wyboru do dofinansowania projektów, w ramach dostępnych środków finansowych.
- 19. Rozstrzygnięcie konkursu następuje poprzez zatwierdzenie przez Zarząd Województwa Świętokrzyskiego listy, o której mowa w art. 44 ust. 4 *Ustawy wdrożeniowej.*
- 20. Po rozstrzygnięciu konkursu, projekty wybrane do dofinansowania przekazywane są protokolarnie wraz z wynikiem i uzasadnieniem oceny merytorycznej do Oddziału Wdrażania Projektów II, który niezwłocznie kieruje do wnioskodawców pisemną informację o zakończeniu oceny (wraz z jej wynikiem i uzasadnieniem przekazanym od KOP‐OM).
- 21. W przypadku projektów ocenionych negatywnie w rozumieniu art. 53 ust. 2 *Ustawy wdrożeniowej,* KOP‐OM informuje o tym wnioskodawców niezwłocznie po przyjęciu przez Zarząd Województwa Uchwały dotyczącej wyboru projektów do dofinansowania w ramach danego konkursu. Pismo o wyniku oceny, skierowane do wnioskodawcy zawiera pełną informację o powodach odrzucenia wniosku oraz o możliwości wniesienia protestu w terminie 14 dni kalendarzowych od dnia doręczenia informacji o wynikach oceny. Informacja dotycząca możliwości wniesienia protestu zawiera podstawowe zasady dotyczące jego złożenia lub

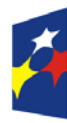

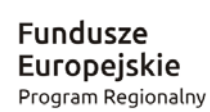

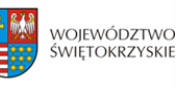

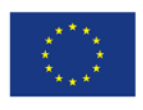

wskazuje jednoznacznie dokument, który jasno te zasady określa oraz poucza o okolicznościach powodujących pozostawienie protestu bez rozpatrzenia. Wniesiony protest zawiera elementy zgodne z trybem określonym w rozdziale 15 *Ustawy wdrożeniowej.* W przypadku gdy kwota przeznaczona na dofinansowanie projektów w konkursie nie wystarcza na wybranie projektu do dofinansowania, okoliczność ta nie może stanowić wyłącznej przesłanki do wniesienia protestu.

22. W przypadku przekazania wniosku przez Oddział Wdrażania Projektów II do ponownej weryfikacji związanej z zamiarem wprowadzenia zmian przez wnioskodawce po podpisaniu umowy, dokonywana jest ona przez pracowników IZ RPOWŚ i dokumentowana protokołem. W zależności od zakresu tych zmian, protokół może w szczególności określać konieczność dokonania ponownej oceny merytorycznej przedmiotowego projektu. Na etapie weryfikacji, o której mowa powyżej, możliwe jest żądanie od wnioskodawcy dodatkowych wyjaśnień i/lub uzupełnień. W przypadku stwierdzenia w protokole konieczności ponownej oceny, jej przebieg odpowiada procedurze przewidzianej dla oceny merytorycznej opisanej powyżej.

## **IV. Rozstrzygnięcie konkursu i wybór projektów do dofinansowania**

- 1. Rozstrzygnięcie konkursu następuje przez zatwierdzenie Uchwałą Zarządu Województwa Świętokrzyskiego listy ocenionych projektów tj. takich, które spełniły kryteria oceny i uzyskały wymaganą liczbę punktów. Lista projektów uszeregowana jest w kolejności od projektów, które uzyskały największą liczbę punktów do projektów najniżej ocenionych i składa się z:
	- a) listy podstawowej tj. listy projektów wybranych do dofinansowania oraz
	- b) listy rezerwowej tj. listy obejmującej projekty, które spełniły minimum punktowe, jednak kwota alokacji przeznaczona na konkurs jest niewystarczająca do wybrania ich do dofinansowania.

W przypadku kolejnego konkursu dla danego typu projektów w tym działaniu projekty te uwzględniane będą przy tworzeniu listy rankingowej projektów kwalifikujących się do wsparcia, pod warunkiem, że nie wystąpią istotne zmiany prawne lub inne, np. zmiana kryteriów wyboru projektów.

- 2. Projekty, których dofinansowanie łącznie nie przekracza dostepnej alokacji, o której mowa w §1 Regulaminu, umieszczane są kolejno na liście podstawowej tj. liście projektów wybranych do dofinansowania.
- 3. W przypadku, gdy pozostała kwota przeznaczona na dofinansowanie projektu nie pozwala na dofinansowanie kolejnego projektu z listy, o której mowa w pkt. 1 w pełnej wysokości, po wyrażeniu zgody przez Wnioskodawcę, możliwe jest obniżenie poziomu dofinansowania tego projektu. W przypadku gdy Wnioskodawca nie wyrazi zgody na obniżenie poziomu dofinansowania, zapytanie kierowane jest do kolejnego Wnioskodawcy.

## **Usunięto: ¶**

**Usunięto: ¶**

<nr>Ocena merytoryczna w ramach przedmiotowego konkursu jest jednoetapowa i dokonywana jest przez Komisję Oceny Projektów Ocena Merytoryczna (KOP‐OM) według wzoru *Karty oceny merytorycznej wniosku o dofinansowanie w ramach RPOWŚ 2014 2020* stanowiącego **załącznik nr 8** do niniejszego Regulaminu. ¶ <nr>Ocena projektów prowadzona jest w oparciu o kryteria zatwierdzone przez Komitet Monitorujący RPOWŚ na lata 2014‐2020 (Uchwała nr 68/2016 z dnia 24.10..2016r.) – **załącznik nr 9** do niniejszego Regulaminu. ¶ <nr>Ocena spełniania każdego z kryteriów jest przeprowadzana przez co najmniej dwóch członków KOP‐OM. Prowadzenie oceny spełniania kryteriów może w szczególności przyjąć formę przeprowadzenia niezależnej oceny danego projektu przez co najmniej dwóch członków KOP‐OM lub wspólną ocenę danego projektu, podczas której projekt może być porównywany z innymi projektami w ramach danego konkursu.¶ <nr>Wspólna ocena projektu może dotyczyć w szczególności sytuacji dążenia do osiągnięcia konsensusu, mającego na celu usunięcie ewentualnych rozbieżności w ocenie projektu.¶ <nr>Każdy projekt w trybie konkursowym w pierwszej kolejności poddawany jest ocenie pod kątem spełniania kryteriów dopuszczających (ogólnych i sektorowych). Wynikiem takiej oceny jest spełnienie (TAK) lub niespełnienie (NIE) danego kryterium. Niespełnienie co najmniej jednego z kryteriów dopuszczających powoduje odrzucenie projektu. W przypadku nieosiągnięcia konsensusu w ocenie kryteriów dopuszczających, wybierany jest dodatkowy członek zespołu oceniającego, którego ocena jest rozstrzygająca. ¶ <nr>Projekty, które spełniły wszystkie kryteria dopuszczające poddawane są następnie ocenie prowadzonej w oparciu o kryteria punktowe. ¶ <nr>Ocena punktowa projektu jest średnią arytmetyczną dokonanych ocen. W przypadku, gdy różnica pomiędzy sumami punktów przyznanych dla projektu przez oceniających przekracza liczbę punktów stanowiących 30% maksymalnej możliwej do uzyskania, oceny projektu dokonuje dodatkowy członek zespołu oceniającego. Ostateczna ocena jest średnią wszystkich ocen projektu, zaokrąglając ją do 2 miejsc po przecinku zgodnie z zasadami matematycznymi¶ <nr>Ocena merytoryczna dla prowadzona jest w terminie do 60 dni roboczych, licząc od dnia następującego po dniu przekazania wszystkich $\left( \frac{1}{\cdots} \right)$  [63]

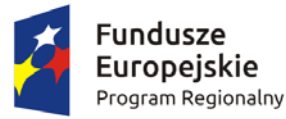

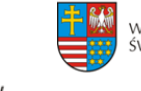

WOJEWÓDZTWO Unia Europejska ŚWIFTOKRZYSKIE Europejski Fundusz Rozwoju Regionalnego

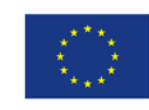

- 4. Informacja o wybranych do dofinansowania projektach zamieszczana jest na stronie internetowej [www.2014‐2020.rpo‐swietokrzyskie.pl](http://www.2014-2020.rpo-swietokrzyskie.pl/) oraz portalu [www.funduszeeuropejskie.gov.pl](http://www.funduszeeuropejskie.gov.pl/).
- 5. W przypadku projektów pozytywnie ocenionych, ale nie wybranych do dofinansowania przez Zarząd Województwa Świętokrzyskiego z powodu wyczerpania alokacji przeznaczonej na konkurs, IOK niezwłocznie wysyła do Wnioskodawcy pisemną informację o wyniku oceny jego wniosku wraz z uzasadnieniem oraz pouczeniem o możliwości wniesienia protestu na zasadach i w trybie, o którym mowa w rozdziale 15 ustawy wdrożeniowej.
- 6. W przypadku, gdy kwota przeznaczona na dofinansowanie projektów w konkursie, nie wystarcza na wybranie projektu do dofinansowania, okoliczność ta nie może stanowić wyłącznej przesłanki wniesienia protestu.

**Usunięto:** ¶ **¶**

**¶**

# **PROCEDURA ODWOŁAWCZA**

**§13**

- 1. Procedura odwoławcza w odniesieniu do projektów, które otrzymały negatywną ocenę formalną lub merytoryczną, lub znalazły się na liście rezerwowej prowadzona jest w oparciu o Ustawę z dnia 11 lipca 2014r. o zasadach realizacji programów w zakresie polityki spójności finansowanych w perspektywie finansowej 2014‐2020, art. 53‐68, (Dz. U. z 2016r., poz. 217).
- 2. Wnioskodawcom, których projekty przeszły pozytywnie wszystkie etapy oceny, ale nie zostały zakwalifikowane do dofinansowania ze względu na wyczerpanie puli środków przewidzianych w ramach danego konkursu i w związku z tym zostały umieszczone na liście rezerwowej, przysługuje prawo protestu od oceny merytorycznej projektu.
- 3. Wnioskodawcy, w przypadku negatywnej oceny jego projektu wybieranego w trybie konkursowym przysługuje prawo wniesienia protestu w celu ponownego sprawdzenia złożonego wniosku w zakresie spełniania kryteriów wyboru projektów.
- 4. Instytucja Zarządzająca RPOWŚ na lata 2014‐2020 przekazuje niezwłocznie Wnioskodawcy pisemną informację o zakończeniu oceny jego projektu i jej wyniku wraz z uzasadnieniem oceny i podaniem liczby punktów otrzymanych przez projekt lub informację o spełnieniu albo nie spełnieniu kryteriów wyboru projektów oraz pouczenie o możliwości wniesienia środka odwoławczego w postaci protestu w trybie i na zasadach określonych w ustawie wdrożeniowej.
- 5. Negatywną oceną jest ocena w zakresie spełnienia przez projekt kryteriów wyboru projektów, w ramach której:
	- a) projekt nie uzyskał wymaganej liczby punktów lub nie spełnił kryteriów wyboru projektów, na skutek czego nie może być wybrany do dofinansowania albo skierowany do kolejnego etapu oceny,

**Sformatowano: Do lewei, Wciecie: Z** lewej: 0 pt

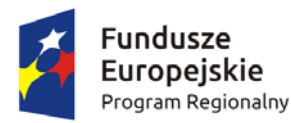

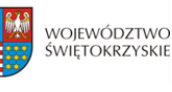

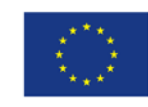

b) projekt uzyskał wymaganą liczbę punktów lub spełnił kryteria wyboru projektów, jednak kwota przeznaczona na dofinansowanie projektów w konkursie nie wystarcza na wybranie go do dofinansowania.

Wyczerpanie w ramach konkursu środków nie może stanowić wyłącznej przesłanki wniesienia protestu.

- 6. W ramach systemu realizacji Regionalnego Programu Operacyjnego Instytucja Zarządzająca Regionalnym Programem Operacyjnym Województwa Świętokrzyskiego na lata 2014‐2020 przyjęła jednostopniowy przedsądowy proces odwoławczy.
- 7. W ramach trybu odwoławczego Wnioskodawcy przysługuje prawo złożenia w terminie 14 dni kalendarzowych od dnia doręczenia informacji o negatywnej ocenie wniosku o dofinansowanie, protestu do Instytucji Zarządzającej RPOWŚ na lata 2014‐2020.
- 8. Wnioskodawca składa protest bezpośrednio do Instytucji Zarządzającej RPOWŚ na lata 2014‐ 2020, tj.: w przypadku **negatywnej oceny formalnej** do **Departamentu Wdrażania Europejskiego Funduszu Rozwoju Regionalnego** Urzędu Marszałkowskiego Województwa Świętokrzyskiego, adres: ul. Sienkiewicza 63, 25‐002 Kielce, pokój 313, III piętro, natomiast w przypadku **negatywnej oceny merytorycznej** do **Departamentu Polityki Regionalnej** Urzędu Marszałkowskiego Województwa Świętokrzyskiego: adres: ul. Sienkiewicza 63, 25‐002 Kielce, pokój 414, IV piętro.
- 9. Protest powinien zawierać:
	- a) oznaczenie instytucji właściwej do rozpatrzenia protestu;
	- b) oznaczenie Wnioskodawcy;
	- c) numer wniosku o dofinansowanie projektu;
	- d) wskazanie kryteriów wyboru projektów, z których oceną Wnioskodawca się nie zgadza, wraz z uzasadnieniem;
	- e) wskazanie zarzutów o charakterze proceduralnym w zakresie przeprowadzonej oceny, jeżeli zdaniem Wnioskodawcy naruszenia takie miały miejsce, wraz z uzasadnieniem;
	- f) podpis Wnioskodawcy lub osoby upoważnionej do jego reprezentowania, z załączeniem oryginału lub kopii dokumentu poświadczającego umocowanie takiej osoby do reprezentowania Wnioskodawcy.
- 10. Jeżeli projekt otrzymał negatywną ocenę, o której mowa w pkt. 5, informacja, o której mowa w pkt. 4, zawiera pouczenie o możliwości wniesienia protestu na zasadach i w trybie, o których mowa w pkt. 9, określające:
	- a) termin do wniesienia protestu;
	- b) instytucję, do której należy wnieść protest;
	- c) wymogi formalne protestu, o których mowa w pkt. 9;

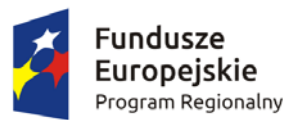

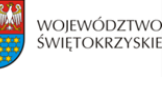

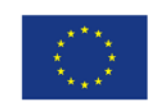

- 11. Do protestu Wnioskodawca, który odebrał dokumentację aplikacyjną powinien dołączyć egzemplarz wniosku o dofinansowanie (wraz z całą dokumentacją). Natomiast Wnioskodawca, który nie odebrał w terminie do 14 dni kalendarzowych od otrzymania pisma o negatywnej ocenie wniosku o dofinansowanie (wraz z całą dokumentacją), składa sam protest.
- 12. Niedopuszczalnym jest, aby po wszczęciu protestu, Wnioskodawca wnosił dodatkowe dokumenty albo wnosił dodatkowe zarzuty, których nie dołączył w trakcie oceny formalnej bądź merytorycznej, a które mogłyby rzutować na jej wynik.
- 13. Wszystkie zarzuty Wnioskodawcy, powinny zostać ujęte w jednym proteście. W przypadku, jeżeli zdaniem Wnioskodawcy, ocena została przeprowadzona niezgodnie z którymkolwiek kryterium oceny, w proteście należy wskazać wszystkie te kryteria.
- 14. Protest rozpatrywany jest w zależności: jeżeli odwołanie dotyczy oceny formalnej ‐ przez Oddział Wdrażania Projektów II w Departamencie Wdrażania Europejskiego Funduszu Rozwoju Regionalnego lub, gdy odwołanie dotyczy oceny merytorycznej ‐ przez Oddział Zarządzania RPO w Departamencie Polityki Regionalnej.
- 15. Pracownik Departamentu Wdrażania Europejskiego Funduszu Rozwoju Regionalnego lub Departamentu Polityki Regionalnej sprawdza, czy protest został złożony w terminie i do właściwego Departamentu w Instytucji Zarządzającej RPOWŚ.
- 16. Protest może zostać wycofany przez Wnioskodawcę, który go złożył. Powinno to nastąpić do czasu upływu terminu na jego rozpatrzenie, ewentualnie do czasu wydania rozstrzygniecia w tej sprawie. Wynikiem skutecznego wycofania protestu jest brak możliwości wniesienia przez Wnioskodawcę skargi do Sądu Administracyjnego.
- 17. W przypadku wniesienia protestu niespełniającego wymogów formalnych, o których mowa w pkt. 9, lub zawierającego oczywiste omyłki, właściwa instytucja wzywa Wnioskodawcę do jego uzupełnienia lub poprawienia w nim oczywistych omyłek, w terminie 7 dni, licząc od dnia otrzymania wezwania, pod rygorem pozostawienia protestu bez rozpatrzenia.
- 18. Wezwanie, o którym mowa w pkt. 15 wstrzymuje bieg terminu, o którym mowa w pkt. 19.
- 19. Uzupełnienie protestu, o którym mowa w pkt. 15, może nastąpić wyłącznie w odniesieniu do wymogów formalnych, o których mowa w pkt. 9 lit. a – c oraz f.
- 20. Protest pozostawia się bez rozpatrzenia, jeżeli mimo prawidłowego pouczenia, o którym mowa w pkt. 10 został wniesiony:
	- a) po terminie,
	- b) przez podmiot wykluczony z możliwości otrzymania dofinansowania,
	- c) bez spełnienia wymogów określonych w pkt. 9 lit. d,
	- o czym Wnioskodawca jest niezwłocznie informowany na piśmie przez Instytucję Zarządzającą RPOWŚ na lata 2014‐2020.

**Sformatowano:** Polski

**Sformatowano:** Polski

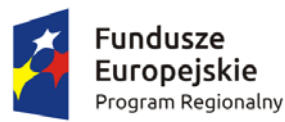

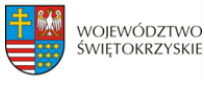

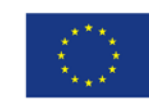

- 21. Instytucja Zarządzająca RPOWŚ na lata 2014‐2020 rozpatruje protest w terminie nie dłuższym niż **30 dni,** licząc od dnia jego otrzymania. W uzasadnionych przypadkach, w szczególności gdy w trakcie rozpatrywania protestu konieczne jest skorzystanie z pomocy ekspertów, termin rozpatrzenia protestu może być przedłużony, o czym właściwa Instytucja Zarządzająca niezwłocznie informuje na piśmie Wnioskodawcę. Termin na rozpatrzenie protestu nie może przekroczyć łącznie **60 dni.**
- 22. Zgodnie z art. 60 *ustawy wdrożeniowej* w rozpatrywaniu protestu, w weryfikacji, a także w ponownej ocenie nie mogą brać udziału osoby, które były zaangażowane w przygotowanie projektu lub jego ocenę. Przepis art. 24 §1 ustawy z dnia 14 czerwca 1960r. – Kodeks postępowania administracyjnego stosuje się odpowiednio.
- 23. W Oddziale Wdrażania Projektów II w DWEFRR rozpatruje się protesty od oceny formalnej projektu. Na początku procesu członkowie KOP podpisują deklarację bezstronności i poufności. W terminie do 30 dni kalendarzowych od dnia wpłynięcia protestu do DWEFRR przygotowywane jest stanowisko IOK. W przypadku rozstrzygnięcia polegającego na uwzględnieniu protestu projekt kierowany jest do właściwego etapu oceny, natomiast w przypadku jego nieuwzględnienia wnioskodawca pouczany jest dodatkowo o możliwości wniesienia skargi do Wojewódzkiego Sądu Administracyjnego zgodnie z art. 61 *ustawy wdrożeniowej*.
- 24. W Oddziale Zarządzania RPO w Departamencie Polityki Regionalnej rozpatrywane są protesty dotyczące oceny merytorycznej projektu współfinansowanego z EFRR. Przed rozpoczęciem prac nad rozpatrywaniem protestu Oddział Zarządzania RPO zwraca się do Oddziału Oceny Merytoryczno – Technicznej DWEFRR o protokolarne przekazanie całości dokumentacji projektowej wraz z kopią dokumentacji z przeprowadzonej oceny przez KOP –OM.
- 25. Pracownicy Departamentu Polityki Regionalnej dokonują analizy protestu przy zachowaniu zasady "dwóch par oczu" w terminie do 30 dni kalendarzowych liczonych od dnia wpłynięcia protestu. Jednocześnie na początku procesu pracownicy podpisują deklarację bezstronności i poufności. Informacja o wyniku rozpatrzenia protestu zostaje przekazana Wnioskodawcy na piśmie niezwłocznie po rozpatrzeniu protestu.
- 26. Każdorazowo Departament Polityki Regionalnej niezwłocznie informuje Wnioskodawcę na piśmie o wyniku rozpatrzenia jego protestu. Informacja ta zawiera w szczególności:
- 1) treść rozstrzygnięcia polegającego na uwzględnieniu albo nieuwzględnieniu protestu, wraz z uzasadnieniem;
- 2) w przypadku nieuwzględnienia protestu pouczenie o możliwości wniesienia skargi do Sądu Administracyjnego. Wraz z pismem do Wnioskodawcy przesyłany jest jeden egzemplarz dokumentacji projektowej.
- 27. W przypadku uwzględnienia protestu Departament Polityki Regionalnej może:

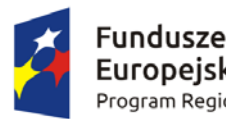

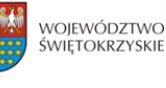

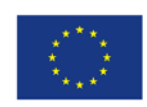

- a) skierować projekt do właściwego etapu oceny (to jest do etapu, do którego projekt nie został dopuszczony w rezultacie pierwotnej oceny), wówczas ocena jest kontynuowana począwszy od tego etapu (o wyniku dalszej oceny Wnioskodawca jest informowany niezwłocznie po jej zakończeniu zachowując prawo do wniesienia protestu w zakresie dalszego etapu oceny)
- albo
- b) skierować projekt do DW EFRR celem jego umieszczenia na liście projektów wybranych do dofinansowania w wyniku przeprowadzenia procedury odwoławczej.
- 28. W przypadku nieuwzględnienia protestu, lub pozostawienia protestu bez rozpatrzenia (przypadek, o którym mowa w art. 66 ust. 2 pkt. 1 ustawy wdrożeniowej), Wnioskodawca może w tym zakresie wnieść skargę do Sądu Administracyjnego, zgodnie z art. 3 § 3 ustawy z dnia 30 sierpnia 2002 r. – Prawo o postępowaniu przed sądami administracyjnymi (Dz. U. z 2016 r., poz. 394).
- 29. W przypadku uwzględnienia protestu Instytucja Zarządzająca RPOWŚ 2014‐2020 może skierować projekt do właściwego etapu oceny albo umieścić go na liście projektów wybranych do dofinansowania w wyniku przeprowadzenia procedury odwoławczej, informując o tym Wnioskodawcę.
- 30. Szczegółowe procedury wnoszenia skarg do Sądu Administracyjnego reguluje art. 61 66 *ustawy wdrożeniowej.*
- 31. Prawomocne rozstrzygniecie Sądu Administracyjnego polegające na oddaleniu skargi, odrzuceniu skargi albo pozostawieniu skargi bez rozpatrzenia kończy procedurę odwoławczą oraz procedurę wyboru projektu.
- 32. W przypadku uwzględnienia skargi na negatywne rozstrzygnięcie (nieuwzględnienie przez IZ protestu) Sąd Administracyjny przekazuje sprawę do ponownego rozpatrzenia (ponowne rozpatrzenie protestu).
- 33. Do procedury odwoławczej nie stosuje się przepisów ustawy z dnia 14 czerwca 1960r. Kodeks postępowania administracyjnego, z wyjątkiem przepisów dotyczących wyłączenia pracowników organu, doręczeń i sposobu obliczania terminów.
- 34. Procedura odwoławcza nie wstrzymuje zawierania umów z Wnioskodawcami, których projekty zostały wybrane do dofinansowania.

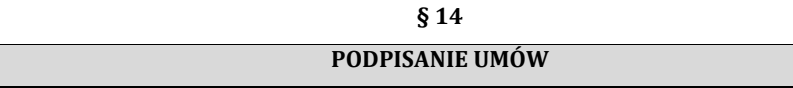

1. Podstawę dofinansowania projektu stanowi umowa o dofinansowanie projektu. Wzór umowy o dofinansowanie będący **załącznikiem nr 11** niniejszego Regulaminu określa minimalny zakres **Usunięto:** umieścić projekt na liście projektów wybranych do dofinansowania w wyniku przeprowadzenia procedury odwoławczej, informując o tym Wnioskodawcę. **Usunięto:** ¶

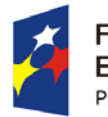

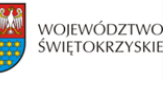

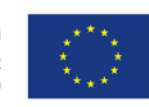

i może ulegać zmianom wynikającym z systemu realizacji RPOWŚ na lata 2014‐2020 w trakcie trwania procedury konkursowej.

- 2. Przygotowywanie umów o dofinansowanie projektów odbywa się po wyborze przez Zarząd Województwa Świętokrzyskiego na podstawie listy ocenionych projektów z wyróżnieniem projektów wybranych do dofinansowania.
- 3. IOK może dokonać kontroli uprzedniej projektu przed zawarciem umowy o dofinansowanie, w szczególności w zakresie przestrzegania przepisów prawa zamówień publicznych. Podpisanie umowy w takim przypadku uzależnione jest od wyników przeprowadzonej kontroli.
- 4. Na etapie podpisywania umowy o dofinansowanie IOK będzie wymagać od Wnioskodawcy uzupełnienia niezbędnej dokumentacji. Informacja o konieczności uzupełnienia dokumentacji zostanie przekazana Wnioskodawcy w formie pisemnej. IOK zastrzega sobie prawo, w uzasadnionych przypadkach, do wezwania Wnioskodawcy do złożenia innych dokumentów niezbędnych do zawarcia umowy o dofinansowanie niż wskazane w pierwotnym wezwaniu do uzupełnienia.
- 5. Przed podpisaniem umowy o dofinansowanie konieczne jest uzgodnienie przez strony umowy formy i terminu wniesienia zabezpieczenia.
- 6. Beneficjent jest zobowiązany do wniesienia zabezpieczenia należytego wykonania zobowiązań wynikających z umowy o dofinansowanie projektu w jednej lub kilku formach zabezpieczenia na wartość realną, nie mniejszą niż **140% kwoty udzielonego dofinansowania**. **Weksel własny in blanco wraz z deklaracją wekslową oraz weksel własny in blanco wraz z deklaracją wekslową i poręczeniem wekslowym nie mogą stanowić jedynego zabezpieczenia.** Wybór formy zabezpieczenia zależeć będzie od oceny przez Instytucję Zarządzającą RPOWŚ na lata 2014‐ 2020 sytuacji ekonomiczno‐finansowej Beneficjenta.
- **Sformatowano:** Kolor czcionki: Automatyczny
- 7. Po podpisaniu umowy o dofinansowanie  [informacja na temat wybranych do do](http://www.2014-2020.rpo-swietokrzyskie.pl/)finansowania projektów zamieszczana jest na stronie www.2014-2020.rpo-swietokrzyskie.pl oraz portalu [www.funduszeeuropejskie.gov.pl.](http://www.funduszeeuropejskie.gov.pl/)

## **§ 15**

## **BŁĘDY W FUNKCJONOWANIU LOKALNEGO SYSTEMU INFORMATYCZNEGO (LSI)**

- 1. W sytuacji wystąpienia błędów w funkcjonowaniu LSI uniemożliwiając[ych złożenie wniosku](http://www.2014-2020.rpo-swietokrzyskie.pl/)  o dofinansowanie projektu, IOK [zamieści na stronie internetow](http://www.funduszeeuropejskie.gov.pl/)ej www.2014‐2020.rpo‐ [swietokrzyskie.pl](http://www.2014-2020.rpo-swietokrzyskie.pl/)  oraz portalu www.funduszeeuropejskie.gov.pl informację odnośnie odpowiednich zasad postępowania.
- 2. W przypadku wystąpienia błędów w funkcjonowaniu LSI, które nie zostały potwierdzone na

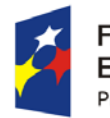

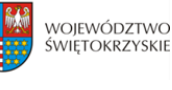

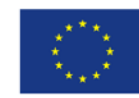

stronie internetowej www.2014-2020.rpo-swietokrzyskie.pl oraz portalu [www.funduszeeuropejskie.pl,](http://www.funduszeeuropejskie.pl/) uniemożliwiających złożenie wniosku o dofinansowanie projektu, Wnioskodawca zobowiązany iest niezwłocznie powiadomić IOK drogą mailową na adresy: aneta.cwiek@sejmik.kielce.pl oraz [malgorzata.lacka@sejmik.kielce.pl](mailto:malgorzata.lacka@sejmik.kielce.pl) o zaistniałej sytuacji, w celu uzyskania potwierdzenia wystąpienia błędów w systemie.

- 3. W przypadku modyfikacji formularza wniosku w Lokalnym Systemie Informatycznym (LSI), IOK zastrzega sobie możliwość, wezwania Wnioskodawcy/Beneficjenta do zaktualizowania wniosku o dofinansowanie zgodnie z wprowadzonymi zmianami. Powyższe nie będzie miało wpływu na wynik oceny.
- 4. Błędy w zapisach formularza wniosku, wynikające z wadliwego funkcjonowania LSI, które nie wpływają na możliwość złożenia wniosku o dofinansowanie projektu i które zostały potwierdzone oficjalne przez IOK, nie stanowią przesłanki do negatywnej oceny wniosku o dofinansowanie projektu.

#### **Usunięto:** ¶ ¶

#### **§ 16**

### **ANULOWANIE KONKURSU**

- 1. Konkurs może zostać anulowany przez IOK w następujących przypadkach:
	- a) nie złożenia żadnego wniosku o dofinansowanie;
	- b) złożenia wniosków o dofinansowanie wyłącznie przez podmioty niespełniające kryteriów aplikowania do udziału w danym konkursie;
	- c) naruszenia w toku procedury konkursowej przepisów prawa i/lub zasad Regulaminu, które są istotne i niemożliwe do naprawienia;
	- d) ogłoszenia aktów prawnych lub wytycznych horyzontalnych w istotny sposób sprzecznych z postanowieniami niniejszego Regulaminu;
	- e) zaistnienia sytuacji nadzwyczajnej, której strony nie mogły przewidzieć w chwili ogłoszenia konkursu, a której wystąpienie czyni niemożliwym lub rażąco utrudnia kontynuowania procedury konkursowej lub stanowi zagrożenie dla interesu publicznego;
	- f) awarii systemu LSI.
- 2. W przypadku anulowania konkursu IOK przekaże do publicznej wiadomości informację o anulowaniu konkursu wraz z podaniem przyczyny we wszystkich formach komunikacji, w jakich zostało opublikowane ogłoszenie o konkursie.

**Sformatowano:** Wcięcie: Z lewej: 21,3 pt, Bez punktorów lub numeracji

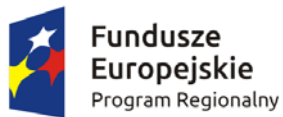

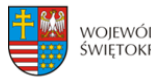

WOJEWÓDZTWO ŚWIFTOKRZYSKIE

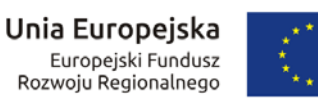

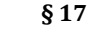

## **POSTANOWIENIA KOŃCOWE**

- 1. Regulamin wchodzi w życie z dniem podjęcia właściwej Uchwały Zarządu Województwa Świętokrzyskiego w sprawie przyjęcia w/w Regulaminu.
- 2. Instytucja Zarządzająca RPOWŚ na lata 2014‐2020 zastrzega sobie możliwość dokonywania zmian w niniejszym Regulaminie w trakcie trwania konkursu. Powyższe zastrzeżenie nie dotyczy jednak możliwości zmiany Regulaminu w sposób skutkujący nierównym traktowaniem Wnioskodawców, chyba ze konieczność dokonania takiej zmiany wynika z odrębnych przepisów (art. 41 ust. 3 w zw. z ust. 4 ustawy wdrożeniowej).
- 3. Instytucja Zarządzająca poinformuje potencjalnych Wnioskodawców o wprowadzonych do niniejszego Regulaminu zmianach wraz z wyjaśnieniem oraz podaniem terminu, od którego są one stosowane. Informacja taka zostanie podana we wszystkich formach komunikacji, w jakich zostało opublikowane ogłoszenie o konkursie.
- 4. Do Regulaminu załącza się:

¾ **Załącznik nr 1** – Wzór ogłoszenia konkursowego;

- ¾ **Załącznik nr 2** – Wzór wniosku o dofinansowanie realizacji projektu w ramach Osi Priorytetowych 1‐7 Regionalnego Programu Operacyjnego Województwa Świętokrzyskiego na lata 2014‐2020;
- ¾ **Załącznik nr 3**  Instrukcję wypełniania wniosku o dofinansowanie w ramach Osi Priorytetowych 1‐7 Regionalnego Programu Operacyjnego Województwa Świętokrzyskiego na lata 2014‐2020 w Lokalnym Systemie Informatycznym (LSI);
- ¾ **Załącznik nr 4 –** Instrukcję obsługi LSI w zakresie procesu rejestracji i logowania;
- ¾ **Załącznik nr 5** Lista załączników do wniosku o dofinansowanie realizacji projektu w ramach osi priorytetowych 1‐7 Regionalnego Programu Operacyjnego Województwa Świętokrzyskiego na lata 2014 – 2020;
- ¾ **Załącznik nr 6** – Wzór karty weryfikacji wymogów formalnych wniosku o dofinansowanie realizacji projektu w ramach Osi Priorytetowych 1‐7 Regionalnego Programu Operacyjnego Województwa Świętokrzyskiego na lata 2014‐2020;
- ¾ **Załącznik nr 7** – Wzór karty oceny formalnej wniosku o dofinansowanie realizacji projektu w ramach Osi Priorytetowych 1‐7 Regionalnego Programu Operacyjnego Województwa Świętokrzyskiego na lata 2014-2020;
- ¾ **Załącznik nr 8 –** Wzór karty oceny merytorycznej wniosku o dofinansowanie projektu w ramach RPOWŚ 2014‐2020;
- ¾ **Załącznik nr 9 –** Uchwała nr 113/2017 z dnia 22 maja 2017 roku Komitetu Monitorującego

**Komentarz [SK19]:** Do uzupełnienia póxniej

**Sformatowano:** Nie Wyróżnienie

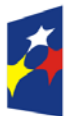

e‐kultury i e‐zdrowia";

z załącznikami

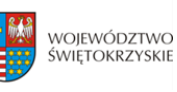

Unia Europejska Europejski Fundusz Rozwoju Regionalnego

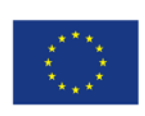

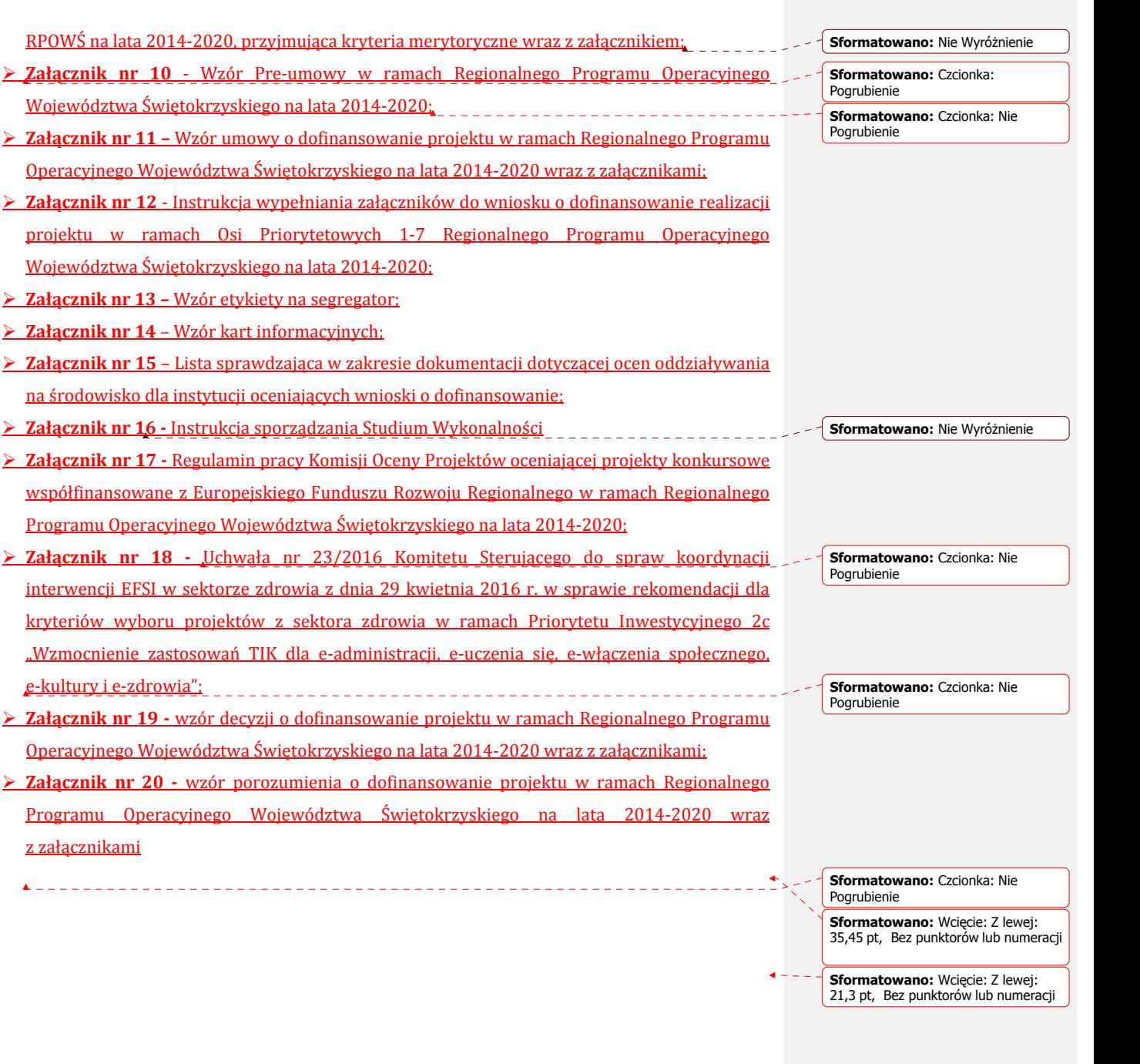

**Strona 9: [1] Usunięto Sadło, Kamila 2017-05-09 08:22:00** 

**a) rozwój elektronicznych usług publicznych szczebla regionalnego/lokalnego w tym aplikacji, repozytoriów cyfrowych i systemów bazodanowych, interoperacyjnych**

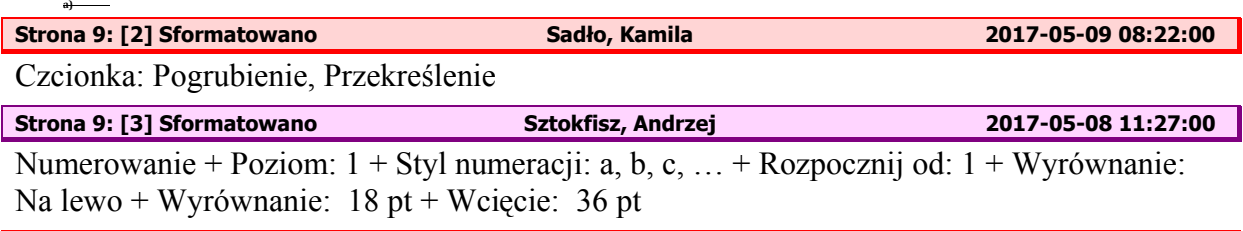

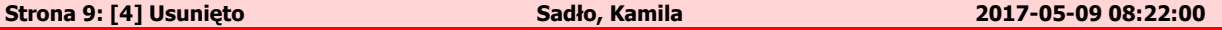

**1** 

**z funkcjonującymi systemami projektów z zakresu ezdrowia,**

**b) projekty o zasięgu regionalnym/lokalnym celem zapewnienia łatwiejszego dostępu do postaci cyfrowej do tych zasobów),**

**c) rozwój infrastruktury informatycznej, służącej poprawie efektywności zarządzania oraz upowszechnianiu komunikacji elektronicznej w instytucjach publicznych (np. podpis elektroniczny, elektroniczny obieg dokumentów, elektroniczne zarządzanie dokumentacją itp.).[SK1]**

**d) budowę/przebudowę lub zakup systemów teleinformatycznych służących rozwojowi usług medycznych umożliwiających m.in.:**

- **tworzenie eusług placówek ochrony zdrowia: tworzenie narzedzi i usług z wykorzystaniem TIK służących wymianie informacji i danych między pacjentami**
- **i placówkami opieki zdrowotnej, personelem medycznym oraz systemami informacji medycznej;**
- **wdrażanie nowych i modernizację posiadanych systemów teleinformatycznych;**

**zapewnienie stałego dostępu do informacji o pacjentach (w tym stworzenie aplikacji dedykowanych pacjentom);**

**usprawnienie pacjentom systemów teleinformatycznych przekazywania danych pomiędzy jednostkami placówek medycznych**

**wprowadzenie świadczenia usług online, takich jak np. rejestracja wizyt, elektroniczne skierowanie, elektroniczna recepta czy elektroniczny dostęp do dokumentacji medycznej;[SK2]**

# **!!!!!!! lub robimy zapis:[SK3]!!!!!!!**

<u>.</u>

<sup>1</sup> Interoperacyjność usług ‐ zdolność sieci telekomunikacyjnych do efektywnej współpracy w celu zapewnienia wzajemnego dostępu użytkowników do usług świadczonych w tych sieciach

**W ramach niniejszego konkursu przewidziano wsparcie m.in. na:**

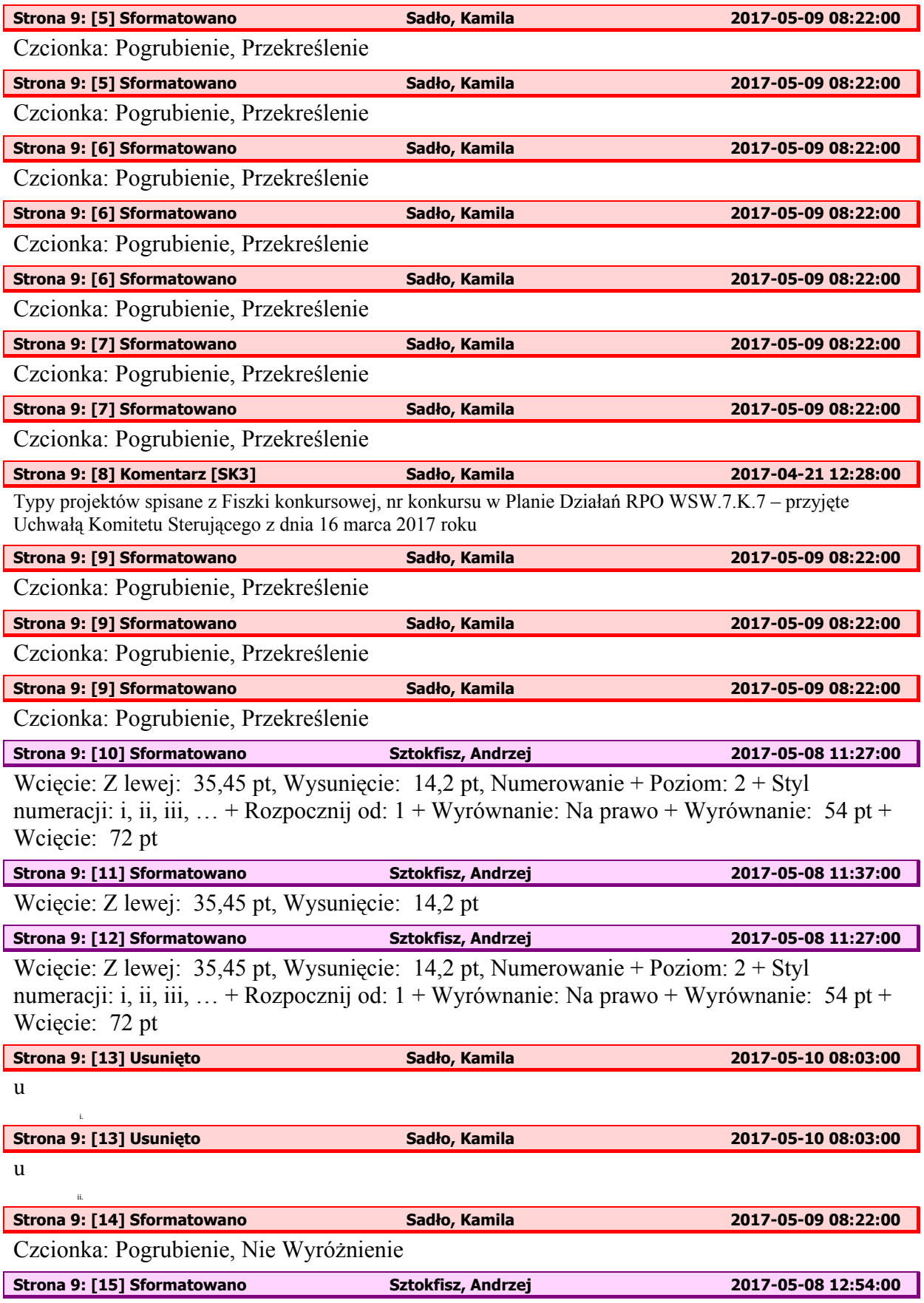

Numerowanie + Poziom: 1 + Styl numeracji: a, b, c, … + Rozpocznij od: 1 + Wyrównanie: Na lewo + Wyrównanie: 18 pt + Wcięcie: 36 pt

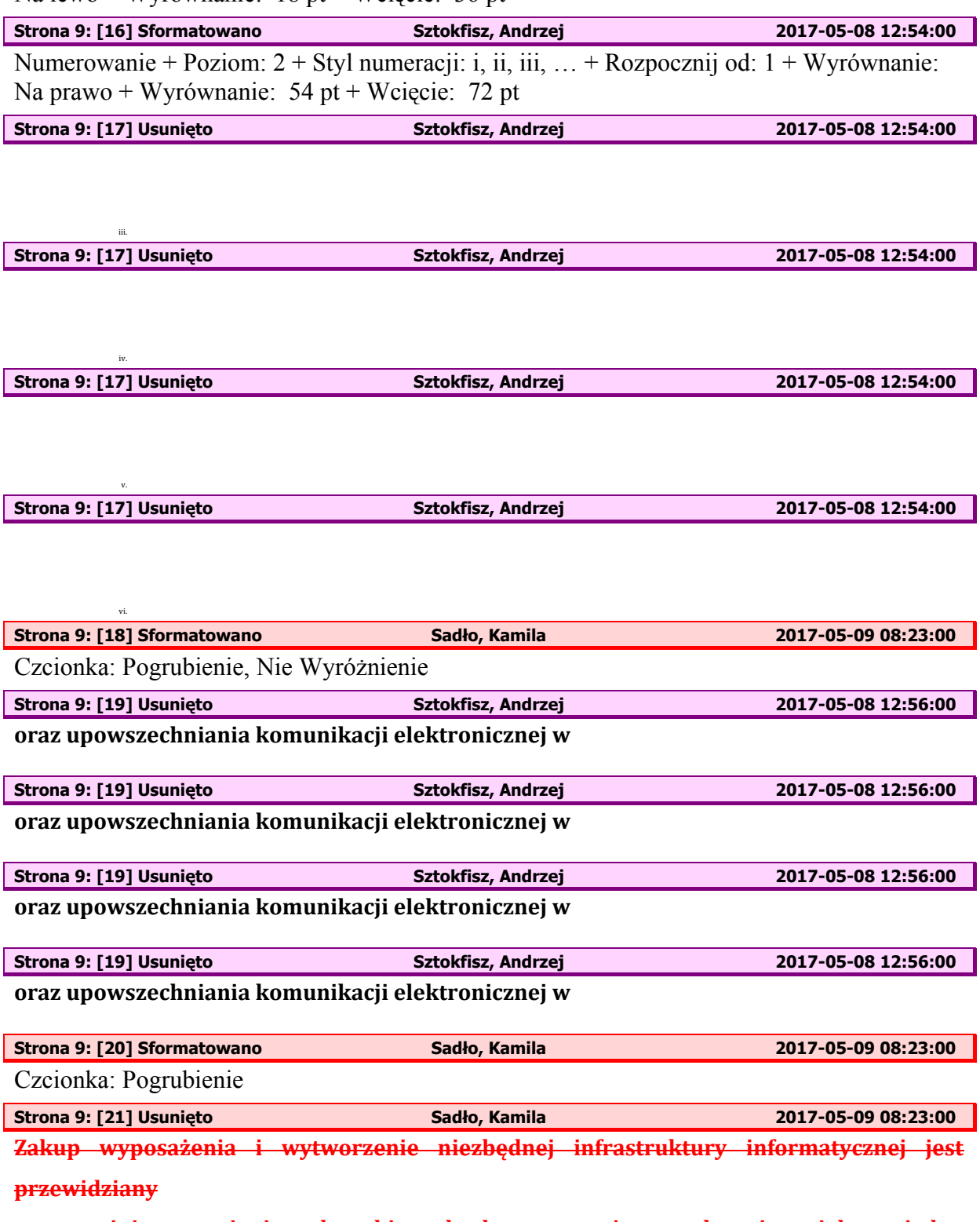

**w wyżej wymienionych kierunkach wsparcia wyłącznie jako jeden z elementów projektu służący osiągnięciu celów projektu. Projekty powinny zawierać element zapewniający bezpieczeństwo systemów teleinformatycznych oraz przetwarzanych danych osobowych.**

**Strona 9: [22] Sformatowano Sadło, Kamila 2017-06-20 12:16:00** 

Czcionka: Pogrubienie, Przekreślenie, Nie Wyróżnienie

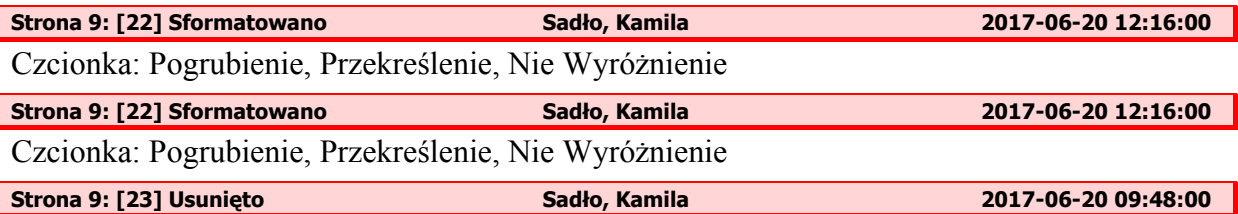

**W ramach niniejszego Działania dofinansowane będą mogły zostać projekty zarządzane przez jednostkę administracji samorządowej. Projekty administracji rządowej zespolonej**  i niezespolonej będą mogły uzyskać wsparcie w ramach RPO wyłącznie pod warunkiem, **iż projekt nie będzie miał zasięgu krajowego.**

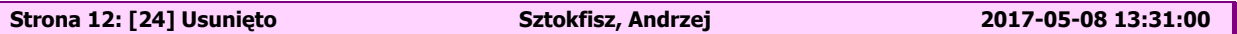

**Strona 12: [24] Usunięto Sztokfisz, Andrzej 2017-05-08 13:31:00** 

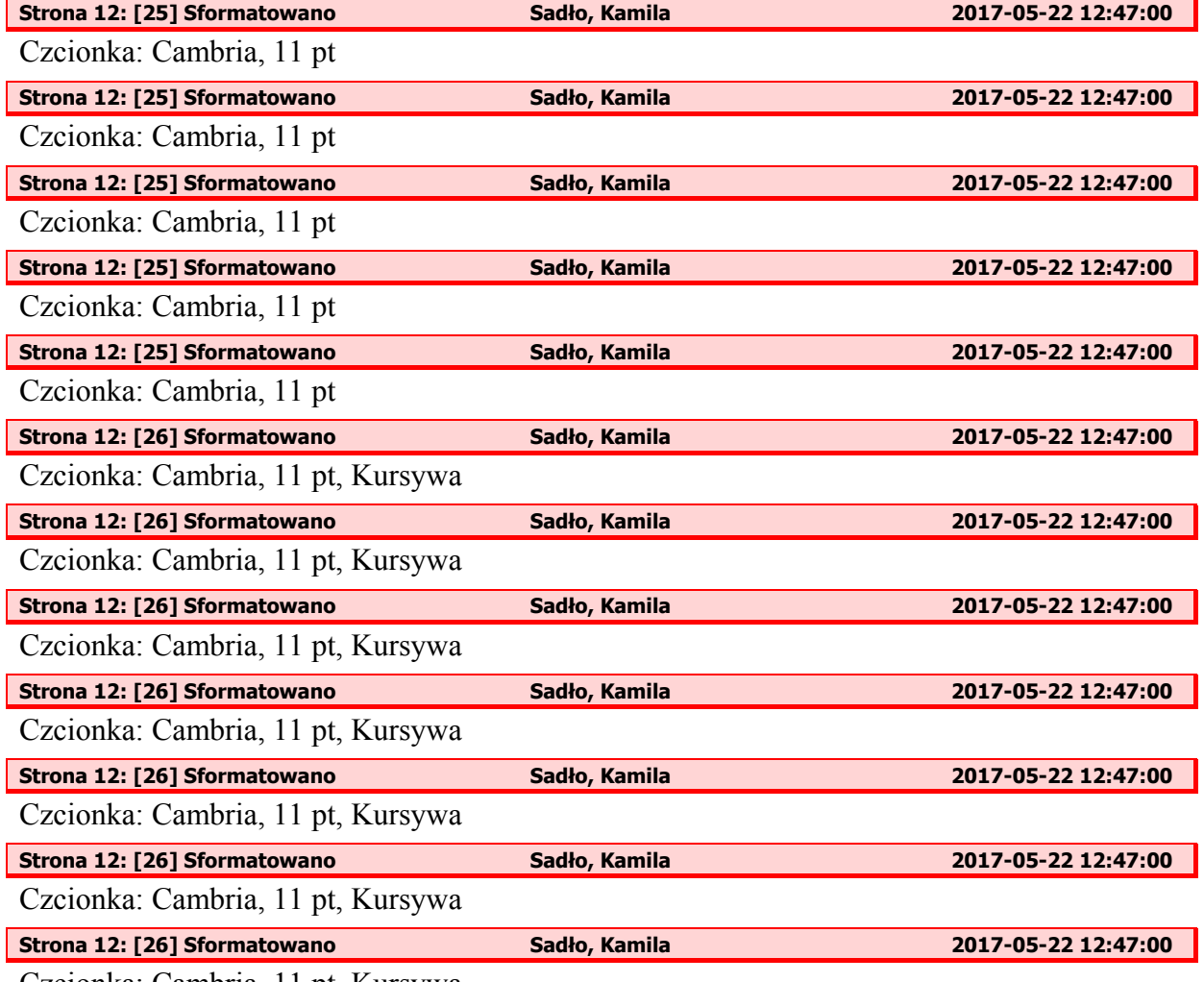

Czcionka: Cambria, 11 pt, Kursywa

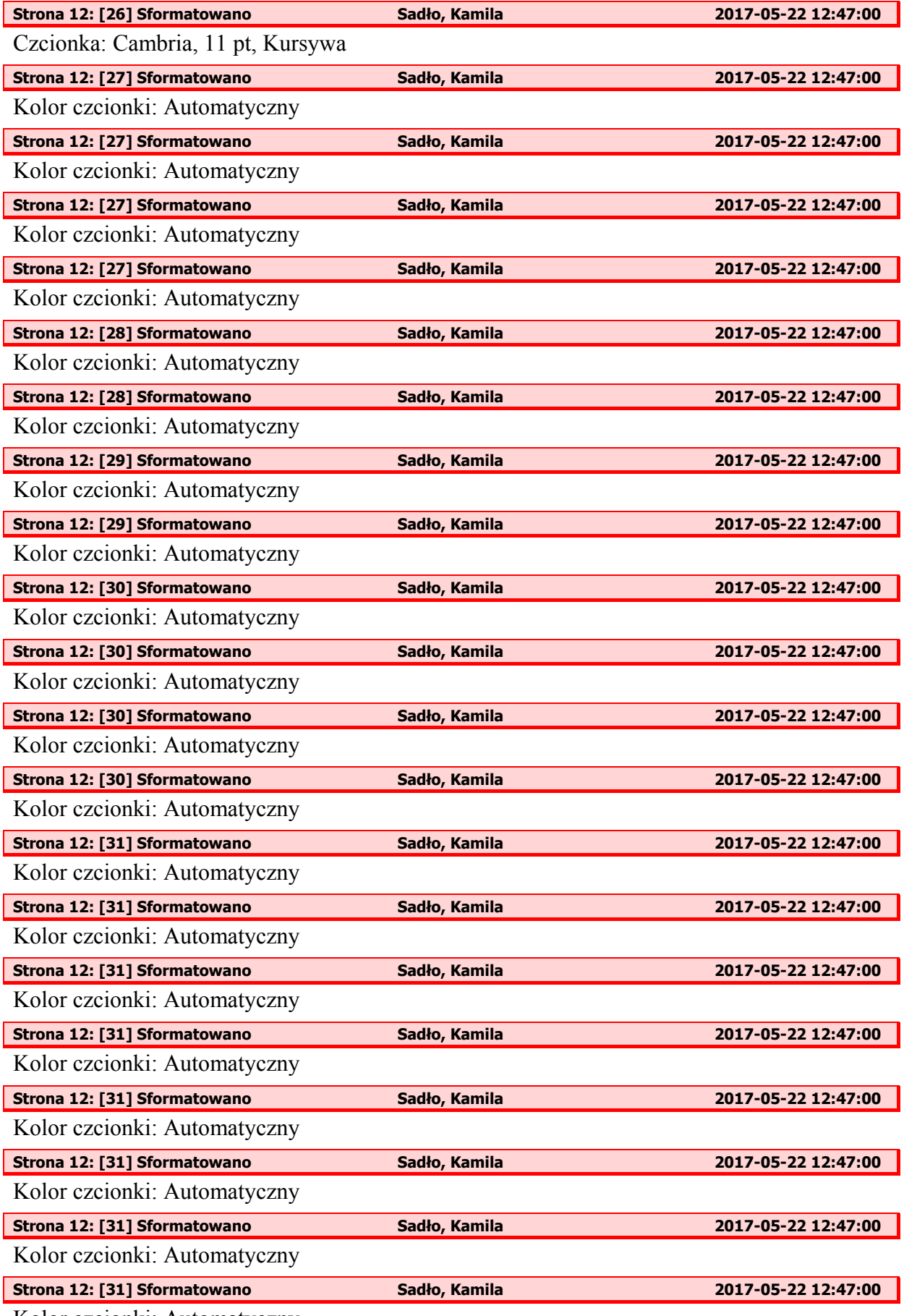

Kolor czcionki: Automatyczny

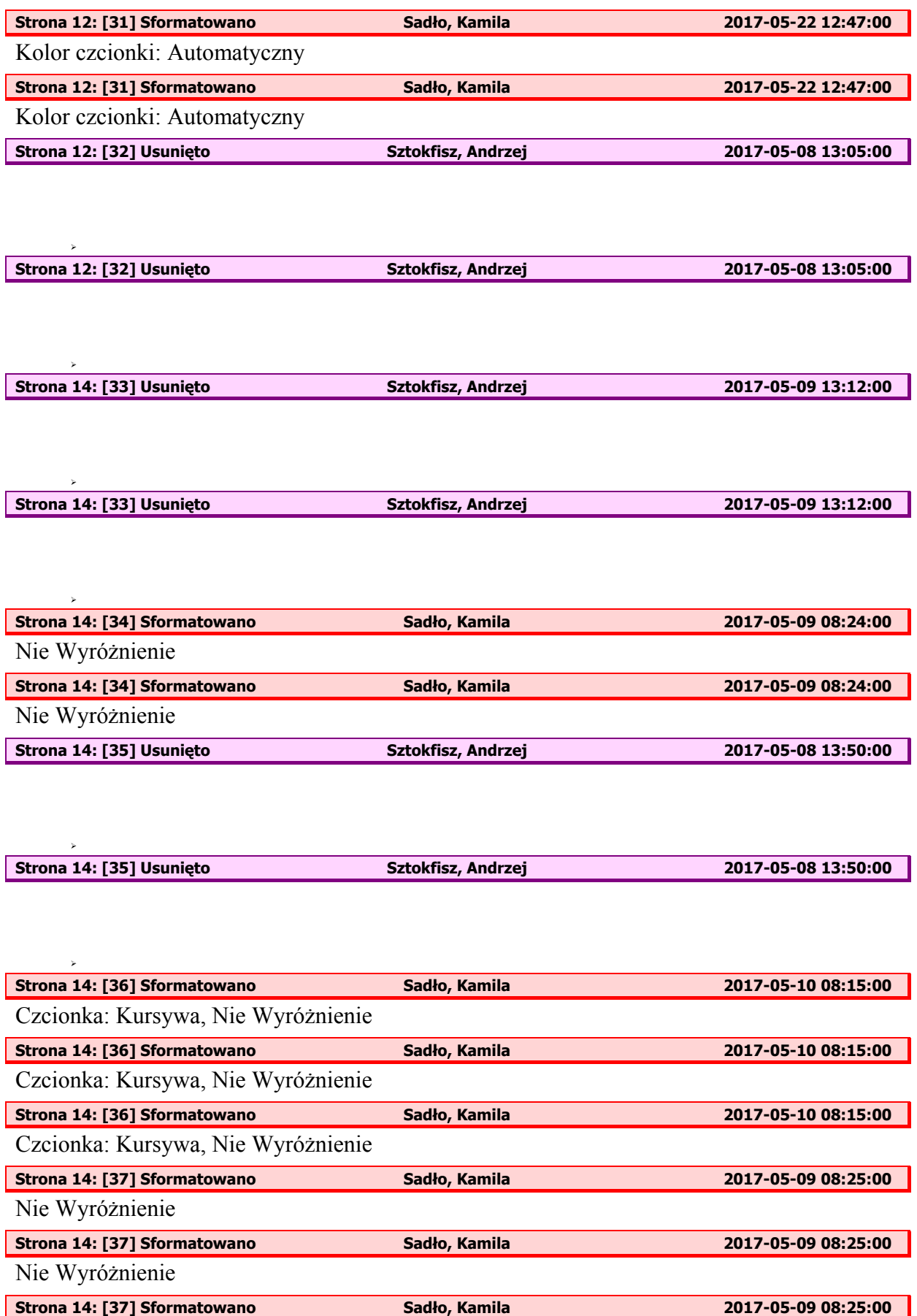

Nie Wyróżnienie

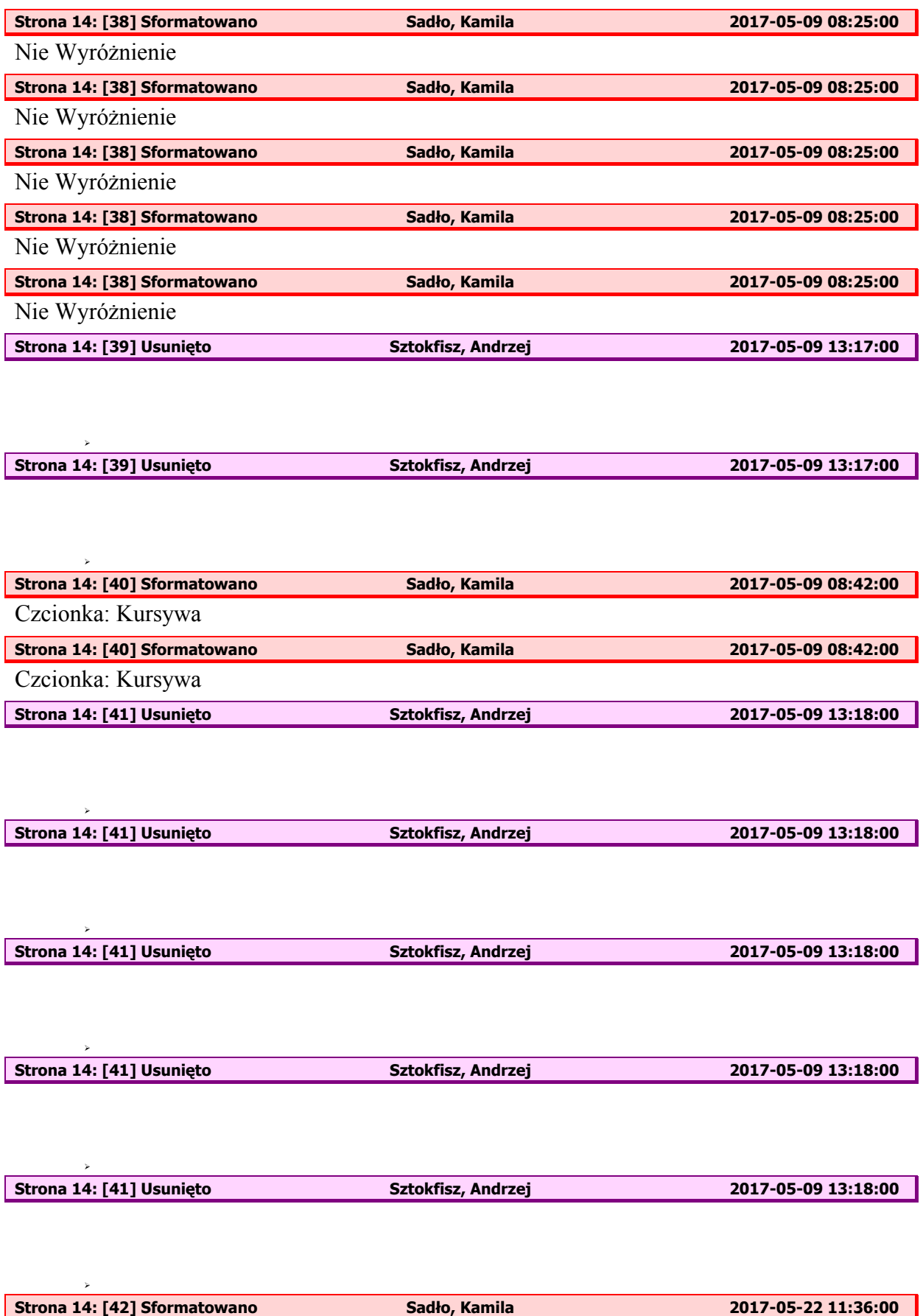

Czcionka: Nie Pogrubienie

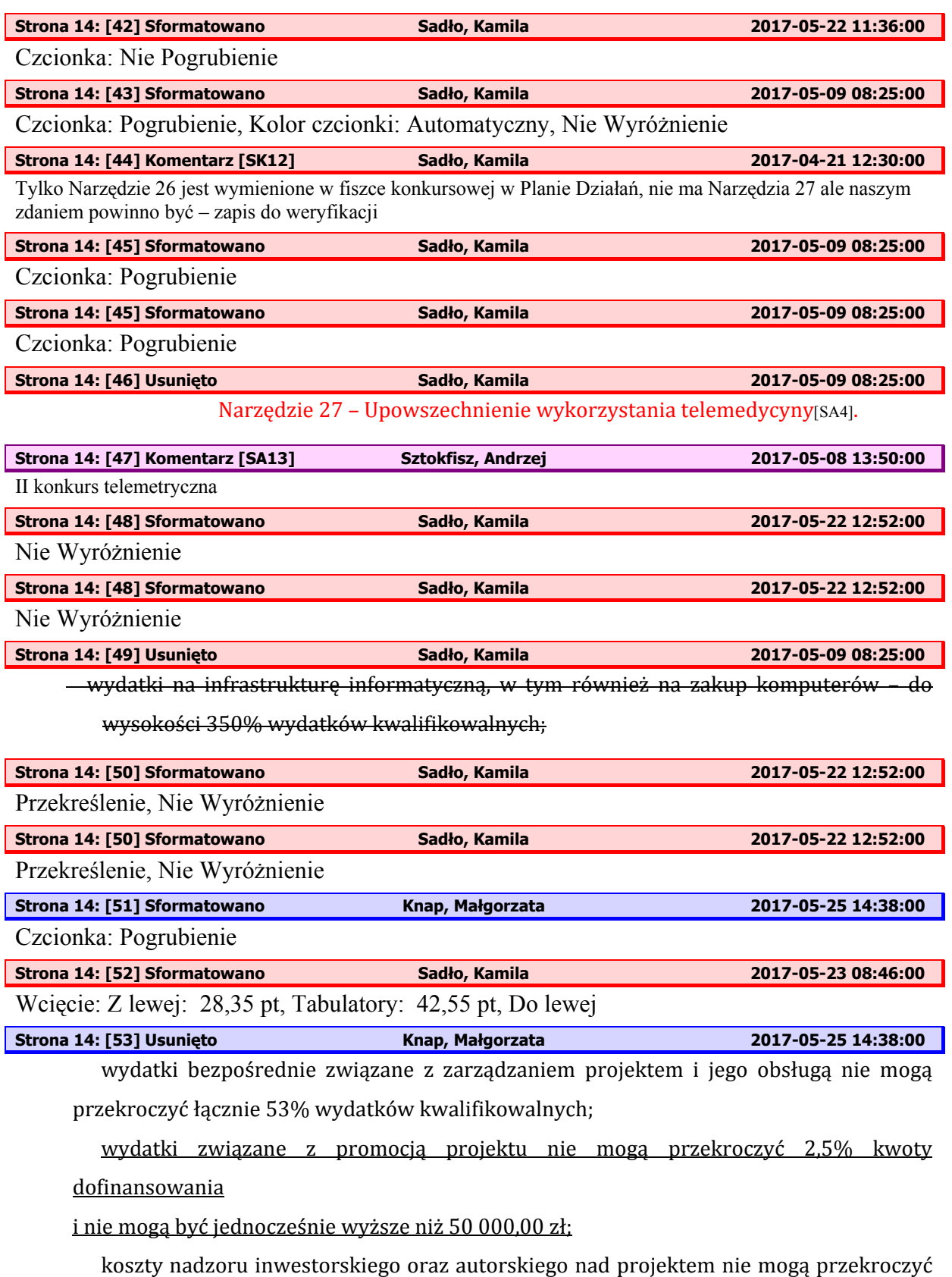

2% kosztów kwalifikowalnych w projekcie.

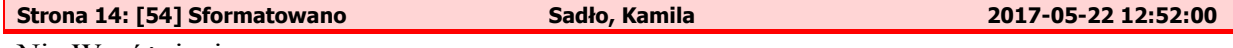

Nie Wyróżnienie

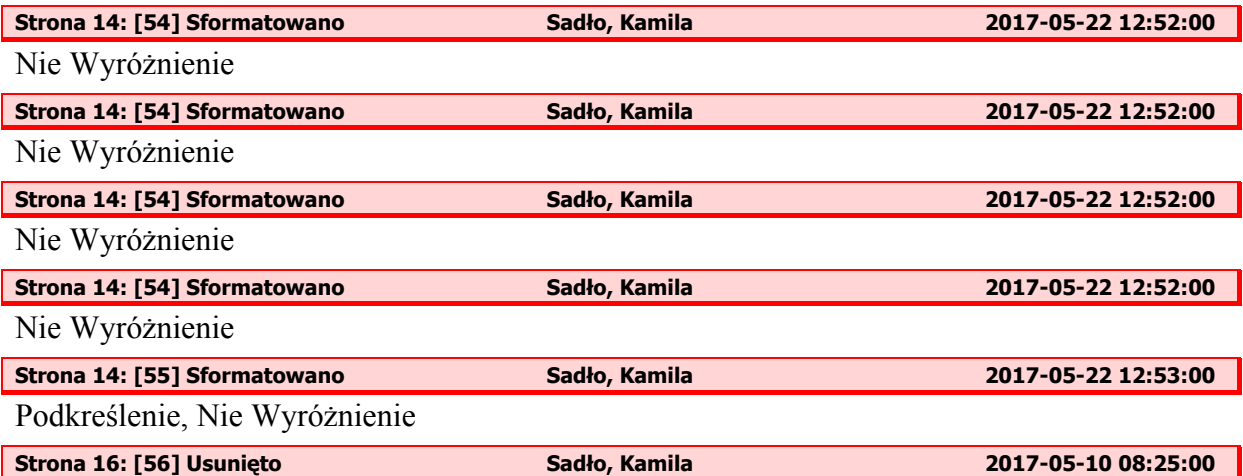

**Liczba załatwionych spraw poprzez udostępnioną online usługę publiczną [szt./rok]** ‐ wskaźnik kluczowy

Wskaźnik dotyczy liczby spraw, które zostały załatwione poprzez wykorzystanie on-line usługi publicznej w ciągu 12 miesięcy lat od jej udostępnienia. W przypadku tego wskaźnika chodzi o usługi o co najmniej 3 stopniu dojrzałości. Sprawa jest tożsama z zakresem udostępnianej usługi o danym stopniu dojrzałości, tzn. aby uznać sprawe za załatwioną, użytkownik usługi realizuje wszystkie etapy odnoszące się do danego poziomu *dojrzałości. Załatwienie sprawy nie musi być związane z administracyjnym wydaniem decyzji. Usługa online o stopniu dojrzałości 3 umożliwia transfer danych w dwóch kierunkach: od usługodawcy do klienta oraz od klienta do usługodawcy. Typowym sposobem jej realizacji jest pobranie, wypełnienie i* odesłanie formularza drogą elektroniczną. Usługa on-line o stopniu dojrzałości 4 umożliwia pełne załatwienie danej sprawy drogą elektroniczną, łącznie z ewentualną płatnościa. W ramach wskaźnika należy ujmować również usługi o stopniu dojrzałości 5, *czyli takie, które oprócz możliwości pełnego załatwienia danej sprawy zawierają dodatkowo mechanizmy personalizacji, tj. dostosowania sposobu świadczenia do szczególnych uwarunkowań i potrzeb klienta (np. oferowanie częściowo wypełnionych formularzy, poinformowanie klienta smsem o zbliżającej się potrzebie wykonania danej* czynności urzędowej). Sposób obliczeń wartości docelowej wskaźnika musi być spójny z *deklarowaną wielkością docelowej grupy usługobiorców, wynikającej z merytorycznych kryteriów wyboru projektów dla działania. W ramach wskaźnika wliczana jest każda* uruchomiona i załatwiona sprawa, niezależnie od tego, ile razy dany użytkownik te sprawe *uruchamia i załatwia (liczba spraw może się powtarzać).*

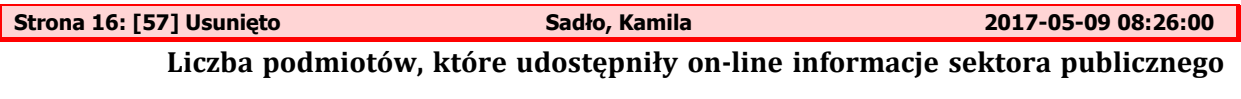

**[szt.]** ‐ wskaźnik kluczowy N

*Liczba podmiotów (wymienionych zgodnie z art. 9 Ustawy o finansach publicznych), które* 

*w wyniku interwencji udostępniły online informacje sektora publicznego.*

**Liczba aplikacji opartych na ponownym wykorzystaniu informacji sektora publicznego i eusług publicznych** ‐ wskaźnik kluczowy N

**Liczba udostępnionych usług wewnątrzadministracyjnych (A2A) [szt.]** ‐ wskaźnik kluczowy N

*Liczba usług elektronicznie udostępnionych przez organ administracji publicznej innemu organowi tej administracji, umożliwiających realizację części jego zadań drogą elektroniczną.* 

**Liczba podmiotów udostępniających usługi wewnątrzadministracyjne (A2A) [szt]** ‐ wskaźnik kluczowy N

*Liczba organów administracji publicznej udostępniających usługi innemu organowi* tej administracji, umożliwiających realizację części jego zadań drogą elektroniczną.

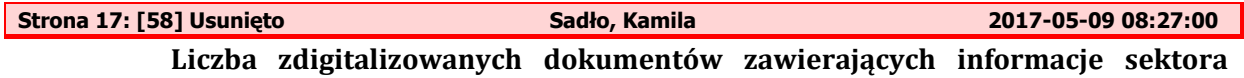

**publicznego [szt.]** ‐ wskaźnik kluczowy N

*Liczba dokumentów stanowiących informacje sektora publicznego, które w wyniku wsparcia, zostaną przetworzone z postaci analogowej do postaci cyfrowej.* 

*"Dokument" oznacza (na podstawie dyrektywy 2003/98/WE) jakąkolwiek treść niezależnie od zastosowanego nośnika (zapisaną na papierze lub zapisaną w formie elektronicznej lub zarejestrowaną w formie dźwiękowej, wizualnej albo audiowizualnej).* 

 *Metoda pomiaru: Liczba utworów z zasobów publicznych przetworzonych z postaci analogowej na cyfrową.*

**Liczba udostępnionych online dokumentów zawierających informacje sektora publicznego [szt.]** ‐ wskaźnik kluczowy N

*Liczba dokumentów stanowiących informacje sektora publicznego, które udostępniono online w wyniku wsparcia. "Dokument" oznacza (na podstawie dyrektywy 2003/98/WE) jakąkolwiek treść niezależnie od zastosowanego nośnika (zapisaną na papierze lub zapisaną w formie elektronicznej lub zarejestrowaną w formie dźwiękowej, wizualnej albo audiowizualnej).*

**Liczba uruchomionych systemów teleinformatycznych w podmiotach wykonujących zadania publiczne [szt.]** ‐ wskaźnik kluczowy T

*Przez system teleinformatyczny należy rozumieć zespół współpracujących ze sobą urządzeń informatycznych i oprogramowania zapewniający przetwarzanie, przechowywanie, a także wysyłanie i odbieranie danych przez sieci telekomunikacyjne*. **Liczba urzędów, które wdrożyły katalog rekomendacji dotyczących awansu cyfrowego [szt.]** ‐ wskaźnik kluczowy T

*Za awans cyfrowy uznaje się wdrożenie działań wykorzystujących rozwiązania*  $cyfrowe$ 

*w celu upowszechnienia standardów wynikających z przepisów prawa oraz obowiązujących wytycznych i zaleceń w zakresie informatyzacji działalności podmiotów realizujących zadania publiczne, w szczególności w zakresie: • informatyzacji procedur administracyjnych, • zapewnienia bezpieczeństwa teleinformatycznego, • zapewnienia elektronicznego zarządzania rejestrami publicznymi w państwowym zasobie geodezyjnym i kartograficznym, • zapewnienia elektronicznego dostępu do informacji sektora publicznego w obszarze informacji przestrzennej, • zapewnienia interoperacyjności systemów teleinformatycznych oraz ich integracji, • dostosowania systemów teleinformatycznych, używanych do realizacji zadań publicznych oraz rejestrów publicznych i wymiany informacji w postaci elektronicznej z podmiotami publicznymi do minimalnych wymagań wynikających z przepisów prawa, • zapewnienia, że udostępniane dzięki projektowi treści i usługi będą dostępne dla osób z niepełnosprawnościami.* 

# **Strona 17: [59] Usunięto Sadło, Kamila 2017-05-10 08:32:00 Liczba baz danych udostępnionych online poprzez API [szt.]** T ‐ wskaźnik kluczowy

*API (ang. Application Programming Interface) należy rozumieć jako interfejs programowania aplikacji, zaprojektowany i wdrożony przez podmiot udostępniający informacje sektora publicznego. Interfejs łączy w sobie metody programowania, specyfikacje techniczne i dokumentację, aby umożliwić zarejestrowanym użytkownikom uzyskanie dostępu do informacji sektora publicznego, w celu ich ponownego wykorzystania. Interfejs API definiuje się podając zestaw procedur dostępnych programom użytkowników, a także ich parametry wywołania oraz różnego rodzaju typy danych. W ten sposób określa on funkcje dostępne użytkownikowi oraz pozwala np. na tworzenie własnych aplikacji budowanych i automatycznie aktualizowanych, w oparciu o udostępnione informacje sektora publicznego.*

Usługa on-line o stopniu dojrzałości 3 umożliwia transfer danych w dwóch kierunkach: *od usługodawcy do klienta oraz od klienta do usługodawcy. Typowym sposobem jej realizacji jest pobranie, wypełnienie i odesłanie formularza drogą elektroniczną. Usługi powyższe obejmują m.in. usługi powstałe w ramach digitalizacji map, GIS.*

*W ramach wskaźnika należy ujmować usługi:*

*nowe lub istotnie udoskonalone, skierowane do klientów spoza administracji publicznej: obywateli (usługi A2C, Administration to Citizen) i/lub przedsiębiorców (A2B, Administration to Business). Powyższe warunki należy traktować łącznie. Metoda pomiaru:*

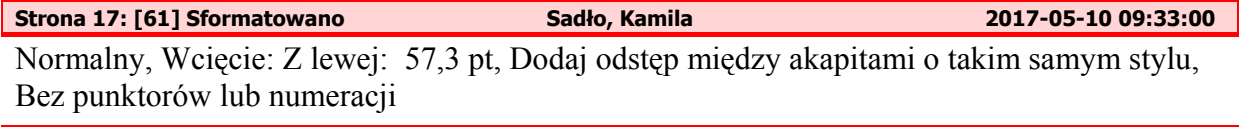

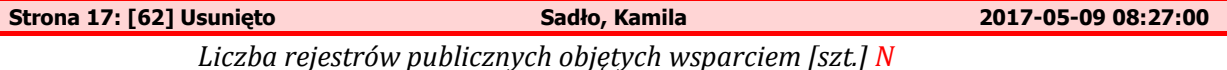

Za rejestr publiczny uznaje sie rejestr, ewidencje, wykaz, liste, spis albo inna forme *ewidencji, służąca do realizacji zadań publicznych, prowadzoną przez podmiot publiczny na podstawie odrębnych przepisów ustawowych (definicja pojęcia na podstawie Ustawy z dnia 17 lutego 2005 r. o informatyzacji podmiotów realizujących zadania publiczne). Wskaźnik obejmuje tworzenie i rozwijanie rejestrów publicznych, w tym systemów informacji przestrzennej.*

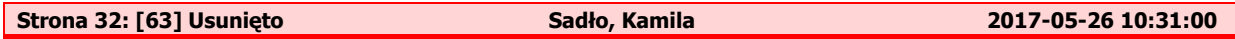

Ocena merytoryczna w ramach przedmiotowego konkursu jest jednoetapowa i dokonywana jest przez Komisję Oceny Projektów Ocena Merytoryczna (KOP‐OM) według wzoru *Karty oceny merytorycznej wniosku o dofinansowanie w ramach RPOWŚ 20142020* stanowiącego

## **załącznik**

**nr 8** do niniejszego Regulaminu.

Ocena projektów prowadzona jest w oparciu o kryteria zatwierdzone przez Komitet Monitorujący RPOWŚ na lata 2014‐2020 (Uchwała nr 68/2016 z dnia 24.10..2016r.) – **załącznik nr 9** do niniejszego Regulaminu.

Ocena spełniania każdego z kryteriów jest przeprowadzana przez co najmniej dwóch członków KOP‐OM. Prowadzenie oceny spełniania kryteriów może w szczególności przyjąć formę przeprowadzenia niezależnej oceny danego projektu przez co najmniej dwóch członków KOP‐OM lub wspólną ocenę danego projektu, podczas której projekt może być porównywany z innymi projektami w ramach danego konkursu.

Wspólna ocena projektu może dotyczyć w szczególności sytuacji dążenia do osiągnięcia konsensusu, mającego na celu usunięcie ewentualnych rozbieżności w ocenie projektu.

Każdy projekt w trybie konkursowym w pierwszej kolejności poddawany jest ocenie pod kątem spełniania kryteriów dopuszczających (ogólnych i sektorowych). Wynikiem takiej oceny jest spełnienie (TAK) lub niespełnienie (NIE) danego kryterium. Niespełnienie co najmniej jednego

z kryteriów dopuszczających powoduje odrzucenie projektu. W przypadku nieosiągnięcia konsensusu w ocenie kryteriów dopuszczających, wybierany jest dodatkowy członek zespołu oceniającego, którego ocena jest rozstrzygająca.

Projekty, które spełniły wszystkie kryteria dopuszczające poddawane są następnie ocenie prowadzonej w oparciu o kryteria punktowe.

Ocena punktowa projektu jest średnią arytmetyczną dokonanych ocen. W przypadku, gdy różnica pomiędzy sumami punktów przyznanych dla projektu przez oceniających przekracza liczbę punktów stanowiących 30% maksymalnej możliwej do uzyskania, oceny projektu dokonuje dodatkowy członek zespołu oceniającego. Ostateczna ocena jest średnią wszystkich ocen projektu, zaokrąglając ją do 2 miejsc po przecinku zgodnie z zasadami matematycznymi

Ocena merytoryczna dla prowadzona jest w terminie do 60 dni roboczych, licząc od dnia następującego po dniu przekazania wszystkich projektów, które pozytywnie przeszły ocenę formalną w ramach danego konkursu przez KOP‐OF II. W uzasadnionych przypadkach termin ten może zostać wydłużony. Decyzję o przedłużeniu oceny podejmuje Marszałek Województwa/Członek Zarządu Województwa. Informacja o przedłużeniu terminu oceny merytorycznej zamieszczana jest na stronie internetowej www.2014-2020.rposwietokrzyskie.pl oraz portalu www.funduszeeuropejskie.gov.pl;

W przypadku kryteriów oceny punktowej, dla których wcześniej nie określono szczegółowych przedziałów liczbowych dla podanej skali punktowej system oceny danego kryterium zostanie doprecyzowany po zamknięciu rundy aplikacyjnej na podstawie danych zawartych we wnioskach aplikacyjnych. Określone zostaną przedziały liczbowe i przypisana im zostanie punktacja. Przedziały liczbowe z pierwszej rundy aplikacyjnej będą obowiązujące w kolejnych naborach (o ile funkcjonować będzie lista rezerwowa projektów z poprzednich naborów).

Dla projektów będących w trakcie oceny , co do których zaistnieje konieczność przygotowania opinii/ekspertyzy, istnieje możliwość jej zamówienia. W takiej sytuacji bieg terminu oceny zostaje zawieszony na okres niezbędny do wyboru wykonawcy opinii/ekspertyzy, a wykonania iej na wykonania wykonania wykonania wykonania wykonania wykonania wykonania wy i otrzymania przez IOK. Po otrzymaniu opinii/ekspertyzy zespół oceniający dokonuje oceny. W uzasadnionych przypadkach oceniający mogą zwrócić się do wnioskodawcy o dokonanie wyjaśnień, uzupełnień lub poprawy ocenianego projektu. W takim przypadku zespół oceniający przygotowuje stosowne pismo do wnioskodawcy, które zawiera zakres wymaganych wyjaśnień, poprawek lub uzupełnień. **Złożone uzupełnienia nie mogą prowadzić do istotnej modyfikacji projektu**.

Jeżeli w wyznaczonym terminie wnioskodawca nie udzieli odpowiedzi na pismo DW EFRR lub nie przedłoży wyjaśnień, poprawek lub uzupełnień wskazanych w piśmie, projekt oceniany **jest** 

na podstawie posiadanej dokumentacji aplikacyjnej.

W przypadku stwierdzenia, że w wyniku oceny merytorycznej projekt nie spełnia któregokolwiek

z kryteriów dopuszczających lub nie uzyskał wymaganej minimalnej liczby punktów, wniosek zostaje odrzucony, a Zespół Oceniający wyczerpująco uzasadnia podjętą decyzję.

Po zakończonej ocenie merytorycznej Sekretarz KOP‐OM sporządza protokół zawierający informacje o przebiegu i wynikach oceny merytorycznej projektów wraz z listą ocenionych projektów zawierającą w odniesieniu do każdego projektu, co najmniej tytuł projektu, nazwę Wnioskodawcy, kwotę wnioskowanego dofinansowania, koszt całkowity projektu oraz wynik oceny. Lista uwzględnia wszystkie projekty oceniane w danym konkursie i jest uszeregowana

w kolejności od największej do najmniejszej liczby uzyskanych punktów na ocenie merytorycznej. W przypadku uzyskania jednakowej liczby punktów przez więcej niż jeden projekt, o miejscu każdego z nich na liście ocenionych projektów decyduje wyższa liczba punktów uzyskana

w kolejnych kryteriach wskazanych jako rozstrzygające.

Protokół z oceny merytorycznej wraz z listą ocenionych projektów, o której mowa powyżej, zatwierdzany jest przez Przewodniczącego KOP, a następnie przekazywany do KOP‐OF II, który sporządza projekt Uchwały Zarządu Województwa Świętokrzyskiego w sprawie wyboru

do dofinansowania projektów, w ramach dostępnych środków finansowych.

Rozstrzygnięcie konkursu następuje poprzez zatwierdzenie przez Zarząd Województwa Świętokrzyskiego listy, o której mowa w art. 44 ust. 4 *Ustawy wdrożeniowej.*

Po rozstrzygnięciu konkursu, projekty wybrane do dofinansowania przekazywane są protokolarnie wraz z wynikiem i uzasadnieniem oceny merytorycznej do Oddziału Wdrażania Projektów II, który niezwłocznie kieruje do wnioskodawców pisemną informację o zakończeniu oceny (wraz z jej wynikiem i uzasadnieniem przekazanym od KOP‐OM).

W przypadku projektów ocenionych negatywnie w rozumieniu art. 53 ust. 2 *Ustawy wdrożeniowej,* KOP‐OM informuje o tym wnioskodawców niezwłocznie po przyjęciu przez Zarząd Województwa Uchwały dotyczącej wyboru projektów do dofinansowania w ramach danego konkursu. Pismo o wyniku oceny, skierowane do wnioskodawcy zawiera pełną informacje

o powodach odrzucenia wniosku oraz o możliwości wniesienia protestu w terminie 14 dni kalendarzowych od dnia doręczenia informacji o wynikach oceny. Informacja dotycząca możliwości wniesienia protestu zawiera podstawowe zasady dotyczące jego złożenia lub wskazuje jednoznacznie dokument, który jasno te zasady określa oraz poucza o okolicznościach powodujących pozostawienie protestu bez rozpatrzenia. Wniesiony protest zawiera elementy zgodne z trybem określonym w rozdziale 15 *Ustawy wdrożeniowej.* W przypadku gdy kwota przeznaczona na dofinansowanie projektów w konkursie nie wystarcza na wybranie projektu do dofinansowania, okoliczność ta nie może stanowić wyłącznej przesłanki do wniesienia protestu.

W przypadku przekazania wniosku przez Oddział Wdrażania Projektów II do ponownej weryfikacji związanej z zamiarem wprowadzenia zmian przez wnioskodawcę po podpisaniu umowy, dokonywana jest ona przez pracowników IZ RPOWŚ i dokumentowana protokołem.

W zależności od zakresu tych zmian, protokół może w szczególności określać konieczność dokonania ponownej oceny merytorycznej przedmiotowego projektu. Na etapie weryfikacji, o której mowa powyżej, możliwe jest żądanie od wnioskodawcy dodatkowych wyjaśnień i/lub uzupełnień. W przypadku stwierdzenia w protokole konieczności ponownej oceny, jej przebieg odpowiada procedurze przewidzianej dla oceny merytorycznej opisanej powyżej.

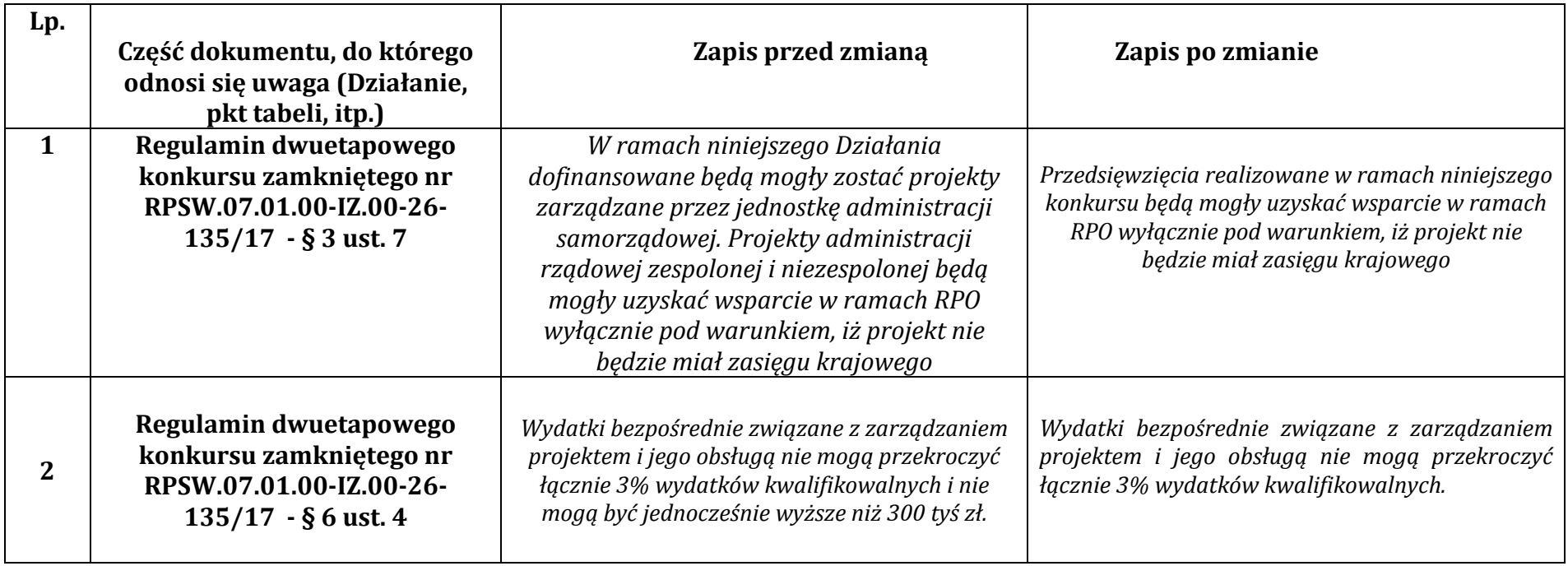

# **Wykaz zmian do Regulaminu dwuetapowego konkursu zamkniętego nr RPSW.07.01.00IZ.0026135/17**